# III 族窒化物半導体のバンドギャップに 格子歪みが与える影響

指導教員 小竹 茂夫 教授 河村 貴宏 助教

令和元年度

三重大学大学院 工学研究科 博士前期課程 機械工学専攻 先進物質・先進材料領域 量子・電子機械講座 量子物性工学研究室

濵地 祐矢

# 目次

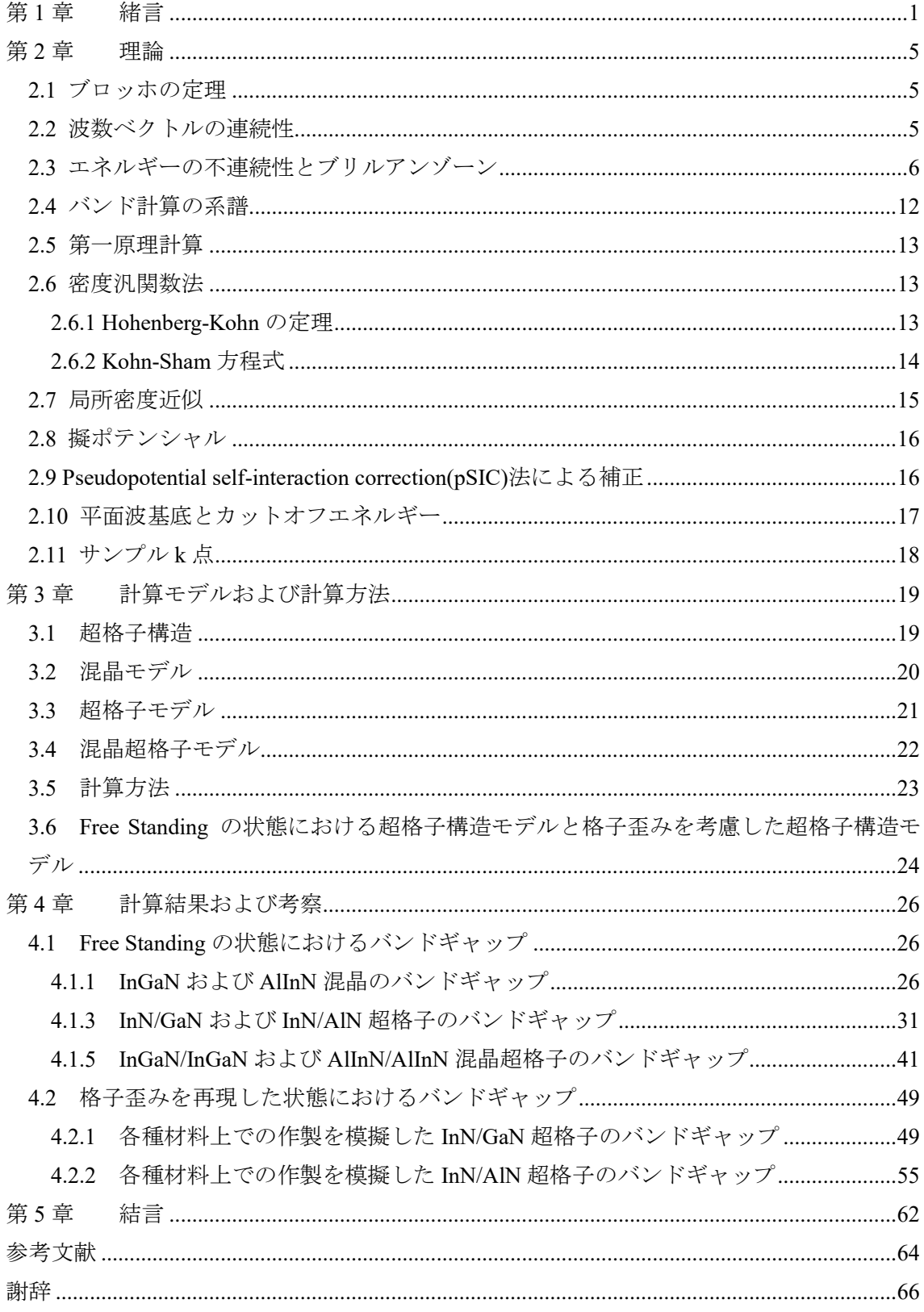

三重大学大学院 工学研究科

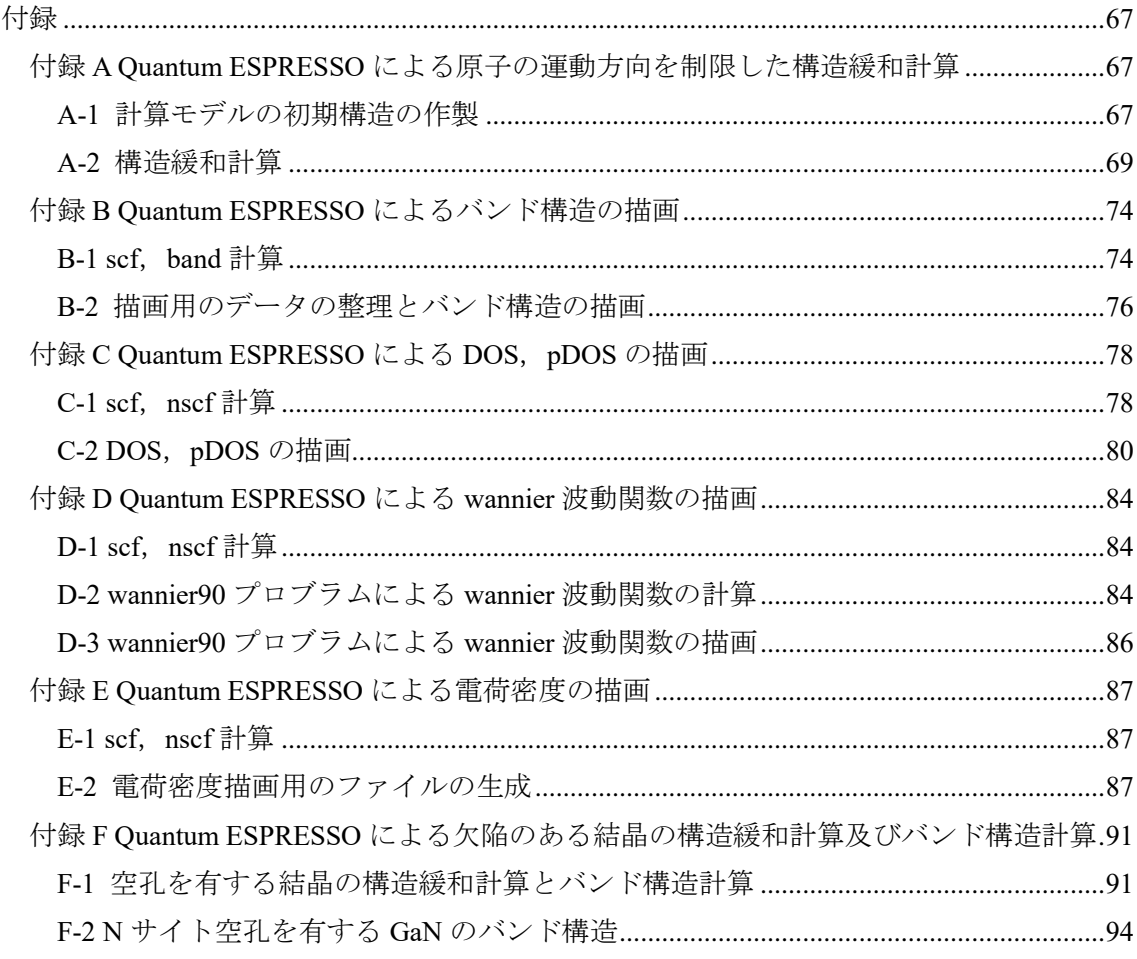

# <span id="page-4-0"></span>第**1**章 緒言

今日の情報化社会は,半導体を核とするコンピュータや通信ネットワークの進展によっ てもたらされた.その一方で電力需要が高まっており,持続ある発展を期待するためにはエ ネルギーの高効率利用が不可欠である.現在では交流・直流変換や電圧・周波数の制御用に 多数のパワーデバイスが携帯端末をはじめとする情報通信機器や省エネルギー家電製品, 自動車,電気鉄道などに用いられている. しかし,現在最も普及しているシリコン (Si) パ ワーデバイスは物性面での限界が見えており,今後の大幅な性能向上は困難である.そのた め, Siの物性限界を打破する半導体材料として、シリコンカーバイド(SiC), 窒化ガリウム (GaN)などのワイドバンドギャップ半導体が注目され,世界中で研究がなされている.

Si や砒化ガリウム (GaAs) などの従来の半導体材料と比較して、GaN, SiC は構成原子の 結合長が小さく,バンドギャップが大きいという特徴を持つ半導体である.さらに,その結 合長の短さゆえに,原子間の結合が強く化学的安定性が高い.また,結合の強さにより格子 散乱が起こりにくくなり,高い熱伝導度・飽和ドリフト速度をもたらす.加えて,大きなバ ンドギャップはアバランシェ効果を起こしにくくし,絶縁破壊電界が高くなる.これらの物 性的特徴は半導体材料として,高周波デバイスや高出力デバイスへの応用にとって魅力的 である.比較のために,Table 1.1 に各種半導体材料のもつ様々な物性値と性能指数を示す.

| 材料         | $E_{\rm g}$ | ε    | $\mu$                                 | $E_c$         | $V_{\rm s}$   | К       | <b>JFM</b>        | <b>BFM</b> | <b>BHFM</b> |
|------------|-------------|------|---------------------------------------|---------------|---------------|---------|-------------------|------------|-------------|
|            | [eV]        |      | $\lceil \text{cm}^2/\text{Vs} \rceil$ | $[10^6$ V/cm] | $[10^7$ cm/s] | [W/cmK] | $(E_c v_s/\pi)^2$ | εμ $E_c^3$ | $\mu E_c^2$ |
| Si         | 1.1         | 11.8 | 1350                                  | 0.3           | 1.0           | 1.5     | 1                 | 1          | 1           |
| GaAs       | 1.4         | 12.8 | 8500                                  | 0.4           | 2.0           | 0.5     | 7.1               | 15.6       | 10.8        |
| GaN        | 3.39        | 9.0  | 900                                   | 3.3           | 2.5           | 1.3     | 760               | 650        | 77.8        |
| 6H-SiC     | 3.0         | 9.7  | 370 <sup>a</sup>                      | 2.4           | 2.0           | 4.5     | 260               | 110        | 16.9        |
|            |             |      | 50 <sup>c</sup>                       |               |               |         |                   |            |             |
| 4H-SiC     | 3.26        | 10   | 720 <sup>a</sup>                      | 2.0           | 2.0           | 4.5     | 180               | 130        | 22.9        |
|            |             |      | 650 <sup>c</sup>                      |               |               |         |                   |            |             |
| ダイヤ<br>モンド | 5.45        | 5.5  | 1900                                  | 5.6           | 2.7           | 20      | 2540              | 4110       | 470         |
|            |             |      |                                       |               |               |         |                   |            |             |

Table 1.1 各種半導体材料の物性値 [1]

III-V 族半導体は, III 族 (13 族) 元素と V (15 族) 元素から構成される化合物半導体であ り, 特に, V 族に窒素を用いた窒化物半導体は GaN の他に窒化アルミニウム (AlN), 窒化 インジウム (InN) が挙げられる. AlN, GaN, および InN のバンドギャップはそれぞれ 6.2 eV, 3.5 eV, および 0.7 eV であり [2] [3], AlN と GaN は従来の半導体に比べてバンドギャ ップが大きくワイドギャップ半導体とも呼ばれている.AlN は高い熱伝導性・熱衝撃性・電 気絶縁性を持ち,主に電気電子部品などに使用されている.また,シリコンと同程度の低い 熱膨張率のため,熱変形しにくいという特徴を持つ.GaN は 2014 年のノーベル物理学賞で も有名な青色 LED の主役ともいえる材料であり,その可能性の大きさから次世代半導体と も呼ばれている. InN はⅢ族窒化物半導体の中ではバンドギャップが小さく,太陽電池や高 速エレクトロニクスに使用されている.

さらに窒化物半導体のもつ優れた特徴は大きなバンド不連続を有するヘテロ構造が形成 可能であることである.これに起因する大きな絶縁破壊電界は,窒化物半導体のもつ高い飽 和速度と相まって超高周波で動作するデバイスとしての優れた特徴をもたらす.

Fig. 1.1 に各種窒化物半導体のバンドギャップと格子定数の関係を示す.これらの材料に よって構成される混晶や超格子による半導体デバイスは,その組成比を変化させることで, バンド構造およびバンドギャップを大きく変化させることができるという特徴を持つ [4] [5].そのため,理論的には III 族窒化物半導体のみで赤外から深紫外までの幅広い波長領域 に対応した光学デバイスの実現が可能であり,一方で大きなバンドギャップや周波数応答 性のよさから次世代のパワーデバイスに用いるなど,様々なデバイスへの応用が期待され ている.

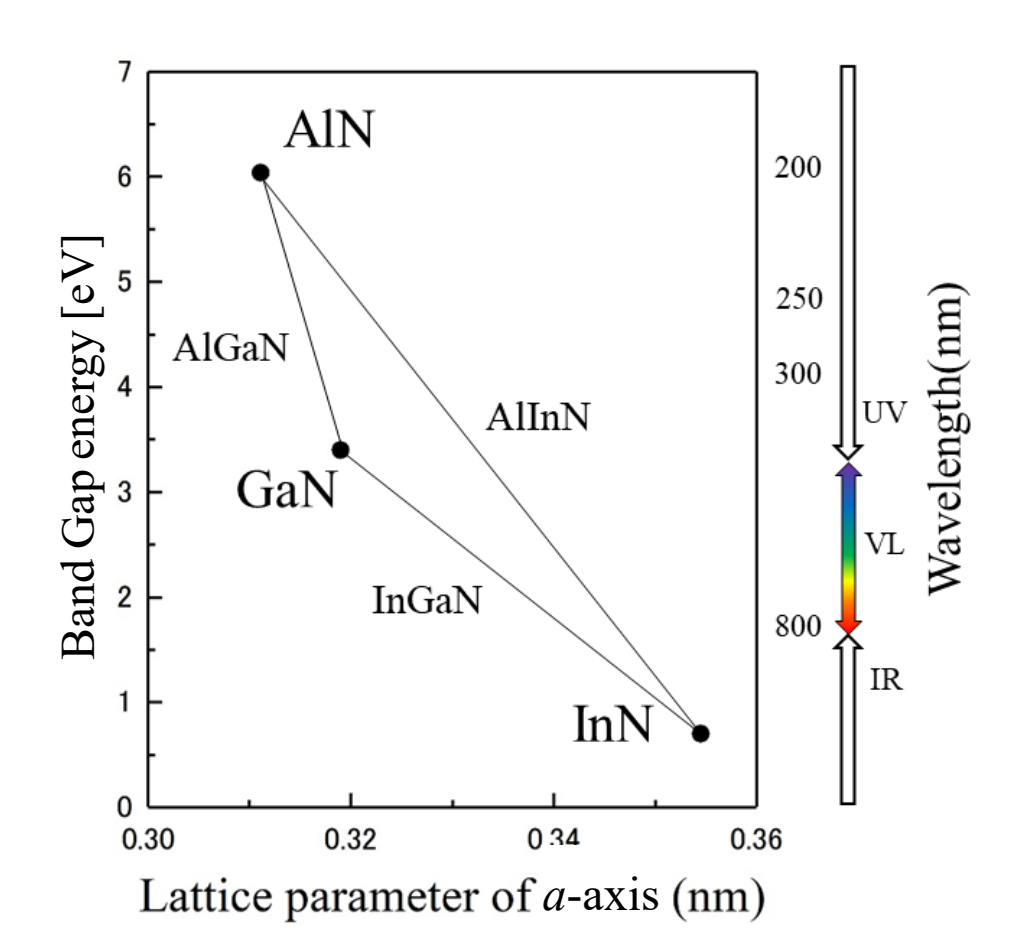

Fig. 1.1 III 族窒化物半導体のバンドギャップと格子定数の関係 *axis*

中でも AlN と InN の混晶である AlInN は、成長温度の違いや格子不整合などの理由から 高品質結晶の育成が困難でありデバイスへの応用が難航する一方,極めて広い範囲のバン ドギャップをカバー出来ることから、実用化に向けて様々な研究が行われている.

このように,現時点でも様々な場面に用いられている III 族窒化物半導体であるが,所望 するバンドギャップを有する混晶および超格子構造を作製するためには,組成依存性,層厚 依存性,格子歪みの影響などのバンド構造およびバンドギャップを変化させる要因を理解 する必要がある.Fig. 1.2 に GaN を成長させるときに使用する各種基板のサイズ,コスト, 熱伝導率,格子定数差と熱膨張係数差を示す.実際にデバイスを作製する際には,それぞれ 異なる特性を持つ基板(Si,サファイア,SiC,GaN,AlN など)について,基板のサイズ, コストや基板とデバイス間の格子定数差,熱膨張係数差などの要素を考慮する必要がある. また,デバイス自体も Fig. 1.3 に示すような各種材料の積層構造により作製されるため,先 に述べた基板と成長層間の格子歪みだけでなく,デバイス内部の異種材料の界面でも格子 歪みが生じるため,自立状態における物性が発揮されるとは限らない.それゆえ,格子歪み が半導体材料の物性に与える影響を調べることは重要である.

本研究では,様々な組成比を持つ InGaN および AlInN 混晶モデルと InN/GaN および InN/AlN 超格子構造について,第一原理計算を用いて組成比や超格子構造の層厚を変化させ てバンド構造の解析を行うことで,バンドギャップの組成依存性,層厚依存性および格子歪 みの影響について調査した.

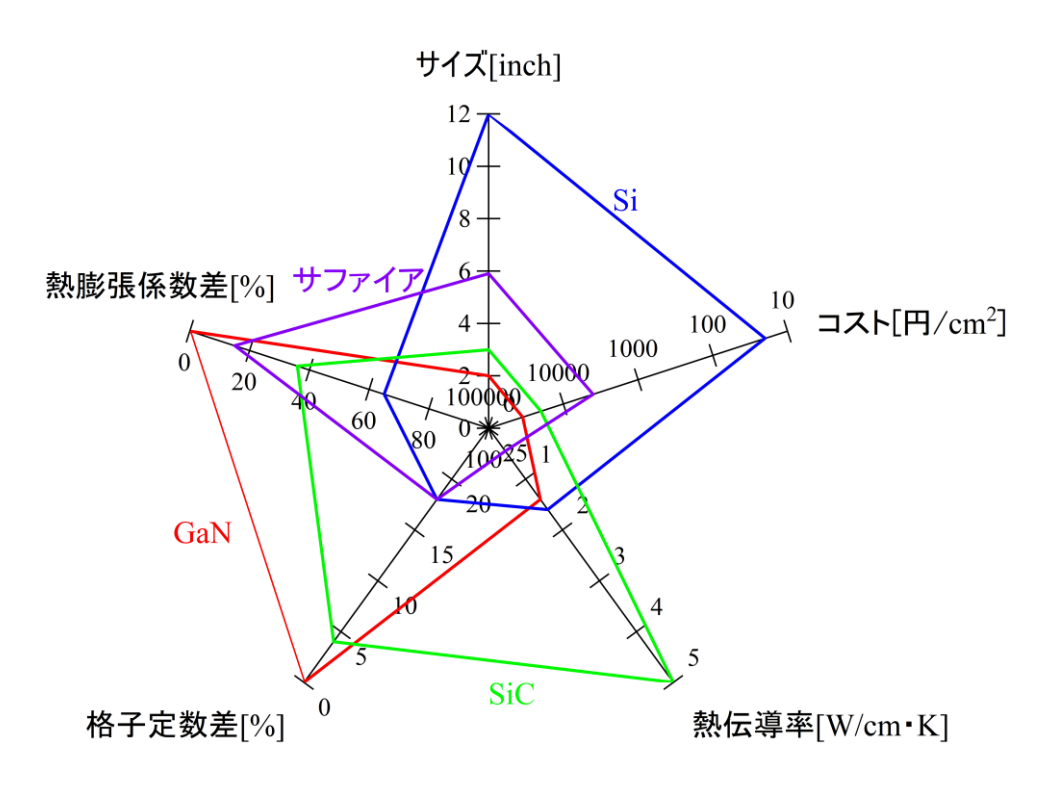

Fig. 1.2 GaN の成長の際の各種基板に対するパラメータの比較 [1]

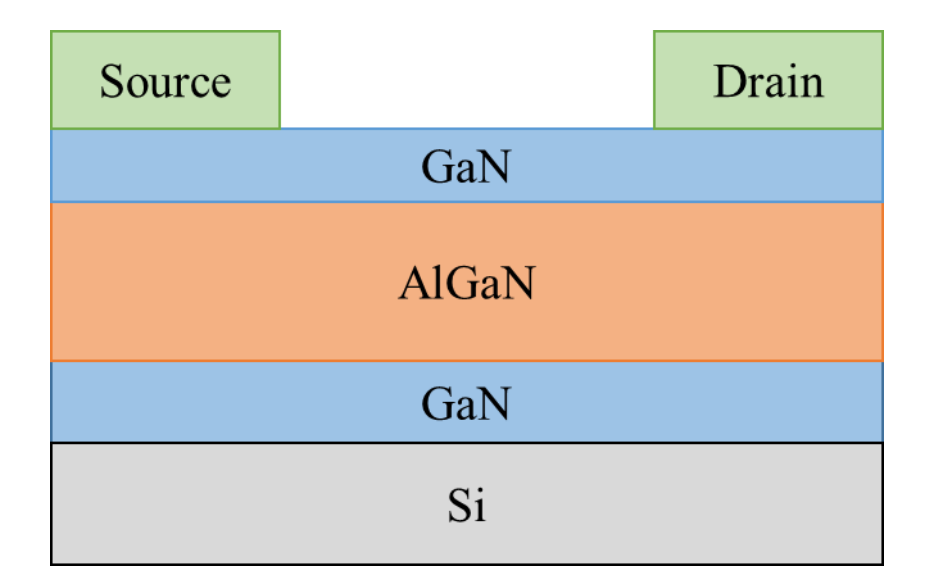

Fig. 1.3 窒化物半導体デバイスの構造の例

#### <span id="page-8-0"></span>第**2**章 理論

ここでは,固体内部の電子がつくるエネルギーバンドに関する理論と,本研究に用いたバ ンド構造解析手法である第一原理計算について説明する.

#### <span id="page-8-1"></span>**2.1** ブロッホの定理

電子が金属結晶内をほとんど自由に動き回る自由電子モデルに対して,固体結晶内では 原子が周期的に規則正しく配列している(並進対称性をもつ)ことを考慮することが不可欠 である.

簡単のために 1 次元結晶の原子の周期性について考える.まず,1 次元結晶内のポテンシ ャルV(x)が原子と同じ周期性を持つと考えて、これをシュレディンガー方程式に代入し,こ の場合の波動関数φと固有エネルギーEを明らかにする. 1 次元のシュレディンガー方程式 を(2.1)式に示す. ただし, moは自由電子の質量, kは波数である.

$$
-\frac{\hbar^2}{2m_0} \quad \frac{d^2\varphi_k}{dx^2} + V(x)\varphi_k = E_k \varphi_k \tag{2.1}
$$

いま, 1次元結晶の格子定数を a とするとポテンシャルV(x)の周期もまた a となり, (2. 2) 式の関係が成立する.

$$
V(x) = V(x + a) \tag{2.2}
$$

ポテンシャル $V(x) = 0$ とすれば、指数関数を基底とした解である(2.3)(2.4)式が得られ る.

$$
\varphi_k(x) = e^{ikx} u_k(x) \tag{2.3}
$$

$$
u_k(x) = u_k(x+a) \tag{2.4}
$$

従って, $0 \leq x \leq a$ の範囲での関数 $u_k(x)$ を求めることができれば(2.3)(2.4)式によって すべての *x* に対して波動関数が求められる.これをブロッホの定理[6] [7]という.ブロッ ホの定理は波動関数に対して周期的な境界条件を与えている.

#### <span id="page-8-2"></span>**2.2** 波数ベクトルの連続性

結晶 1 辺の長さが格子定数 a に対して十分長いL = (Ma) (M は十分大きな整数)とする と

$$
\varphi_k(r) = \varphi_k(r + L)
$$
\n
$$
\zeta
$$
\n
$$
\zeta
$$
\n
$$
\Xi \triangleq \pm \frac{1}{2} \frac{1}{2} \frac{1}{2
$$

を満足すべき *k* が存在することは明らかである.一方,ブロッホの定理によって,

$$
\varphi_k(r+L) = e^{ik(r+L)}u_k(r+L) \tag{2.6}
$$

$$
\varphi_k(r) = e^{ikr} u_k(r) \tag{2.7}
$$

であり,またL = Maであるから (2.8) 式のようになる

$$
u_k(r) = u_k(r+a) = u_k(r+2a) = \dots = u_k(r+L)
$$
\n(2.8)

 $(2.5)~\sim~(2.8)~$ 式から

$$
e^{ik(r+L)} = e^{ik(r+Ma)} = e^{ikr}
$$

すなわち

$$
e^{ikMa} = 1 (= e^{2n\pi i})
$$
  $(n = 0, \pm 1, \pm 2, \cdots)$ 

これから

$$
k = \frac{2\pi}{Ma}n \qquad (n = 0, \pm 1, \pm 2, \cdots)
$$
 (2.9)

M は十分大きな整数であるので,*k* は実質的に連続とみなしてよい.さらにℏkは運動量であ るから,固体結晶内においては伝導電子の運動量は連続とみなすことができる [7].

#### <span id="page-9-0"></span>**2.3** エネルギーの不連続性とブリルアンゾーン

前節までは、ブロッホの定理により波動関数 $\varphi_k$ と波数ベクトル $k$ の関係を述べたが、次に エネルギーEkについて考える.次のシュレディンガー方程式

$$
-\frac{\hbar^2}{2m_0} \quad \frac{d^2\varphi}{dx^2} + V(x)\varphi = E_k\varphi \tag{2.10}
$$

において,ポテンシャルV(x)が存在するために厳密な解は求めることができず,何らかの近 似が必要となる. ポテンシャルV(x)は周期 a を持つ関数であるから、フーリエ級数展開を 行うと,

$$
V(x) = \sum_{n = -\infty}^{\infty} V_n e^{i2\pi nx/a}
$$
 (2.11)

となる. もし $V(x)$ が無視できるほど小さければ、波動関数は近似的に自由電子の波動関数

$$
\varphi_q(r) = \frac{1}{\sqrt{L}} e^{iqx}
$$
\n(2.12)

となる.ここで添え字 *k* の代わりに *q* を用いたのは,*k* は後に使用した方が便利だからであ る. この波動関数 $\varphi_q$ を (2.10) 式に代入すると,エネルギーは近似的に,

$$
E = \frac{\hbar^2 q^2}{2m_0} + V
$$
 (2. 13)

 $\forall$ なる. しかし、結晶内ではポテンシャルが存在するので、正しい波動関数 $\varphi$ は自由電子の 場合とは異なる.そこでをフーリエ級数展開すると,

$$
\sqrt{L}\varphi = a_0 + a_1^{ikx} + a_{-1}^{-ikx} + a_2^{i2kx} + a_{-2}^{-i2kx} + \cdots
$$

$$
= \sum_{q=0}^{\infty} a_{q} e^{iq\cdot kx} \qquad (k = 2\pi/L)
$$
(2.14)

となる. この波動関数 (2.14) 式は、以下に述べる理由のためこのままでは使えない. (2. 14) 式とポテンシャル (2.11) 式をシュレディンガー方程式 (2.10) 式に代入して

$$
\frac{\hbar^2}{2m} \sum_{q'=-\infty}^{\infty} \left(\frac{2\pi}{L}\right)^2 a_{q'} e^{iq'2\pi x/L} + \sum_{n=-\infty}^{\infty} V_n e^{i2\pi nx/a} \sum_{q'=-\infty}^{\infty} a_{q'} e^{iq'2\pi x/L}
$$
\n
$$
= E \sum_{q'=-\infty}^{\infty} a_{q'} e^{iq'2\pi x/L}
$$
\n(2.15)

となる. 両辺にe<sup>-iq2πx/L</sup>を掛けて, x について 0 から L まで積分し, L で割ると,

$$
\frac{\hbar^2}{2m} \left(\frac{2\pi q}{L}\right)^2 a_q + \sum_{n=-\infty}^{\infty} \sum_{q'=-\infty}^{\infty} V_n a_q \frac{1}{L} \int_0^L e^{i2\pi (Mn - q - q')x/L} dx = E a_q \tag{2.16}
$$

が得られる. 左辺第2項の積分は, q' = n − qのときだけ値を持ち, それ以外では0となる

$$
\frac{7}{100}
$$

から, (2.16)式は

$$
E_q a_q + \sum_{n=-\infty}^{\infty} V_n a_{q-\text{Mn}} = E a_q \tag{2.17}
$$

となる.ただし,

$$
E a_q = \frac{\hbar^2}{2m_0} \left(\frac{2\pi q}{L}\right)^2 \tag{2.18}
$$

は自由電子のエネルギーである.

 $(2.14)$  式の波動関数は,  $a_q = 0$   $(q \neq s)$ ,  $a_s = 1$ であれば, エネルギーが $\hbar^2 (2\pi s)^2 / 2m_0 L^2$ の自由電子の平面波を表す. この波動関数は、シュレディンガー方程式 (2.10) 式は満足し ないが、(2.10)式の解が、第1近似として、まず自由電子に極めて近いとして出発する場 合には、(2. 14)式において $a_s = 1$ , ほかの $a_q \approx 0$ とすればよい. この場合(2.17)式で重要 なのは

$$
E_s + \sum_{n=-\infty}^{\infty} V_n a_{s-Mn} = E \qquad (2.19)
$$

だけである. 左辺第 2 項の n に対する和を、場所によって変動しない成分  $(n = 0)$  と場所 によって変動する成分 $(n \neq 0)$ の二つの部分に分けて表すと、結晶中では、普通は $V_0 = 0$ と 考えてよいので,

$$
E = E_s + \sum_{n \neq 0} V_n a_{s-Mn}
$$
 (2.20)

となる. この式で, 伝導電子のエネルギーが求まる. ここで, Esは自由電子のエネルギーで ある.  $a_{s-Mn}$ は

$$
a_{s-Mn} = \frac{V_s}{E_s - E_{s-Mn}}
$$
 (2.21)

で表わされる. これを (2.20) 式に代入して

$$
E = E_s + \sum_{n \neq 0} V_n \frac{V_s}{E_s - E_{s-Mn}}
$$
 (2.22)

となる. もし $E_s = E_{s-Mn}$ の場合には、(2.22)式の分母が 0 になるから、エネルギーE は無 限大になってしまう.したがって、この場合には周期ポテンシャルがどんなに小さくても, それが 0 でない限り摂動計算は無意味になる.ここで,上の条件がどんな時に満足されるか を考える.

改めて,

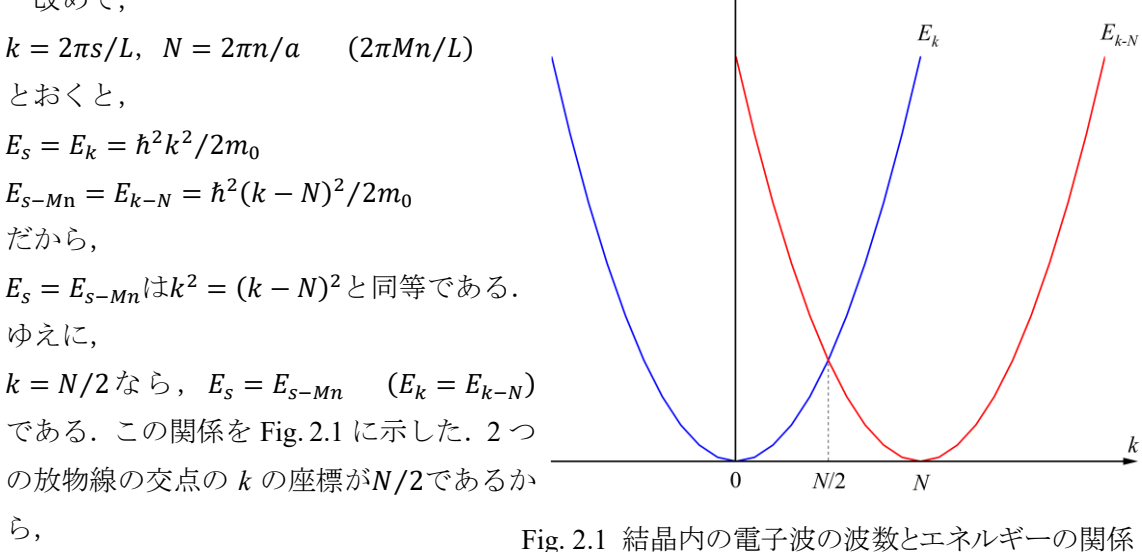

$$
k = \pi n/a \qquad (n = \pm 1, \pm 2, \cdots) \tag{2.23}
$$

のとき $E_k = E_{k-N}$ となり, (2.7)式以下の計算は適用できない. このとき, エネルギーは縮 退しており,エネルギーを正確に求めるには縮退した場合の摂動計算を行わなければなら ない.そこで,波動関数として,

$$
\sqrt{L}\varphi(x) = a_k e^{ikx} + a_{k-N} e^{i(k-N)x}
$$
\n(2.24)

を基底として考える. (2.24)式は(2.14)式において $a_k \, \succeq a_{k-N}$ だけが他の $a_{nl}$ に比べて大き いと仮定したことになる. (2.24) 式の波動関数を (2.10) 式のシュレディンガー方程式に 代入して,縮退のない場合と同様に計算すると,

$$
E_k a_k + V_{-N} a_{k-N} = E a_k
$$
  

$$
E_{k-N} a_{k-N} + V_N a_k = E a_{k-N}
$$

が得られる.この式を整理すると

$$
(Ek - E)ak + V-Nak-N = 0
$$
  

$$
VNak - (Ek-N - E)ak-N = 0
$$

となる. このとき $a_k$ と $a_{k-N}$ が同時に 0 の場合の解は物理的に無意味であるため、有意義な 解を持つためには係数行列の行列式が 0 となる必要がある. それを解いて計算すると

$$
E = \frac{E_k + E_{k-N} \pm \sqrt{(E_k - E_{k-N})^2 + 4|V_N|^2}}{2}
$$
 (2.25)

となる.  $k = \pi/a$ においては,  $E_k = E_{k-N}$ であるから

$$
E = E_k \pm |V_N|
$$

である. kの値がπ/αから離れた場合には, 逆に( $E_k - E_{k-N}$ )<sup>2</sup> >> 4|V<sub>N</sub>|<sup>2</sup>として展開すると,

$$
E \approx \frac{1}{2} \bigg[ E_k + E_{k-N} \pm \left\{ |E_k - E_{k-N}| + \frac{2|V_N|^2}{|E_k - E_{k-N}|^2} \right\} \bigg] \tag{2.26}
$$

と近似できる. ポテンシャルV<sub>N</sub>が 0 であれば, E は自由電子のエネルギーE<sub>k</sub>であり, k = 0 の近傍(-N/2 ≤ k ≤ N/2)では $E_{k-N}$  >  $E_k$ であるから,  $k = 0$ で(2.26)式が $E_k$ に等しいため には、±の符号のうち−の符号を選択する必要がある. 同様に、k > N/2では+の符号を選択 すればよい. このように考えると, (2.25) から

$$
k \to \frac{N}{2} - \delta \mathcal{O} \ge \tilde{\Xi} E \to E_{N/2} - |V_N|
$$
 (2.27)

$$
k \to \frac{N}{2} + \delta \mathcal{O} \ge \tilde{\Xi} E \to E_{N/2} + |V_N| \tag{2.28}
$$

が得られる.この結果を Fig. 2.2 に示 した. この図から明らかなようにk = ⁄の点ではエネルギー固有値は不 連続な値をとる.この点におけるエネ ルギーの不連続をエネルギーギャッ プ(バンドギャップ)といい,その大 きさ△Eは, (2.27) (2.28) 式から

$$
\Delta E = 2|V_N| \qquad (2.29)
$$

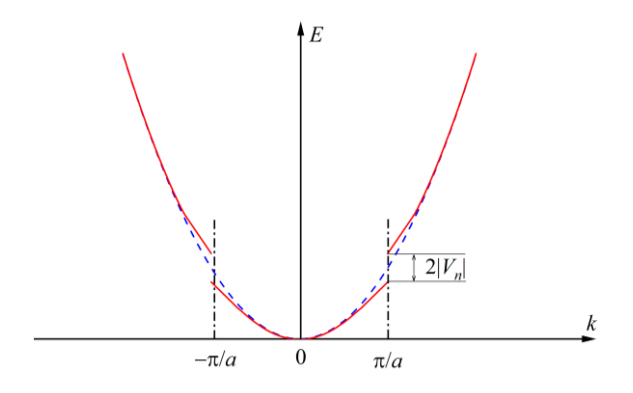

Fig. 2.2 自由電子に近い電子近似による エネルギーと波数の関係

と表される.このようにして,エネルギーギャップは固体内のポテンシャルに周期性があれ ば一般的に存在することが示された. ここで, 0 < |k| < π/aの範囲を第 1 ブリルアンゾー ン (Brillouin Zone),  $(n - 1)\pi/a < k < n\pi/a$ の範囲を第 n ブリルアンゾーンという. ブリル アンゾーンは結晶の逆格子ベクトルのなす逆格子空間の単位胞でもある.ブリルアンゾー ンの境界 (Brillouin Zone Boundary) において二つの電子についての進行波 $e^{ikx}$ ,  $e^{i(k-N)x}$ の 縮退が解けて, エネルギー準位が2| $V_N$ |だけ分裂したといえる。また,  $k^2 = (k - N)^2$ が成り  $\dot{\Sigma}$ つことは、物理的には電子を波として扱った場合にブラッグの反射条件2d sin $\theta = n\lambda$  (d は格子定数)が成り立つことに相当し,電子波がポテンシャルによって全反射を受けること を意味している [7].

このように,エネルギーバンドはブリルアンゾーンの境界にて不連続となり,放物線から 少しずれた *E-k* 関係を示す.これの表記の方法として,そのまま *E-k* 関係を表記する拡張ゾ ーン形式,ブロッホ関数の性質を用いて適当な N だけずらして第 1 ブリルアンゾーン内に 表記する還元ブリルアンゾーン形式,還元ブリルアンゾーン形式を波数空間内で繰り返す 周期的ゾーン形式がある.3 次元の場合はブリルアンゾーンの代表的な点(Γ 点(逆格子空 間の原点), A 点, H 点, L 点) などを横軸にとり, その間のエネルギー状態を表記する. 例として,六方格子の代表的な k 点と第一原理計算により求めた InN/GaN のエネルギーバ ンド図を Fig. 2.3 に示す.

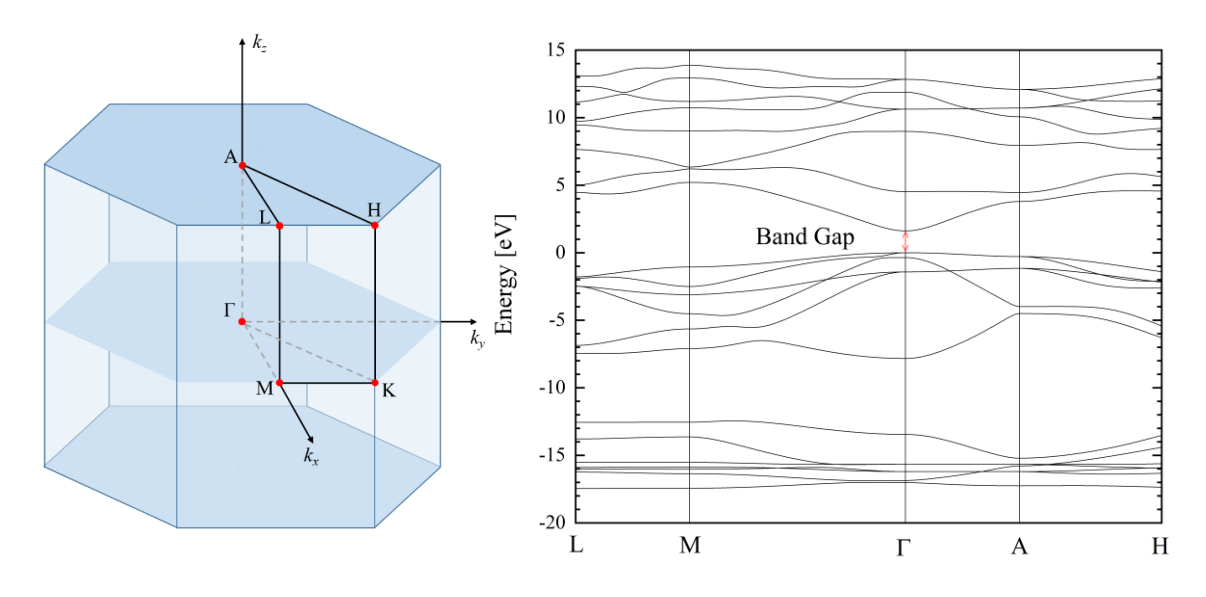

Fig. 2.3 六方晶構造の k 点(左)とエネルギーバンドの例(右)

#### <span id="page-15-0"></span>**2.4** バンド計算の系譜 [8]

バンド計算に用いられる計算手法のいくつかを紹介する.まずひとつ目は、結晶全体をマ ンフティン球と呼ばれる各原子を中心とした球とそれ以外の領域に分割し,マンフティン 球内ではポテンシャルは球対称、それ以外では一定(マンフティン模型)とする APW (Augmented Plane Wave)法がある。線形化した LAPW 法やフルポテンシャル(FLAPW)法へ の拡張も容易であり、最も広く用いられている.

別の計算方法として,グリーン関数を求めることにより電子状態を計算する KKR (Korringa-Kohn-Rostoker)法がある.APW 法と同様にマンフティン模型を基に計算を行う が,いったんグリーン関数が計算されると,あらゆる基底状態の物理量はグリーン関数によ り表現されるため定式化が単純で電子状態計算の最も美しい形を与えている. その一方,用 いる値が複素数であることなどから安定に動く計算コードは少ない.しかし,原理的には 種々の方法の中でも最も精度の高い方法であるため,今後の発展が期待されている.

最後に,変分のための基底関数として原子の芯状態(core states)と直交化させた平面波 (OPW)を用いる OPW(Orthogonalized Plane Wave)法の紹介をする.単純な平面波では非 常に絶対値の大きな波数ベクトル *g* を用いてしか表せない原子内の激しい振動が直交化に よって取り入れられているために,比較的少数のOPWで波動関数を表現することができる. 現在では、OPW 法から派生して、そのエッセンスをうまく取り入れた擬ポテンシャル

(pseudo potential) 法が OPW 法の代わりにもっぱら使われている. 擬ポテンシャル法のも ともとの定式化は,直交化によって生じる項をポテンシャルの中に繰り込むことによって, 本来のポテンシャルの特異性のない浅いポテンシャルに置き換えるものである.しかし,現 在広く用いられているノルム保存型擬ポテンシャル法ないしその変形は、化学結合が生じ

る原子核から離れた領域では波動関数が正しく再現されるような,特異性を消した人工ポ テンシャルを導入して,平面波展開の形で波動関数を決めるものである.

これらのいずれかにより決定した波動関数を用いて物質内部の電子状態を求める第一原 理計算について次節以降に述べる.

#### <span id="page-16-0"></span>**2.5** 第一原理計算

物質中の電子の量子力学的な記述は,電子のハミルトニアンを用いて行われる.このよう なハミルトニアンとして,考えている現象やある特定のエネルギー領域だけのことを議論 するためのパラメータを含む模型 (有効理論) を表すハミルトニアンを扱うことが多い. し かし,未知の物質を予測するために未知なパラメータを用いることはできないため,より現 実的な物質とその定量的な物性を,調整可能なパラメータを用いずに記述する必要がある. そのため,物質中の本当のハミルトニアンから出発する.このような立場から電子の状態を 計算する手法を第一原理計算 [8]という.第一原理計算により,計算モデルの全エネルギー と電子のエネルギーバンド構造が求まり,全エネルギーの値から原子に働く力が計算でき る.これにより構造最適化計算が可能であり,格子定数,0K における最安定構造,磁性, 弾性定数,表面エネルギーや界面エネルギー,表面における不純物の吸着サイトや安定性, フォノン分散,バンドギャップ,状態密度、不純物準位など様々な値を計算することができ る.

#### <span id="page-16-1"></span>**2.6** 密度汎関数法

密度汎関数法 [9]は,厳密に解くことはできない多電子系のシュレディンガー方程式を一 電子近似(局所密度近似)を用いて解く方法の一つである.その基礎には 1964 年にホーエ ンバーグとコーンによって提唱された Hohenberg-Kohn の定理 [10] [11]があり,1965 年にコ ーンとシャムによって実用的な形に定式化された [12] [13]

#### **2.6.1 Hohenberg-Kohn** の定理

<span id="page-16-2"></span>Hohenberg-Kohn の定理の内容は、「多電子系の基底状態が縮退していないとき、外場 $V(r)$ と基底状態の波動関数 $\psi(\bm{r}_1, \, \bm{r}_2, \, \cdots, \, \bm{r}_n)$ は電荷密度分布 $\rho(\bm{r})$ に対して一意的に決まる」こと と,「系の基底状態の全エネルギー*E* は正しい電荷密度分布ρ(r)に対して最小になる」こと の 2 点である.この 2 点から,系の基底状態を求めるためには,全エネルギー*E* を最小にす るような電荷密度分布ρ(r)を求めればよいことになる.

このようにして、 $\rho(\mathbf{r})$ から全ての基底状態の電子的性質,すなわち運動エネルギーT[ $\rho$ ], ポテンシャルエネルギーU[ $\rho$ ], 電子間相互作用のエネルギー $E_{\rm coulomb}[\rho]$ を $\rho$ から決定するこ とができ, 全エネルギーE[p]は以下のように表すことができる.

$$
E[\rho] = T[\rho] + U[\rho] + E_{\text{coulomb}}[\rho]
$$
\n(2.30)

あるいは、原子核から電子に対して作用するポテンシャルをV(r)として

$$
E[\rho] = \int \rho(\mathbf{r}) V(\mathbf{r}) d\mathbf{r} + \mathbf{T}[\rho] + E_{\text{coulomb}}[\rho] \qquad (2.31)
$$

が得られる.

# **2.6.2 Kohn-Sham** 方程式

<span id="page-17-0"></span>多電子系の基底状態のエネルギーが電荷密度 $\rho(r)$ の汎関数として $E[\rho]$ で与えられること は、有効方程式を導出する上で非常に便利である. すなわち、(2.32)式に示す電子数保存 の制約条件の下,  $E[\rho]$ を最小化するように $\rho(\mathbf{r})$ を求める.

$$
\int \rho(\mathbf{r})V(\mathbf{r})d\mathbf{r} = \mathbf{N} \tag{2.32}
$$

ここで, N は系の全電子数である. 言い換えると

$$
\rho(\mathbf{r}) = \sum |\Psi_i(\mathbf{r})|^2 \tag{2.33}
$$

で与えられるに関して全エネルギー

$$
E[\rho] = \int \rho(\mathbf{r})V(\mathbf{r})d\mathbf{r} + \mathbf{T}[\rho] + E_{\text{coulomb}}[\rho] \qquad (2.34)
$$

を変分することに対応する.ここで,各項は以下のように表される.

$$
T[\rho] = \sum_{i} \int \Psi_{i}^{*}(r) \left[ -\frac{1}{2} \nabla^{2} \right] \Psi_{i}(r) dr \qquad (2.35)
$$

$$
E_{\text{coulomb}}[\rho] = E_H[\rho] + E_{xc}[\rho(\mathbf{r})]
$$
\n(2.36)

$$
E_H[\rho] = \frac{1}{2} \int \rho(\mathbf{r}) \frac{1}{|\mathbf{r} - \mathbf{r}'|} \rho(r') dr dr' \qquad (2.37)
$$

(2. 37) 式の中で電子間相互作用項 $E_{\text{coulomb}}[\rho]$ をハートリー項 $E_H[\rho(r)]$ と交換相関項  $E_{xc}[\rho(r)]$ に分離した. 交換相関項 $E_{xc}[\rho(r)]$ は、電子の多体効果に起因する交換エネルギーと

相関エネルギーの寄与を,まとめて表したものである. 交換相関項Exc[ρ(r)]を含む,全エネ ルギーE[ρ]に対する電子的寄与を最小化するように電子密度について変分をとると,各電子 波動関数 $\operatorname{\Psi}(r_i)$ に対して,以下のようなシュレディンガー方程式と似た方程式を導出するこ とができる.

$$
\left[-\frac{1}{2}\nabla_i^2 + \nu_{\rm eff}(r)\right]\Psi_{\rm i}(r) = \varepsilon_i\Psi_i(r) \tag{2.38}
$$

$$
v_{\rm eff}(r) = v(r) + \int \rho(r) \frac{1}{|r - r'|} dr' + v_{xc}(r) \qquad (2.39)
$$

$$
v_{xc}(\mathbf{r}) \stackrel{\text{def}}{=} \delta E_{xc}[\rho] / \delta \rho(\mathbf{r}) \tag{2.40}
$$

$$
\rho(\mathbf{r}) = \sum |\Psi_i(\mathbf{r})|^2 \tag{2.41}
$$

(2. 38) ~ (2. 40) 式の方程式は Kohn-Sham 方程式と呼ばれ,  $\rho(\mathbf{r})\varepsilon v_{\text{eff}}(\mathbf{r})$ の 2 つの未知 数関数を決定する連立方程式の問題となる.また,(2.39)式中の $v_{xc}(\boldsymbol{r})$ は(2.40)式により 決定され、交換相関ポテンシャルと呼ばれる. ある試行全電荷密度ρ<sub>in</sub>(r)に対して解くこと により,1 電子エネルギーおよび 1 電子波動関数を求めることができる.

#### <span id="page-18-0"></span>**2.7** 局所密度近似

前節で示した Kohn-Sham 方程式の中には、 $v_{xc}$ もしくは $E_{xc}$ といった、電子同士の相互作 用に起因する項があり,これらについては汎関数としての厳密な表式は実際に計算できる 形では与えられていない.ここで,局所密度近似(Local Density Approximation,LDA)を導 入することにより解決が試みられた.局所密度汎関数法は,本来複雑な関係であるはずの汎 関数 $E_{xc}[\rho(r)]$ を, 単純な $\rho(r)$ の関数 $E_{xc}[\rho(r)]$ で近似するものである. この近似は, 電荷密度  $\rho_0$ の一様な電子ガスに対して得られる交換相関エネルギーの表式 $E_{xc0}[\rho_0]$ を,一様ではない  $-\Re$ の電荷密度 $\rho(r)$ を持つ系に対しても適用して,

$$
E_{xc}[\rho(\mathbf{r})] \approx E_{xc0}[\rho_0] \tag{2.42}
$$

として近似することに等しい.このように,交換相関項を単純化すると Kohn-Sham 方程式 は以下のようになる.

$$
\left[-\frac{1}{2}\nabla_i^2 + \nu_{\rm eff}(\mathbf{r})\right]\Psi_i(\mathbf{r}) = \varepsilon_i\Psi_i(\mathbf{r})
$$
\n(2.43)

$$
v_{\rm eff}(r) = v(r) + \int \rho(r) \frac{1}{|r - r'|} dr' + v_{xc}(r) \tag{2.44}
$$

$$
v_{xc}(\mathbf{r}) = dE_{xc0}[\rho]/d\rho \tag{2.45}
$$

また $v_{xc}(r)$ は、次の表式をみたす交換相関エネルギー密度 $\varepsilon_{xc}[\rho]$ を用いて, (2.47)式のよう に与えられる.

$$
E_{xc0}(\rho) \approx \int \varepsilon_{xc}(\rho(\mathbf{r})) \rho(\mathbf{r}) d\mathbf{r}
$$
 (2.46)

$$
v_{xc}(\mathbf{r}) = \varepsilon_{xc}[\rho] + \rho(\mathbf{r})d\varepsilon_{xc}[\rho]/d\rho \qquad (2.47)
$$

このように局所密度近似(LDA)を導入することによって,Kohn-Sham 方程式中に出てくる交 換相関ポテンシャル項 $v_{xc}(\mathbf{r})$ を, 単純な微分系 $\varepsilon_{xc}(\rho)$ + $\rho(\mathbf{r})d\varepsilon_{xc}(\rho)/d\rho$ で置き換えることがで きた. したがって, 最終的には $\varepsilon_{rc}(\rho)$ の関数形を決定してから (2.41), (2.43)式を解き,  $\rho(\boldsymbol{r})$ を求めればよい.実際には,(2.43)式の $\mathsf{\Psi}_l(\boldsymbol{r})$ に作用するハミルトニアンの部分が,求 めるべき $\varPsi_i(\boldsymbol{r})$ に依存するため,Kohn-Sham 方程式を解くためには反復計算が必要である. はじめに適当な $\rho(\boldsymbol{r})$ を仮定し, (2.41), (2.43)式を順次解くことを $\rho(\boldsymbol{r})$ が収束するまで繰 り返す.この手続きは自己無頓着 (Self Consistent Field, SCF) 計算と呼ばれる.

#### <span id="page-19-0"></span>**2.8** 擬ポテンシャル

擬ポテンシャル法とは,第一原理計算において原子核,内殻電子をひとつのイオンとみな し,価電子のみを計算対象とする方法である.この方法は内殻電子が物性に重要な寄与を及 ぼさない半導体に対して有効な解析手段である.原子を構成する電子をエネルギー的に深 く原子核の側に局在して他の原子との相互作用にほとんど寄与しないコア電子と、浅く広 がり他の原子との結合に寄与する価電子に分けたとする.他原子との結合配置によって価 電子は様々な状態を取るが,コア電子は原子核の回りをほとんど動かずに同じ状態にいる. そこでコア電子は常に同じ状態にあるとして,価電子だけが変化すると近似し,さらに節が あると平面波での記述が難しいため,各角運動量に対してエネルギーが最低の(原子の)固 有状態は節がなく,元の全電子で計算した価電子の固有値と全く同じ固有値を与えるよう なポテンシャルを考える.このような条件を満たすように作られたポテンシャルを擬ポテ ンシャルと呼ぶ.

#### <span id="page-19-1"></span>**2.9 Pseudopotential self-interaction correction(pSIC)**法による補正

第一原理計算には通常,電子の多体問題を基底状態における密度汎関数理論により一電 子近似に焼き直し,さらに交換相関相互作用を LDA により取り扱う近似が用いられている. LDA は電子相関効果が平均的にしか取り入れられていないため,電子間クーロン相互作用 が強い場合には,励起状態と基底状態とのエネルギー差であるバンドギャップを小さく見 積もってしまう問題がある.そのような問題を解決するために取り入れられるのが pSIC 法 [14] [15]による補正である.

pSIC 法は固体を形成する各原子位置に仮想的に配置した孤立原子波動関数への固体の全波 動関数のプロジェクションによって電子占有数を計算し,それぞれの軌道に対して非整数 の占有数に応じた SIC 演算子を作用させる方法である.この結果,電子に占有されている 軌道の固有エネルギーは低下し,電子占有されていない軌道の固有エネルギーは LDA とほ ぼ同じ値を保つため,LDA バンドギャップ値が改善される.

#### <span id="page-20-0"></span>**2.10** 平面波基底とカットオフエネルギー

平面波基底とは具体的には,

$$
\frac{1}{\sqrt{\Omega}}e^{i(k+G)\cdot \mathbf{r}}\tag{2.48}
$$

という関数(平面波)の集まりで表される基底のことである.ここで,*k*,*G* および Ω はそ れぞれサンプル *k* 点,逆格子ベクトルおよびユニットセルの体積である.逆格子ベクトル *G* は基本逆格子ベクトル *b***1**,*b***<sup>2</sup>** および *b*3と整数 *n*1,*n*<sup>2</sup> および *n*<sup>3</sup> を用いて

$$
G = n_1 b_1 + n_2 b_2 + n_3 b_3 \tag{2.49}
$$

と表すことができる.このような逆格子は無限に取ることができるが,計算機で扱う為には 有限の数に制限しなければならない.通常,波動関数を平面波基底で展開する場合には,波 数ベクトルk+Gが大きくなるに連れて展開係数が減少していくので,

$$
|\mathbf{k} + \mathbf{G}| \leq q_{\text{max}} \tag{2.50}
$$

となるように波数ベクトルの小さい方から G を集めて平面波基底とする. したがって、波 数 $q_{\text{max}}$ が平面波基底の精度を表す指標となる. 波数 $q_{\text{max}}$ の平面波の運動エネルギー

$$
\frac{\hbar^2 q_{max}^2}{2m} \tag{2.51}
$$

をカットオフエネルギーという. 原子単位系で $q_{max}$ を表すと, カットオフエネルギーは $q_{max}^2$ [Rydberg(Ry)]または $\frac{1}{2}q^2_{max}$  [Hartree]と簡単に表せるので,この単位系がよく使用される.

$$
q_{max} = \frac{2\pi}{\lambda_{min}}\tag{2.52}
$$

と書き換えると,  $\lambda_{min}$ はその平面波基底で表現できる最小の構造の実空間での大きさの目 安である. 原子単位系での長さの単位は 0.529177210903 Å (=1 Bohr) であるから, カット オフエネルギー1 Ry の平面波基底では

$$
0.529 \times 2\pi/\sqrt{1} = 3.3\text{\AA}
$$
 (2.53)

の構造が表現できることになる.

## <span id="page-21-0"></span>**2.11** サンプル **k** 点

サンプル k 点とは, Brillouin zone (BZ) 内積分に使う k 点の事である. 例として, 電子密 度 $\rho(r)$ を計算するためには

$$
\rho(r) = \sum_{i} \frac{(2\pi)^3}{\Omega} \int d\mathbf{k} W_{ik} |\psi_{ik}(r)|^2
$$
\n(2.54)

のように BZ 内の積分を実行する必要がある. ここで, Ωと $\psi_{ik}(r)$ はそれぞれユニットセル の体積および BZ 内の k 点における i 番目のエネルギー準位の波動関数である.また, Wik は重みであり,この状態の電子が詰まっている場合はスピン自由度も含めて 2 となる.計算 機上で積分を実行させるためには,上式の積分を離散的な和に直さなければならないため,

$$
\frac{(2\pi)^3}{\Omega} \int d\mathbf{k} \to \frac{1}{N_k} \sum_{k} \tag{2.55}
$$

とする. ここでNkは離散的にサンプリングした k 点の数であり、この和に使われる k 点を サンプル k 点と呼ぶ. 1次元で考えた場合, BZ 全体でNk点の計算は, ユニットセルを実空 間で $N_k$ 倍に周期的に並べた系の(1k 点)計算に等しい. つまり,  $N_k$ 点の計算は, 実空間で $N_k$ 倍の系に周期的境界条件を課したクラスターモデル計算と等しい. これより, ある方向に実 空間で *N* 倍にした系の計算精度が元の系と同等であるためには,同じ方向に対するサンプ ル k 点を 1/N すれば良い. 表面系なら 2 次元, バルクなら 3 次元として適応することが可 能である.

# <span id="page-22-0"></span>第**3**章 計算モデルおよび計算方法

# <span id="page-22-1"></span>**3.1** 超格子構造

超格子構造とは異なる種類の超薄膜の周期構造の総称である. 例として Fig 3.1 に, GaN3 原子層と InN1 原子層の4 原子層を1周期とする 1InN/3GaN 超格子を示す. Molecular Beam Epitaxy (MBE) 法や Metal Organic Vapor Phase Epitaxy (MOVPE) 法などで作製される. 歪 みや欠陥の少ないヘテロ接合を作るためには各層の格子定数差が小さいことが求められる が,層が十分に薄ければ,かなりの格子定数差が存在していても,その違いは均一な歪みと なって表れ,格子不整合による格子欠陥の少ない超格子を作製することができる.この原理 に基づき格子定数に差がある半導体の組み合わせから作製される超格子を歪超格子という. また,一層~数原子層の極めて短周期の超格子をバッファ層として用いられて,不純物や格 子欠陥の除去,界面の平坦化などに効果があることが知られている [16].

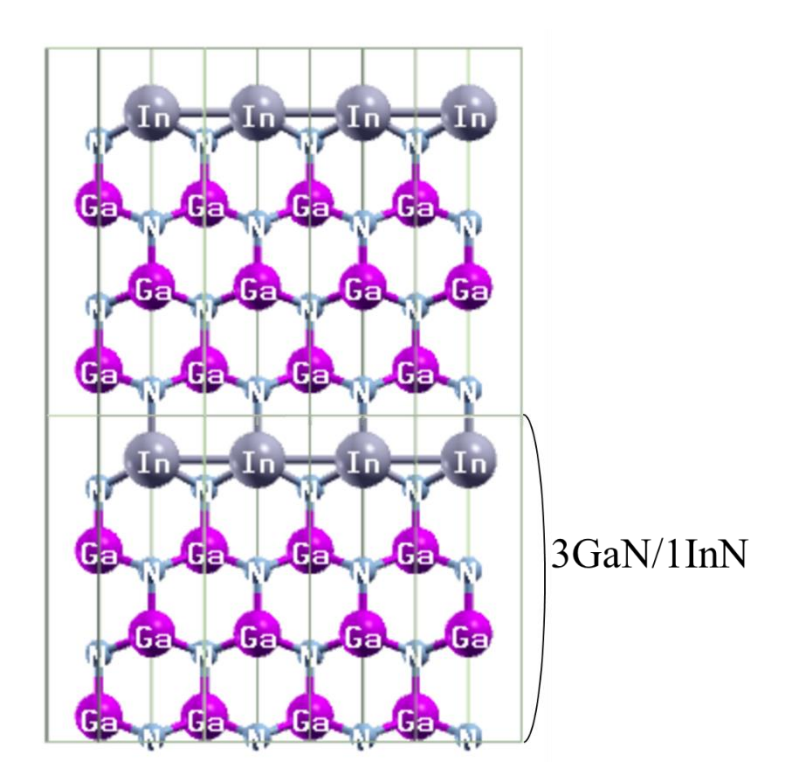

Fig 3.1 3GaN/1InN 超格子構造

# <span id="page-23-0"></span>**3.2** 混晶モデル

計算に用いた InGaN および AlInN の混晶構造のモデルを示す. 本研究で用いた第一原理 計算では計算可能な原子数が少ないため,十分に均一な混晶モデルを作製することが困難 であり,金属原子の分布にある程度の偏りが存在する.そのため,同じ組成比を持つ In*x*Ga1 *xN* もしくは Al<sub>l-x</sub>In<sub>x</sub>N モデルについて、原子配列異なるモデルを複数通り作製し、それらの 平均値を取った. 原子配置については乱数を用いて決定した。組成  $x$  は $x = i/n$   $(i : \text{In }\overline{R}$ の数, n:金属原子数の合計)とした. Fig. 3.2 は原子数 36 個 (Ga 原子 15 個, In 原子 3 個, N 原子 16個)の In<sub>0.167</sub> Ga<sub>0.833</sub>N 混晶モデルである. 本研究では, InGaN および AlInN の混晶 のバンドギャップの In 組成依存性について調べた.

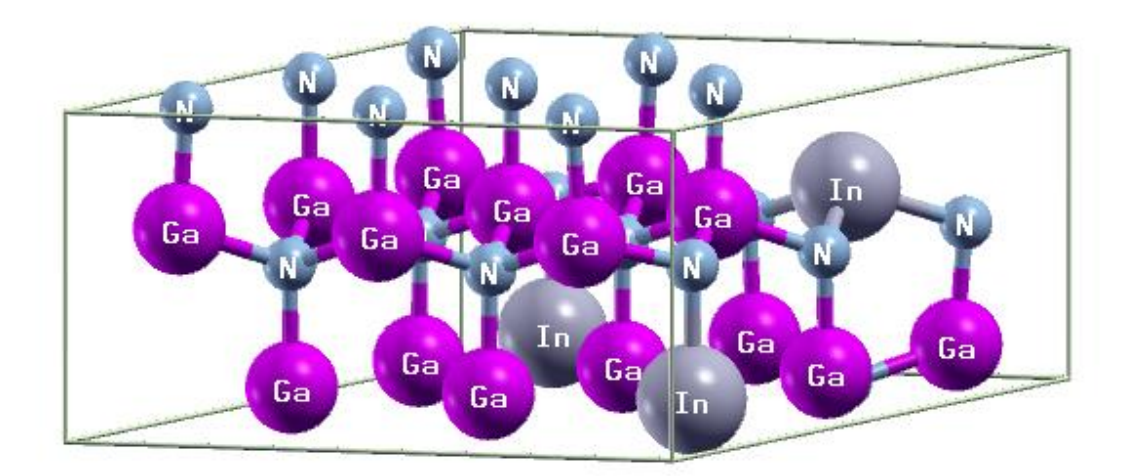

Fig. 3.2 In0.167 Ga0.833N 混晶モデル

# <span id="page-24-0"></span>**3.3** 超格子モデル

以下に計算に用いた InN/GaN および InN/AlN の超格子構造のモデルを示す. Fig. 3.3 (a) は InN の層と GaN (もしくは AlN)の層が各 1 層ずつ積み重なる周期構造の単位構造であ る。これを 1InN/1GaN(もしくは 1InN/1AlN)と表記する.全方位に周期境界条件を用いる ため,Fig. 3.3 (b) のような構造についての計算をしていることになる.計算時間短縮のため にできるだけ小さい構造で計算を行った. 同様に, Fig. 3.4 に InN の 3 層と GaN (もしくは AlN)の 1 層が周期的に積み重なった構造である 1InN/3GaN (もしくは 1InN/3AlN)の単位 構造を示す.本研究では,このような超格子構造を構成するそれぞれの層厚を変化させた *n*InN/*m*GaN および *n*InN/*m*AlN 超格子構造のモデルを作製し,バンドギャップの In 組成依存 性と超格子構造の層厚依存性を調べた. 組成 x はx = n/(m + n) (n : InN 層の数, m : GaN, もしくは AlN 層の数)とした.

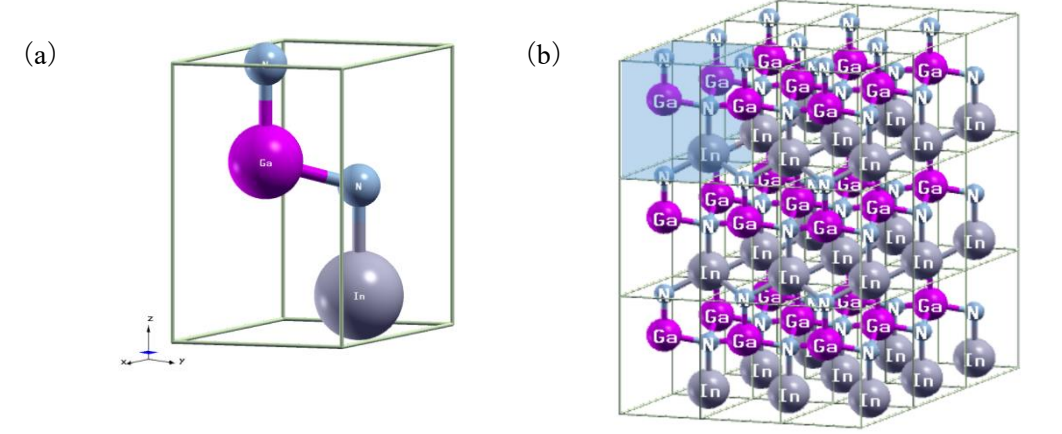

Fig. 3.3 1InN/1GaN 超格子計算モデル (a) 同超格子の周期構造 (b)

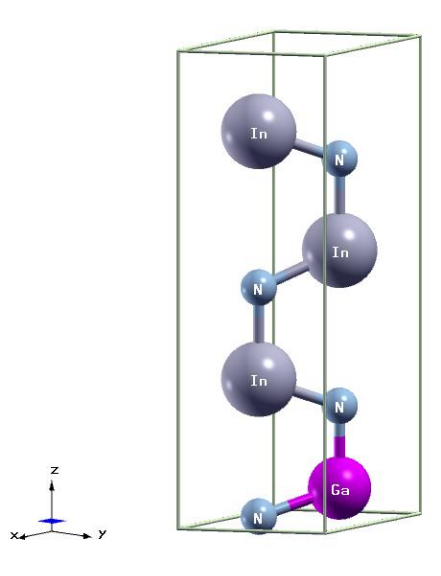

Fig. 3.4 3InN/1GaN 超格子モデル

# <span id="page-25-0"></span>**3.4** 混晶超格子モデル

以下に In*x*Ga1-*x*N/In*y*Ga1-*y*N もしくは Al1-*x*In*x*N/Al1-*y*In*y*N の混晶層による超格子構造の計算モ デルを示す. 混晶と同じように組成比 x, y についてはx = i<sub>1</sub>/n<sub>1</sub>, y = i<sub>2</sub>/n<sub>2</sub> (i<sub>i</sub>: l 層目の In 原子の数,  $n_l$ : *l* 層目の金属原子数の合計) Fig. 3.5 は 1 層の In<sub>x</sub>Ga<sub>1-x</sub>N と 1 層の In<sub>v</sub>Ga<sub>1-v</sub>N が 周期的に積み重なることで構成される超格子構造であり,*x*=0.11(Ga 原子 8 個,In 原子 1 個, N 原子 9 個), y=0.33 (Ga 原子 6 個, In 原子 3 個, N 原子 9 個) の場合である. Al<sub>l-</sub> *<sup>x</sup>*In*x*N/Al1-*y*In*y*N についても同様にしてモデルを作製し,これらを 1In*x*Ga1-*x*N/1In*y*Ga1-*y*N もしく は 1Al1-*x*In*x*N/1Al1-*y*In*y*N の混晶超格子と表記する.また、InGaN 系については Fig. 3.6 に示す ような,各層の厚さを 2 層に増加させた 2In*x*Ga1-*x*N/2In*y*Ga1-*y*N モデルも作製した.各層の V 族原子の配列は乱数によって決定した. 本研究では、1層目と2層目の Al 原子もしくは Ga 原子と In 原子の数をそれぞれ 0 から 9 個の範囲で変化させることにより, バンドギャップ の In 組成依存性を調べた. また、InGaN 系については層厚を変化させたモデルと比較する ことでバンドギャップの層厚依存性も調べた.

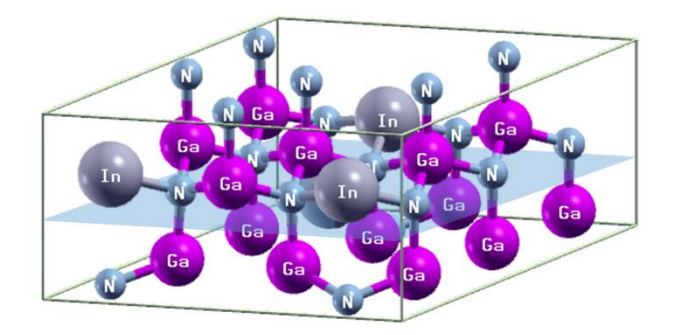

Fig. 3.5 1In<sub>0.11</sub>Ga<sub>0.89</sub>N/1In<sub>0.33</sub>Ga<sub>0.67</sub>N 超格子モデル (1InGaN/1 InGaN 超格子)

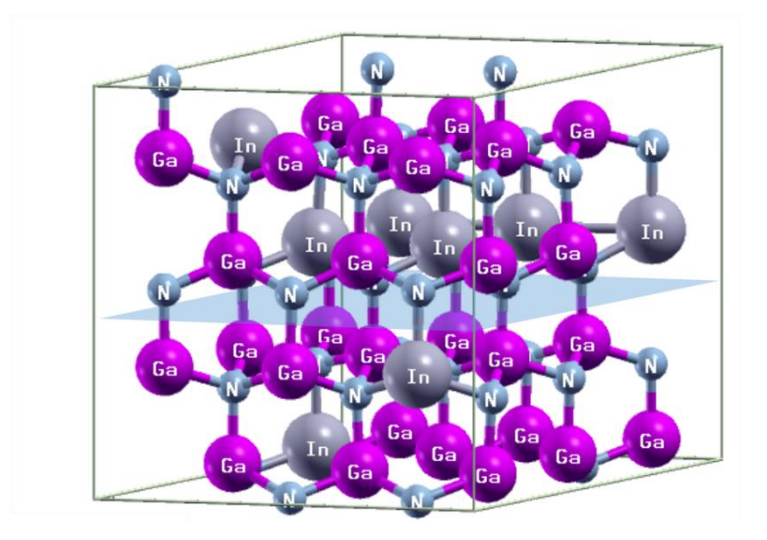

Fig. 3.6 2In<sub>0.11</sub>Ga<sub>0.89</sub>N/2In<sub>0.33</sub>Ga<sub>0.67</sub>N 超格子モデル (2InGaN/2InGaN 超格子)

# <span id="page-26-0"></span>**3.5** 計算方法

本研究では、密度汎関数理論 (Density functional theory, DFT), 平面波基底, 擬ポテンシ ャルに基づく第一原理計算プログラムである Quantum ESPRESSO [17]を使用した.カット オフエネルギーは 60-80 Ry (波動関数), 240-320 Ry (電荷密度)を用いており, x, y, z の 全方向に周期境界条件を適用している.簡単な計算手順を以下に示す.

・理想的な結晶構造(wurtzite 構造)を基準に計算モデルを作製

・計算モデルに対して構造緩和計算を行い,単位胞の格子ベクトルと原子座標を最適化 ·pSIC法 [14]による補正を用いてバンド構造計算を行い、バンドギャップを計算 構造緩和計算とバンド構造計算に用いた擬ポテンシャルを Table 3.1 に示す.

|                      | 構造緩和計算                            | バンド構造計算                         |  |  |
|----------------------|-----------------------------------|---------------------------------|--|--|
| Al                   | Al.pz-n-kjpaw psl.0.1.UPF         | Al.pbe-mt fhi.UPF               |  |  |
| Ga                   | Ga.pz-dn-kjpaw psl.0.2.2.UPF      | Ga.pbe-d-mt fhi.UPF             |  |  |
| In                   | In.pz-dn-kjpaw psl.0.2.2.UPF      | In.pbe-d-mt fhi.UPF             |  |  |
| N                    | N.pz-n-kjpaw psl.0.1.UPF          | N.pbe-mt fhi.UPF                |  |  |
| Pseudopotential type | projector augmented wave<br>(PAW) | Norm-conserving                 |  |  |
| Functional type      | LDA.                              | Perdew-Burke-Ernzerhof<br>(PBE) |  |  |

Table 3.1 計算に使用した擬ポテンシャル

例として,Fig. 3.3 に示した 1InN/1GaN 超格子モデルに対して構造緩和計算およびバンド

構造計算を行い, 算出されたエネルギーバンド図を Fig. 3.7 に示す. 以降本論文内ではエ ネルギーの原点は価電子帯の上端とした.

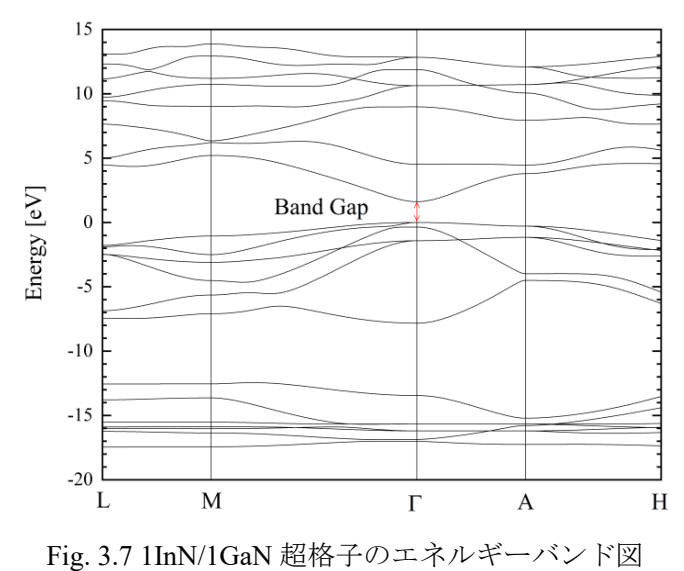

エネルギーバンド図の中で、最上部のエネルギーバンドは伝導帯,中段のエネルギーバンド は価電子帯を示す. 算出された 1InN/1GaN 超格子のバンドギャップは 1.51eV であった.

# <span id="page-27-0"></span>**3.6 Free Standing**の状態における超格子構造モデルと格子歪みを考慮した超格子構造モ デル

本節では、本研究の主題である格子歪みを考慮した超格子モデルについて解説するた め,前節で紹介した構造緩和計算について詳細を述べる.

構造緩和計算は,結晶構造を構成する原子に対して働く力が緩和されるように原子座標 と単位胞の構成ベクトルを変化させる計算である. 本研究では単位胞のサイズを(a) Free Standing(自立,拘束条件なし)の状態と,(b) *a* 軸方向(xy 平面上の軸)の長さを 各種材料の対応する長さに固定し *c* 軸方向のみ緩和可能にした状態の 2 つの条件下で構造 緩和計算およびバンド構造計算を行った. (b) では各種材料上への作製を模擬し, 格子歪 みがバンドギャップに与える影響を調査した. 一例として、2InN/2AlN 超格子を Free Standing と GaN 上での作製を模擬した場合について,Table 3.2 に格子緩和計算前後の *a* 軸 および c軸の格子定数を, Fig. 3.8 (a), (b) に構造緩和計算後の 2InN/2AlN 超格子モデル を示す.

|                      | 構造緩和計算前  |       | 構造緩和計算後 |       |  |
|----------------------|----------|-------|---------|-------|--|
|                      | $a[\AA]$ | c[A]  | a[Ă]    | c A   |  |
| Free Standing<br>(a) | 3.161    | 4.978 | 3.288   | 5.386 |  |
| a軸方向は固定<br>(b)       | 3.161    | 4.978 | 3.161   | 5.516 |  |

Table 3.2 構造緩和計算による格子定数の変化

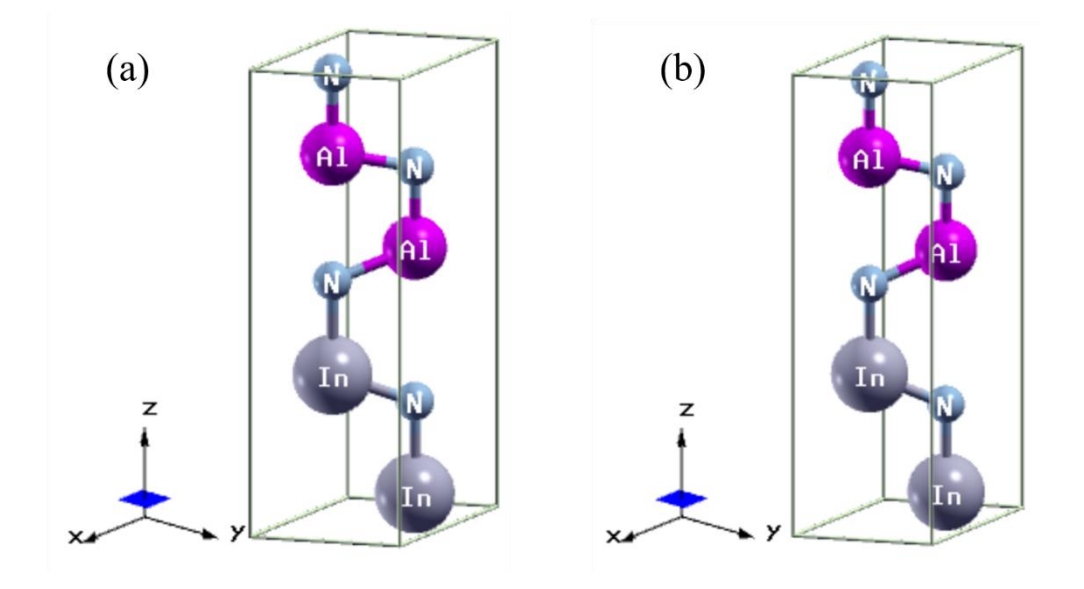

Fig. 3.8 2InN/2AlN (Free Standing) (a), 2InN/2AlN (on GaN) (b)

Table 3.2 に示す結果から,Free Standing では *a* 軸長さ,*c* 軸長さの両方が変化しているのに 対して,*a* 軸方向を固定した場合には *a* 軸の長さは変化せず *c* 軸のみが変化していること がわかる.また,原子座標も Free Standing では全方向に変化し,*a* 軸方向を固定した場合 には x, y 座標の変化はなく z 座標のみ変化したことが確認できた. その他の材料の格子定 数 (AlN, GaN, InN, Si(111), サファイア)についても同様にして計算を行い格子歪みが バンドギャップに与える影響を調査した. 本研究で用いた各種材料の格子定数を Table 3.3 に示す.

| 材料         | サファイア<br>(a 面) | AlN   | GaN   | InN   | Si(111) | サファイア<br>$(c \overline{m})$ |
|------------|----------------|-------|-------|-------|---------|-----------------------------|
| a 軸格子定数[Å] | 2.747          | 3.088 | 3.161 | 3.507 | 3.840   | 4.758                       |

Table 3.3 各種材料の格子定数

# <span id="page-29-0"></span>第**4**章 計算結果および考察

本研究では、窒化物半導体(GaN, AlN, InN)で構成される混晶や超格子構造のバンドギ ャップの In 組成依存性,層厚依存性および格子歪みの影響についての知見を得るため,第 一原理計算を用いて InGaN 混晶,AlInN 混晶,InN/GaN 超格子,InN/AlN 超格子,InGaN/InGaN 混晶超格子および AlInN/AlInN 混晶超格子のバンドギャップの計算を行った.

#### <span id="page-29-1"></span>**4.1 Free Standing** の状態におけるバンドギャップ

本節では、Free Standing (格子不整合による格子歪みを考慮しない)状態におけるバンド ギャップの組成依存性と層厚依存性について述べる.

#### **4.1.1 InGaN** および **AlInN** 混晶のバンドギャップ

<span id="page-29-2"></span>本項では,In*x*Ga1-*x*N 混晶および Al1-*x*In*x*N について調査したバンドギャップの In 組成 *x* へ の依存性を示す.第一原理計算では計算可能な原子数が少ないため,均一な混晶モデルの作 製は難しくある程度の偏りが存在する. そのため,同じ組成比を持つ In<sub>x</sub>Ga<sub>1-x</sub>N (もしくは Al1-*x*In*x*N)について原子配列異なるモデルを複数通り作製し,バンド計算を行った後に平均 値を取り混晶のバンドギャップについての評価とした.一例として Fig. 4.1 に原子数 36 個 (Ga 原子 15 個,In 原子 3 個,N 原子 16 個)の In<sub>0.167</sub> Ga<sub>0.833</sub>N 混晶モデルとそのエネルギー バンド図を示す.

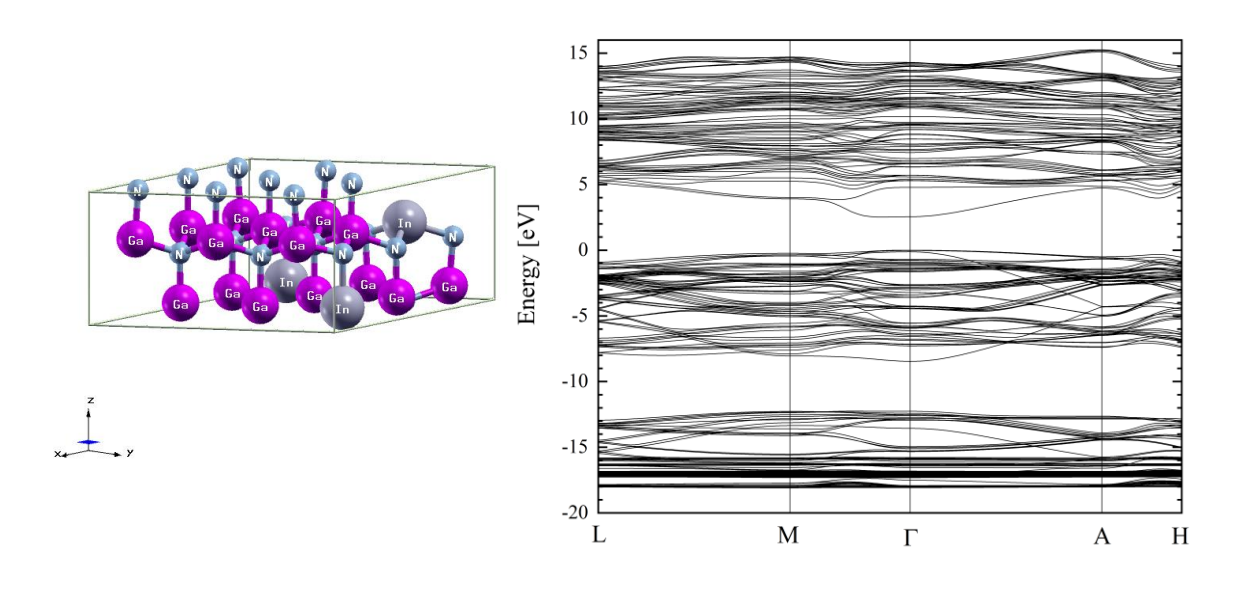

Fig. 4.1 In0.167 Ga0.833N 混晶モデルとエネルギーバンド図

このような In*x*Ga1-*x*N もしくは Al1-*x*In*x*N 混晶モデルについて, In 原子の数を 0 から 18 個 の範囲で変化させることにより,バンドギャップの組成依存性を調べた.Fig. 4.2 に In*x*Ga1 *<sup>x</sup>*N 混晶についての計算結果を,Fig. 4.3 に Al1-*x*In*x*N 混晶についての計算結果を示す.

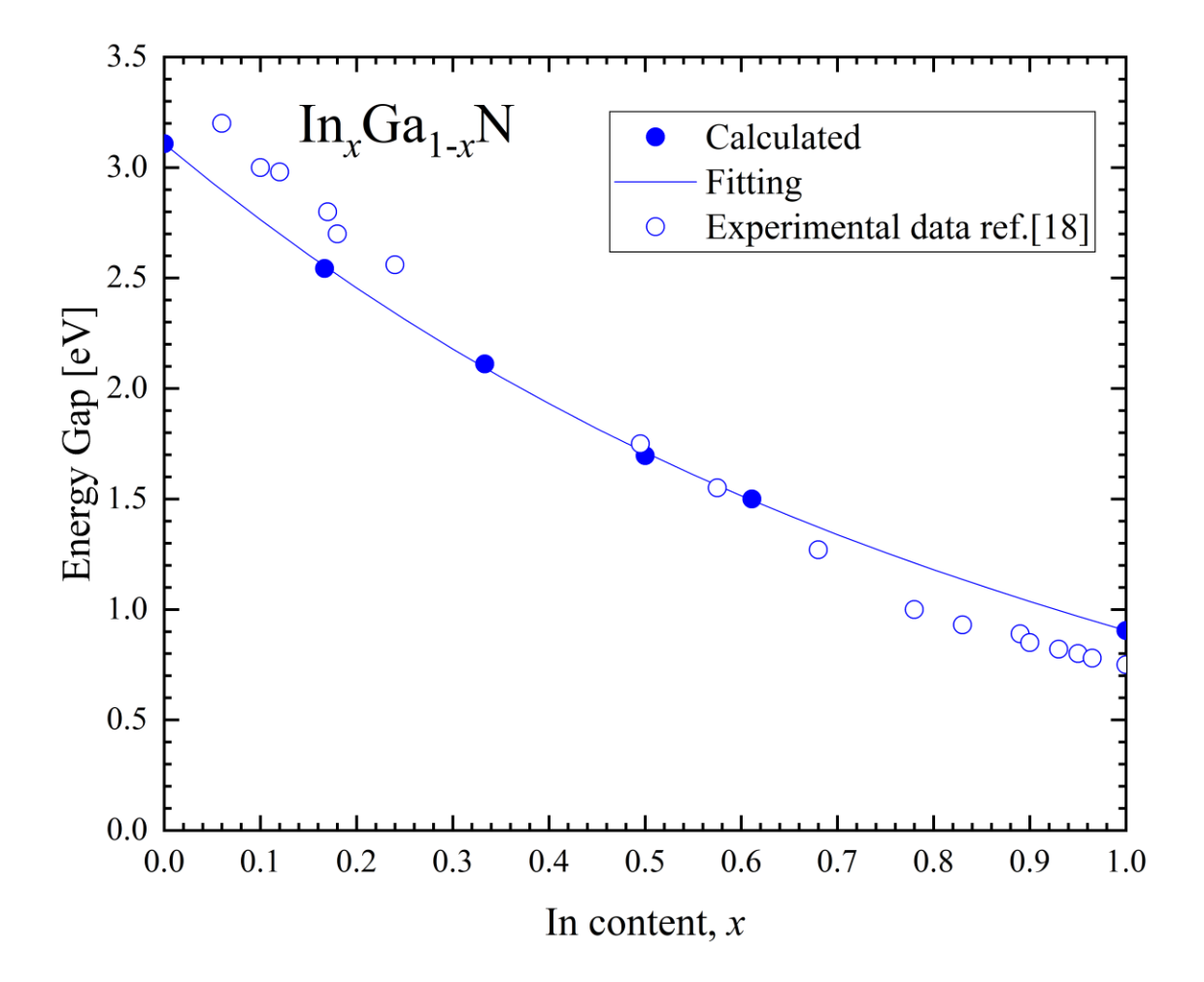

Fig. 4.2 In*x*Ga1-*x*N 混晶のバンドギャップの In 組成依存性

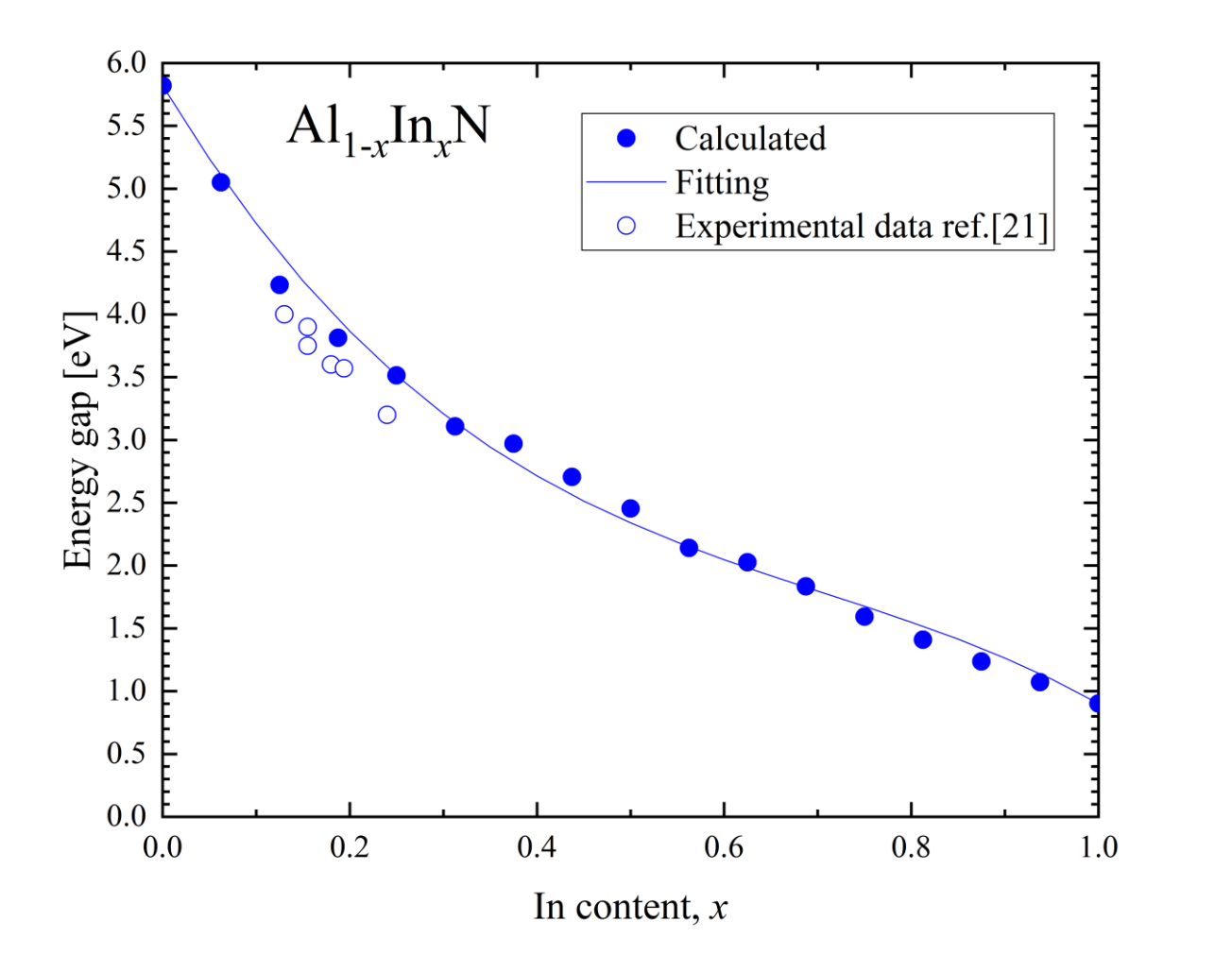

Fig. 4.3 Al1-*x*In*x*N 混晶のバンドギャップの In 組成依存性

Fig. 4.2, Fig. 4.3 はともに横軸に In 組成 *x* ( $x = i/n$  (*i*: In 原子の数, *n*:金属原子数の合 計)),縦軸にその組成 x に対応したバンドギャップの値をプロットした.

In*x*Ga1-*x*N 混晶について,In の組成比が小さいほどバンドギャップは大きく,In の組成比 が大きいほどバンドギャップは小さくなった.実験値 [18]と比較すると,In 組成比が *x*=0.5 付近を境に,小さい範囲(*x* < 0.5)では計算値の方が小さく,In 組成比が大きい範囲(*x* > 0.5) では逆に計算値の方が大きかった.

計算結果を用いて, In<sub>x</sub>Ga<sub>1-x</sub>N 混晶のボーイングパラメータ (bowing parameter) [19] [20] を計算した.窒化物半導体の特徴として,大きなバンドギャップボーイングを持つことが挙 げられる. $E_A$ というバンドギャップを持つ材料 A と, $E_B$ というバンドギャップを持つ材料 B で構成される混晶のバンドギャップEaは

$$
E_g = xE_A + (1 - x)E_B - x(1 - x)b(x)
$$
\n(4.1)

で近似することができる.ここで x は In 組成比, b(x)はボーイングパラメータを表す. ま た,  $b(x)$ は

#### $b(x) = \alpha + \beta x$

と表される.In*x*Ga1-*x*N 混晶のボーイングパラメータは 1.43~2.8eV と報告されている [18]. 本研究にて得られたボーイングパラメータは 0.93~1.43eV であり,報告値より小さい値とな った.これはバンドギャップの値と同様に,報告値に対して GaN のバンドギャップが過小 評価され,InN のバンドギャップが過大評価されているためバンドギャップの変化域が小さ くなったことが原因と考えられる.他にも,計算可能な原子数の影響でモデルサイズが小さ いため組成比分布の偏りなどが考慮されにくく,バンドギャップの値が大きくばらつかな かったことが原因と考えられる.

Al1-*x*In*x*N 混晶についても In*x*Ga1-*x*N 混晶と同様に,In の組成比が小さいほどバンドギャッ プは大きく,In の組成比が大きいほどバンドギャップは小さくなった.AlInN 混晶は作製が 難しいため実験結果が少ないが,その中でも報告されている実験値 [21]に対しては近い値 であった.Al1-*x*In*x*N 混晶のボーイングパラメータは III 族原子の分布に偏りのある scattered モデルで 2.1~6.2 eV,III 族原子の分布が比較的均一に分布している gathered モデルで 3.9~14 eVと報告されている [19].本研究で得られたボーイングパラメータは0.78~7.40eVであり, scattered モデルの報告値に近い値をとった.ただし、In 組成比の小さい範囲(x<0.1)と大 きい範囲(*x* > 0.8)では異なる点があった.これは,前項の InGaN 混晶の時と同様に,報告 値に対して AlN のバンドギャップが過小評価され,InN のバンドギャップが過大評価され ているためだと考えられる.また,計算可能な原子数の影響でモデルサイズが小さいため原 子の分布の偏りなどが考慮されにくかったことも原因と考えられる.Al1-*x*In*x*N の場合も報

告値との差は小さいため,混晶および超格子の分析に大きな影響はなかった.

# **4.1.3 InN/GaN** および **InN/AlN** 超格子のバンドギャップ

<span id="page-34-0"></span>*n* 層の InN 層と *m* 層の GaN 層で構成される *n*InN/*m*GaN 超格子もしくは *n* 層の InN 層と *m* 層の AlN 層で構成される *n*InN/*m*AlN 超格子のバンド構造計算を行った.InN の層数を 1 で固定し,GaN の層数を変化させることで超格子内部の In 組成比を変化させた.計算の例 として、(a) 1InN/3GaN 超格子モデルおよび (b) 3InN/1GaN 超格子モデルとそれぞれのバ ンド構造を Fig. 4.4 に, (a) 1InN/3AlN 超格子モデルおよび(b) 3InN/1AlN 格子モデルと それぞれのエネルギーバンド図を Fig. 4.5 にそれぞれ示す.

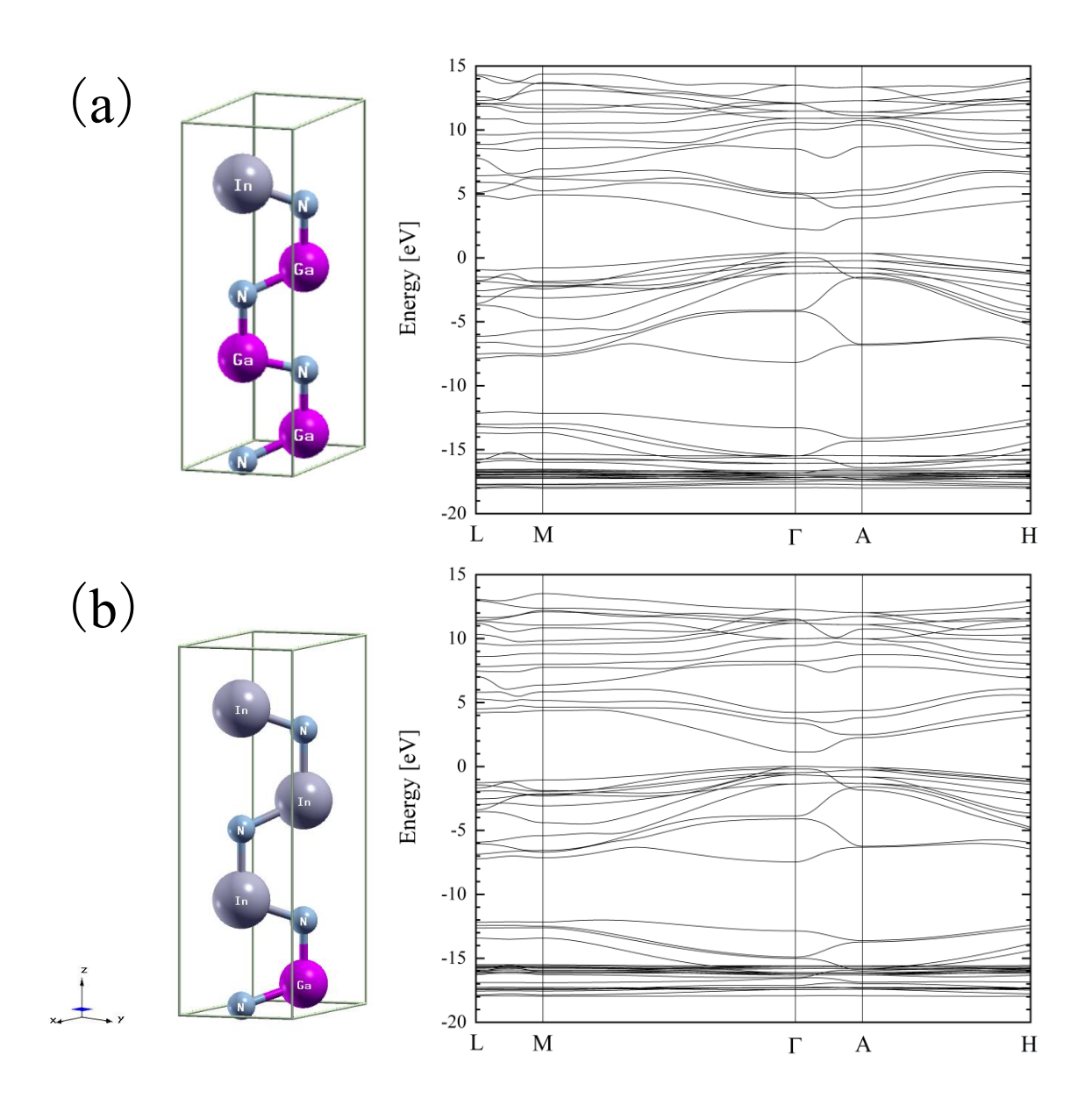

Fig. 4.4 1InN/3GaN 超格子モデルとエネルギーバンド図 (a) 3InN/1GaN 超格子モデルとエネルギーバンド図 (b)

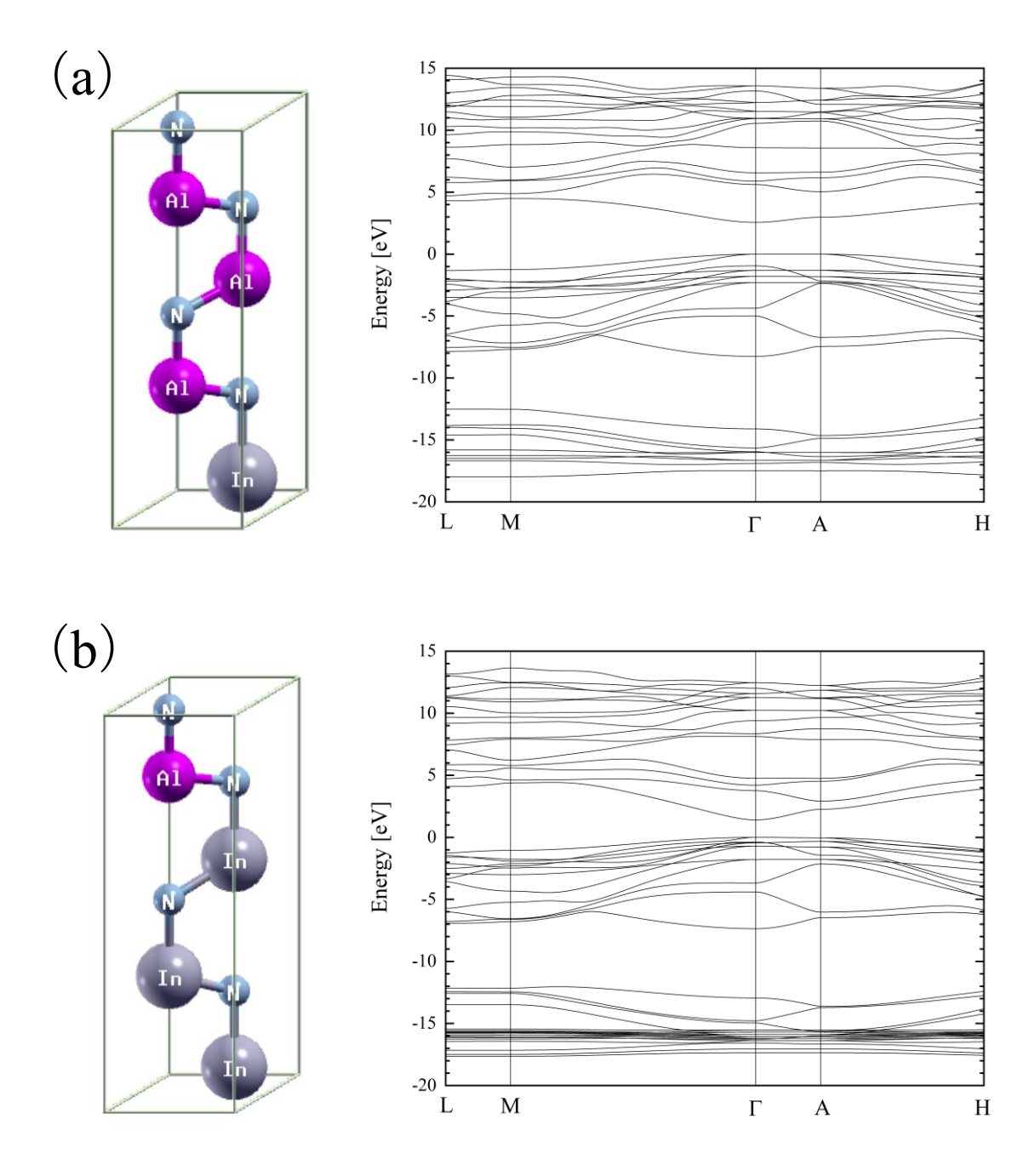

Fig. 4.5 1InN/3AlN 超格子モデルとエネルギーバンド図(a) 3InN/1AlN 超格子モデルとエネルギーバンド図 (b)
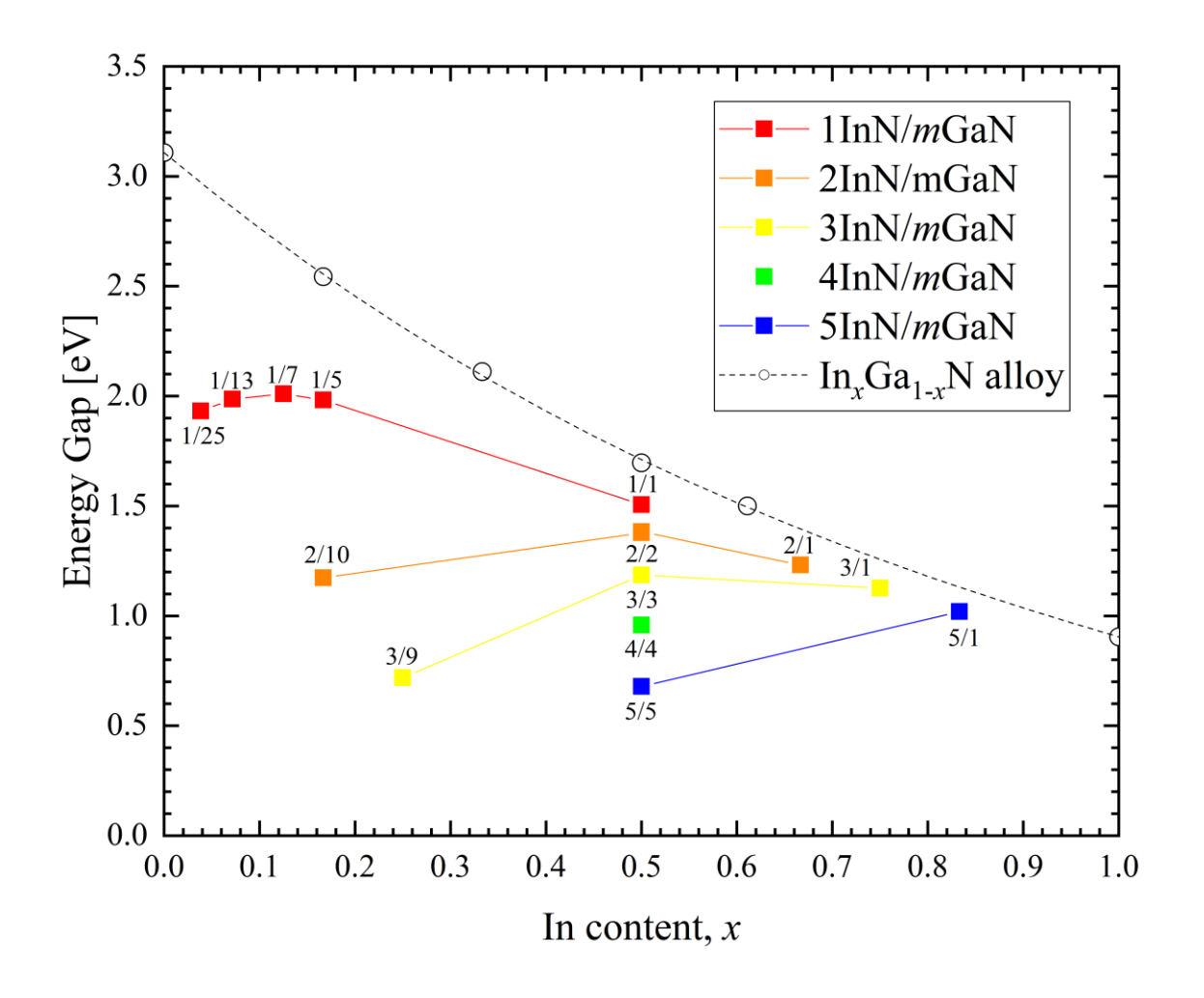

Fig. 4.6 *n*InN/*m*GaN 超格子のバンドギャップの In 組成依存性

まず *n*InN/*m*GaN 超格子について記載する.Fig. 4.6 に *n*InN/*m*GaN 超格子のバンドギャッ プの In 組成依存性を示す. In 組成 *x* は x = n/(m + n) (n : InN の層数, m : GaN の層数) で ある.*n*InN/*m*GaN 超格子のバンドギャップは,全体的に In 組成比が大きい場合には混晶に 近いバンドギャップをとり,In 組成比が小さい場合には混晶よりも小さいバンドギャップ をとった.InN 層の層厚を固定して In 組成比を変化させた場合,いずれの InN の層厚にお いてもバンドギャップの値が極大をとる In 組成 *x* が存在した.1InN/*m*GaN のバンドギャッ プは 0.04 < *x* < 0.13 の範囲では In 組成と共に増加し,0.13 < *x* では減少した.2InN/*m*GaN の バンドギャップは *x* <0.5 の範囲では In 組成と共に増加し,0.5 < *x* では減少した.3InN/*m*GaN のバンドギャップも *x* <0.5 の範囲では In 組成と共に増加し,0.5 < *x* では減少した. 5InN/*m*GaN のバンドギャップは *x* <0.83 の範囲では In 組成と共に増加した.0.83 < *x* のどこ かで減少に転じると考えられる.

また、全体の In 組成 x が同じ場合でも,超格子の1周期の層厚が異なる場合,層厚が大 きいほどバンドギャップは減少した.たとえば *x* = 0.5 の場合について,*n*InN/*n*GaN 超格子 の層厚依存性を Fig. 4.7 に示す.

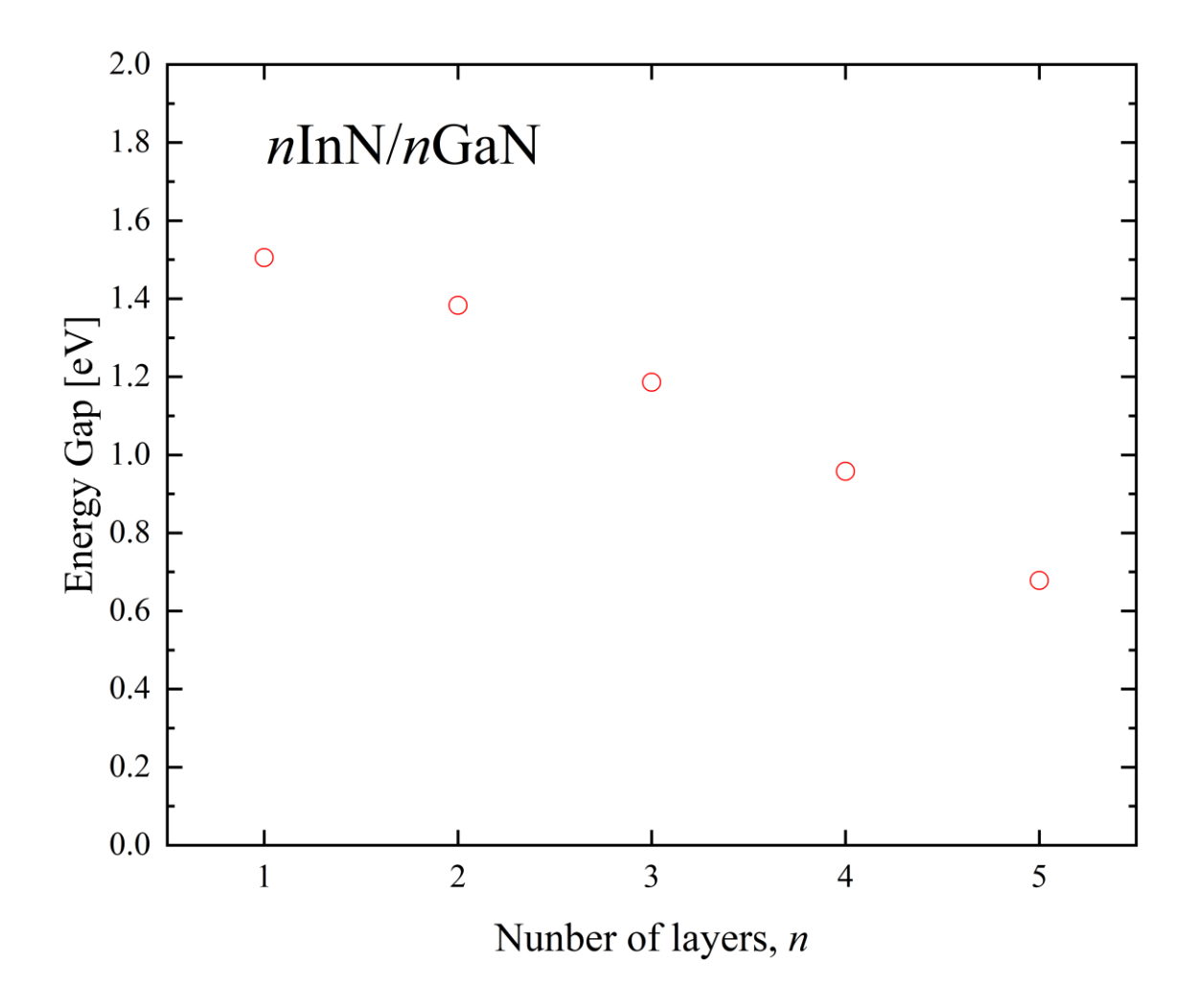

Fig. 4.7 nInN/nGaN 超格子のバンドギャップの層厚依存性

この傾向は内部電場に関連して説明される [4]. InN の層厚が大きい時は、バンドギャッ プの値に対して内部電場の影響が支配的となる.c軸に沿って成長したウルツ鉱型 InN/GaN 量子構造は、自発部分と圧電分極による大きな分極場に特徴づけられ、圧電分極は量子井戸 層と量子障壁層間の格子不整合によって引き起こされる。全分極は、内部電界を誘導し、そ の電界がバンドプロファイルに影響を及ぼし、電子-正孔の波動関数の重なりが減少する. 結果として放射再結合率が大幅に低下し光電子デバイスの効率が低下する。放射光の赤方 偏移が観察される. 上記のすべての効果は、いわゆる量子閉じ込めシュタルク効果を引き起 こす. その結果, エネルギー準位の分裂が起こり, バンドギャップが減少したと考えられた. 層厚の変化によるバンド構造の変化を Fig 4.8 に示す. また減少率について、線形ではなく わずかに上に膨らんでいることが分かった.

本計算結果の中では、バンドギャップの最大値は2.01eV (1InN/7GaN) であり、最小値は 0.68eV (5InN/5GaN) であった.

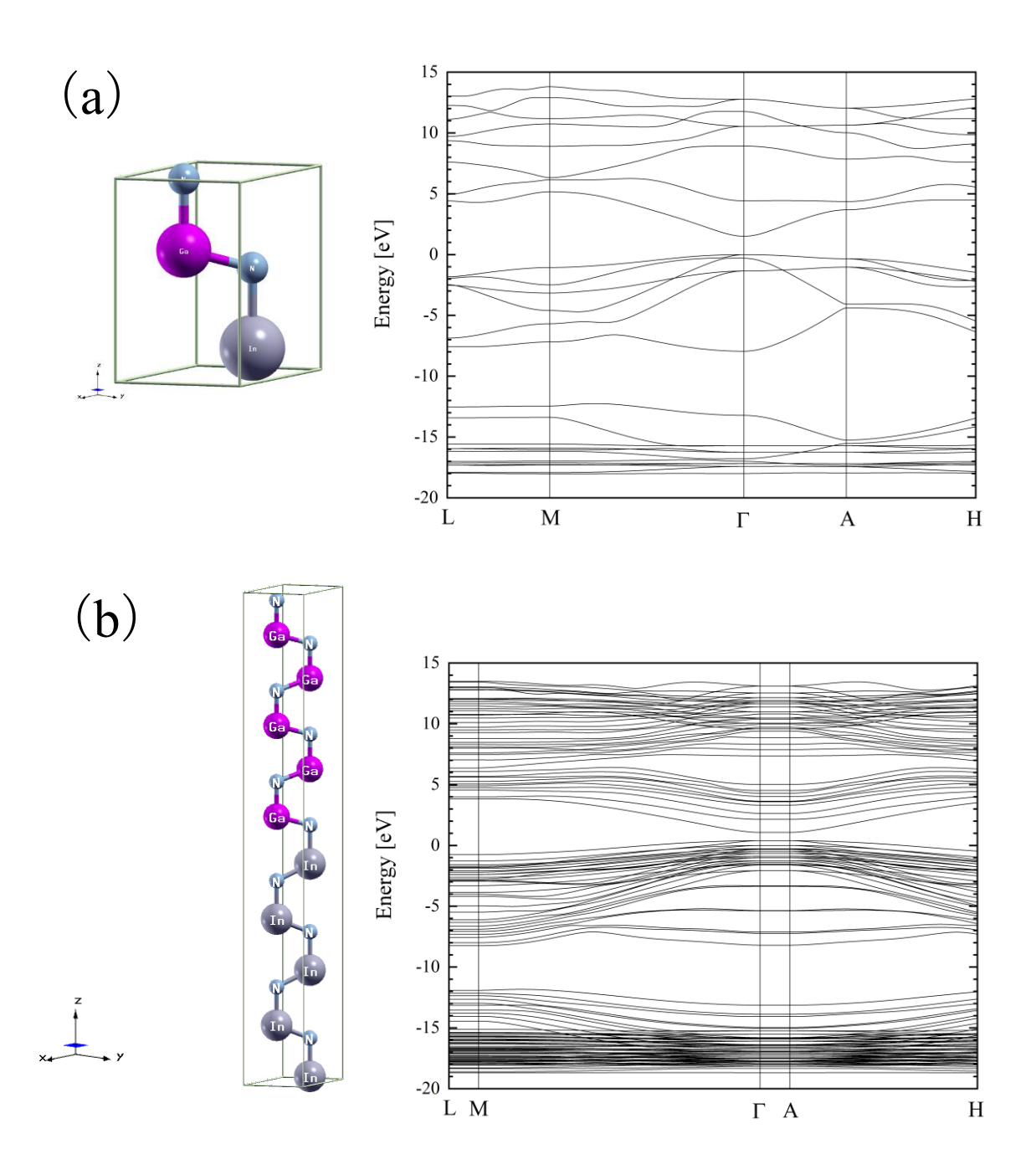

Fig. 4.8 1InN/1GaN 超格子モデルとエネルギーバンド図(a) 5InN/5GaN 超格子モデルとエネルギーバンド図 (b)

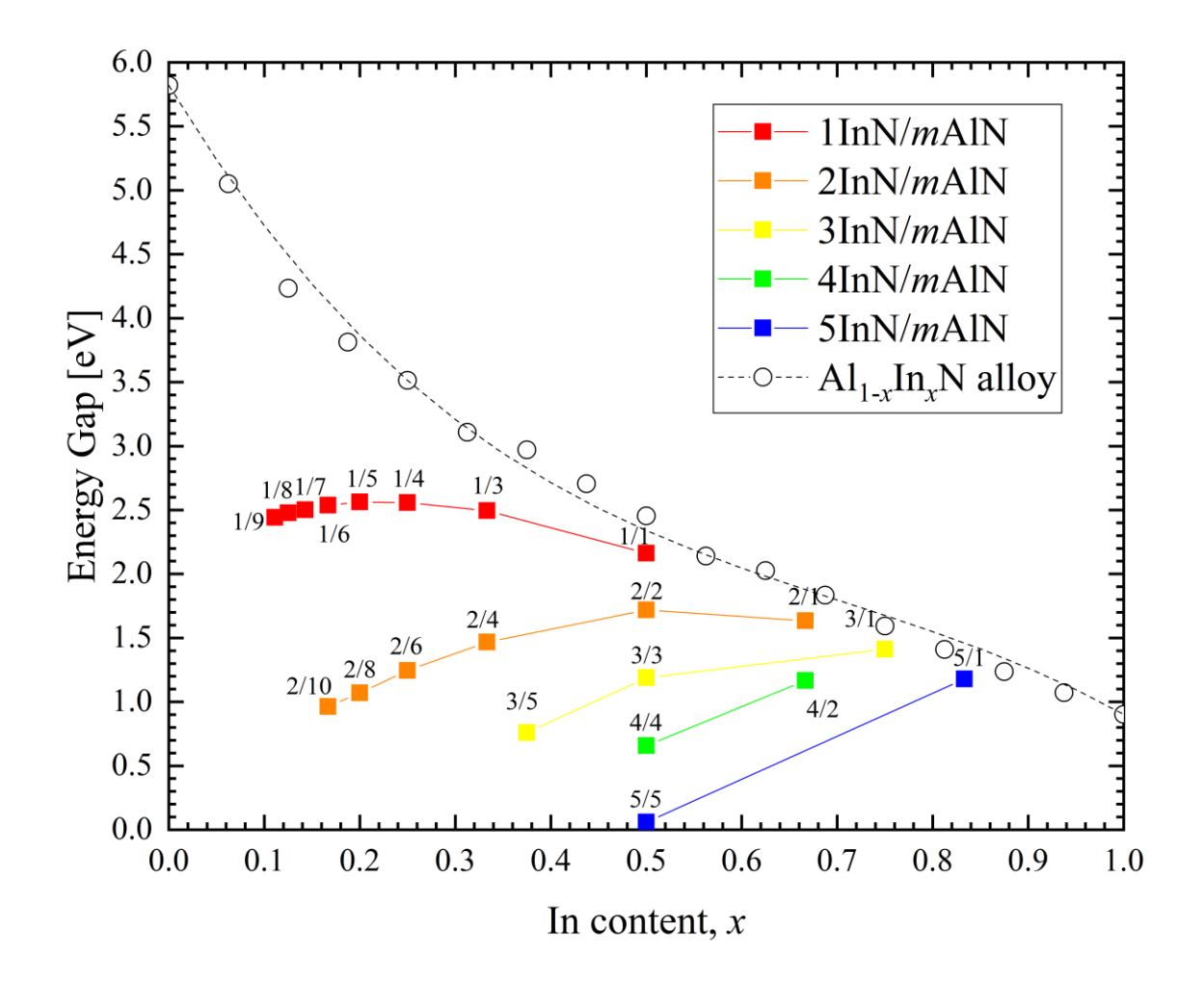

Fig. 4.9 *n*InN/*m*AlN 超格子のバンドギャップの In 組成依存性

つぎに,*n*InN/*m*AlN について記載する.Fig. 4.9 に *n*InN/*m*AlN 超格子のバンドギャップ の In 組成依存性を示す. In 組成 x はx = n/(m + n) : InN の層数, n : AlN の層数) であ る.*n*InN/*m*AlN 超格子のバンドギャップは,全体的に In 組成比が大きい場合には混晶に近 いバンドギャップをとり、In 組成比が小さい場合には混晶よりも小さいバンドギャップを とった.InN 層の層厚を固定して In 組成比を変化させた場合,いずれの InN の層厚におい てもバンドギャップの値が極大をとる In 組成 *x* が存在した.1InN/*m*AlN のバンドギャップ は 0.1 < *x* < 0.2 の範囲では In 組成と共に増加し,0.2 < *x* では減少した.2InN/*m*AlN のバン ドギャップは *x* <0.5 の範囲では In 組成と共に増加し,0.5 < *x* では減少した.3InN/*m*AlN のバンドギャップ *x* <0.75 の範囲では In 組成と共に増加した.0.75 < *x* のどこかで減少に 転じると考えられる. InN の層数が 3 以上の時は In 組成の増加とともにバンドギャップも 増加した. また, この時, InN よりも小さいバンドギャップをとることがあった ((n, m) =  $(3, 5)$ ,  $(4, 4)$ ,  $(5, 5)$ .

また、全体の組成 x が同じ場合でも、超格子の1周期の層厚が異なる場合、層厚が大きい

ほどバンドギャップは減少した.たとえば *x* = 0.5 の場合について,*n*InN/*n*AlN 超格子の層 厚依存性を Fig. 4.10 に示す.

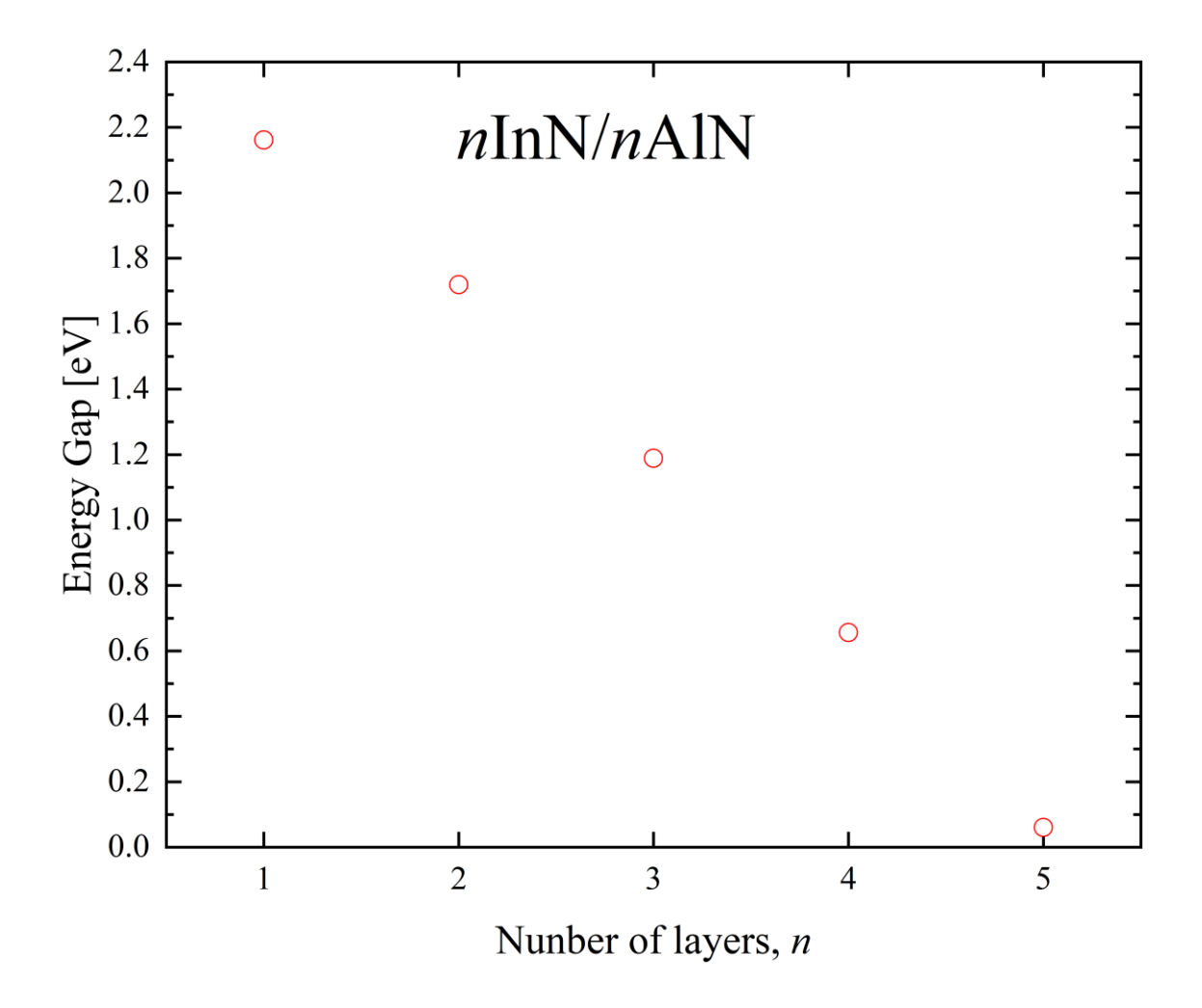

Fig. 4.10 *n*InN/*n*AlN 超格子のバンドギャップの層厚依存性

この傾向は InN/GaN 超格子についてと同様に、内部電場に関連して説明される[4]. InN の層厚が大きい時は,バンドギャップの値に対して内部電場の影響が支配的となる.*c* 軸 に沿って成長したウルツ鉱型 InN / AlN 量子構造は、自発部分と圧電分極による大きな分 極場に特徴づけられ,圧電分極は量子井戸層と量子障壁層間の格子不整合によって引き起 こされる. 全分極は、内部電界を誘導し、その電界がバンドプロファイルに影響を及ぼ し,電子-正孔の波動関数の重なりが減少する.結果として放射再結合率が大幅に低下し光 電子デバイスの効率が低下する.放射光の赤方偏移が観察される.上記のすべての効果 は,いわゆる量子閉じ込めシュタルク効果を引き起こす.その結果,エネルギー準位の分 裂が起こり, バンドギャップが減少したと考えられた.また, InN と AlN 間の格子歪み

(13.6%) は InN と GaN の格子歪み (10.9%) よりも大きいため, 減少率も大きくなった と考えられた. 層厚の変化によるバンド構造の変化を Fig. 4.11 に示す. 減少率については InN/GaN とは異なり, ほぼ線形であった. n≧5 ではバンドギャップはほぼ 0eV となり, metallization [22] [23] [24] [25]が起きていると考えられる.

本計算における *n*InN/*m*AlN 超格子のバンドギャップの最大値は 2.53eV(1InN/5AlN)で あり, 最小値は 0.06eV (5InN/5GaN) であった.

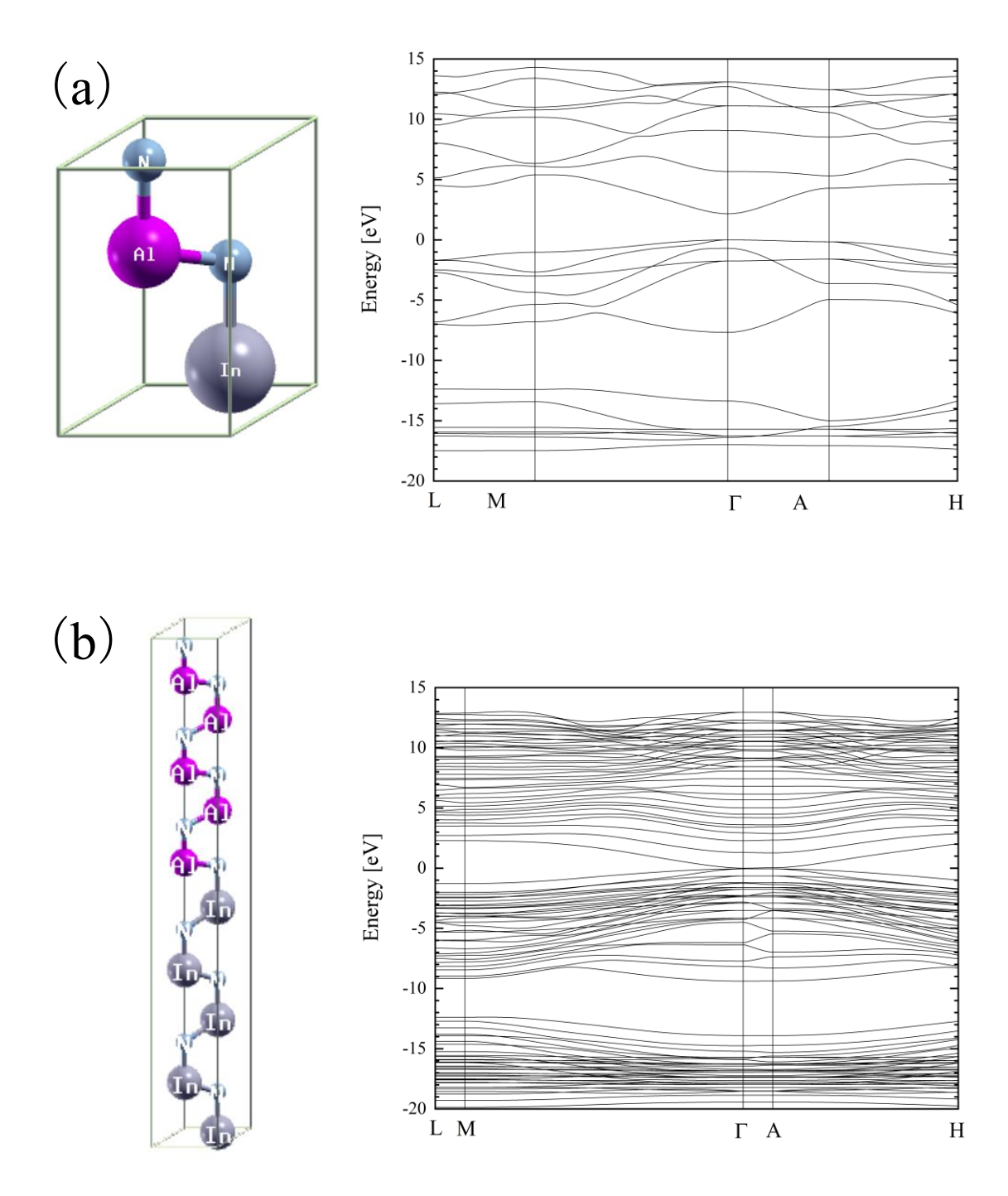

Fig. 4.11 1InN/1AlN 超格子モデルとエネルギーバンド図(a) 5InN/5AlN 超格子モデルとエネルギーバンド図 (b)

InN/GaN 超格子, InN/AlN 超格子ともに、本計算結果で得た以上のバンドギャップの値を 得るためには、混晶層を含む超格子構造にする必要があると考えられる.

> 40 三重大学大学院 工学研究科

### **4.1.5 InGaN/InGaN** および **AlInN/AlInN** 混晶超格子のバンドギャップ

前項の条件では取り得なかったバンドギャップの範囲を実現するために混晶層を含んだ 超格子構造(混晶超格子)を提案し、これについてバンド構造計算を行った.まず、1層の 混晶層を周期的に繰り返して構成される 1In*x*Ga1-*x*N/1In*y*Ga1-*y*N について述べる.例として,  $x=0.11$  (Ga もしくは Al 原子 8 個, In 原子 1 個, N 原子 9 個),  $y=0.33$  (Ga もしくは Al 原子 6個, In 原子 3 個, N 原子 9 個) の場合の混晶超格子モデル 1In<sub>0.11</sub>Ga<sub>0.89</sub>N/1In<sub>0.33</sub>Ga<sub>0.67</sub>N, 1 Al<sub>0.89</sub>In<sub>0.11</sub>N/1 Al<sub>0.67</sub>In<sub>0.33</sub>N と, それに対して行ったバンド構造計算の結果を Fig. 4.12, Fig. 4.13 にそれぞれ示す. 各層の V 族原子の配列は乱数により決定した.

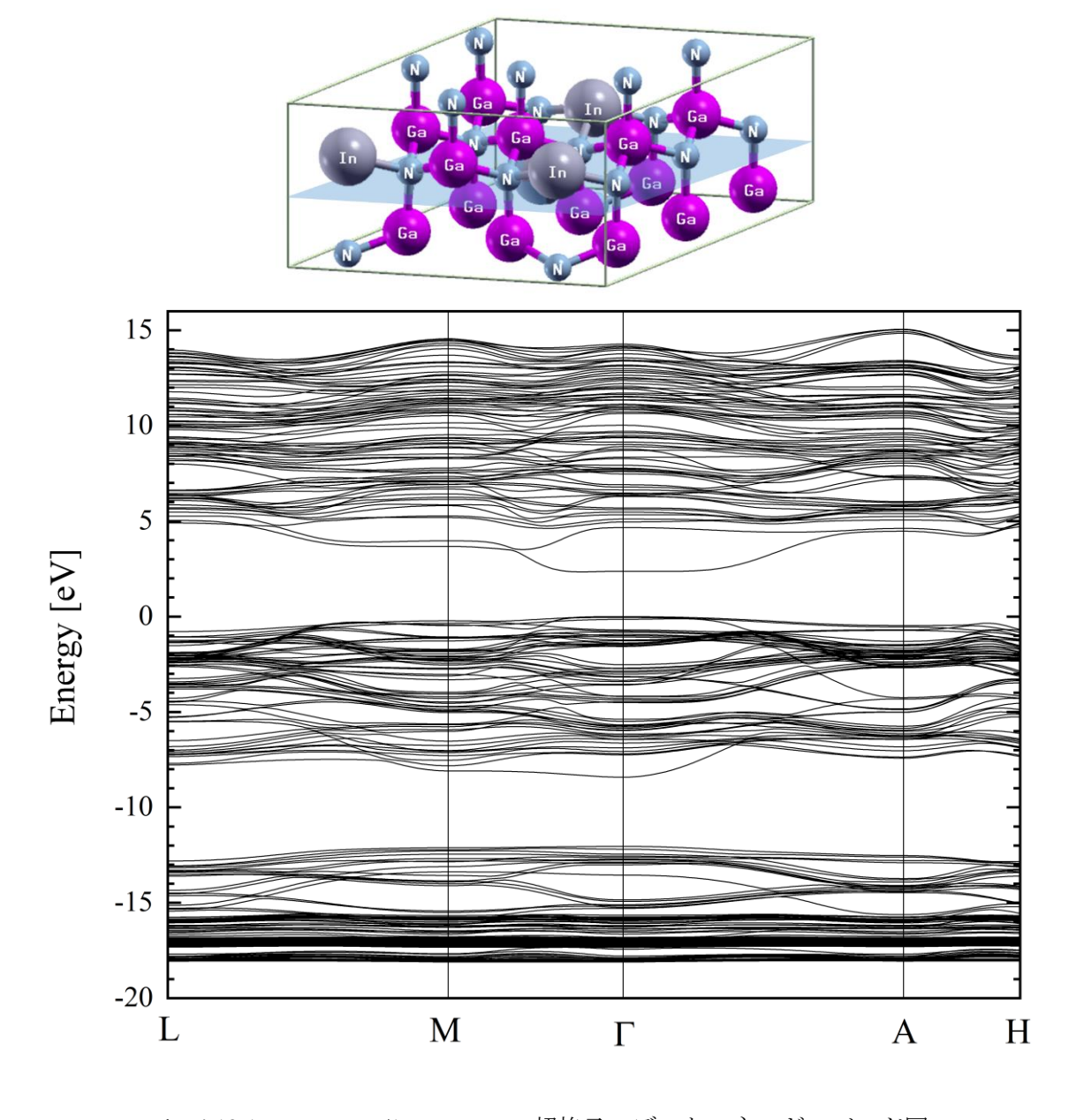

Fig. 4.12 1In<sub>0.11</sub>Ga<sub>0.89</sub>N/1In<sub>0.33</sub>Ga<sub>0.67</sub>N 超格子モデルとエネルギーバンド図

41 三 重 大 学 大 学 院 工 学 研 究 科

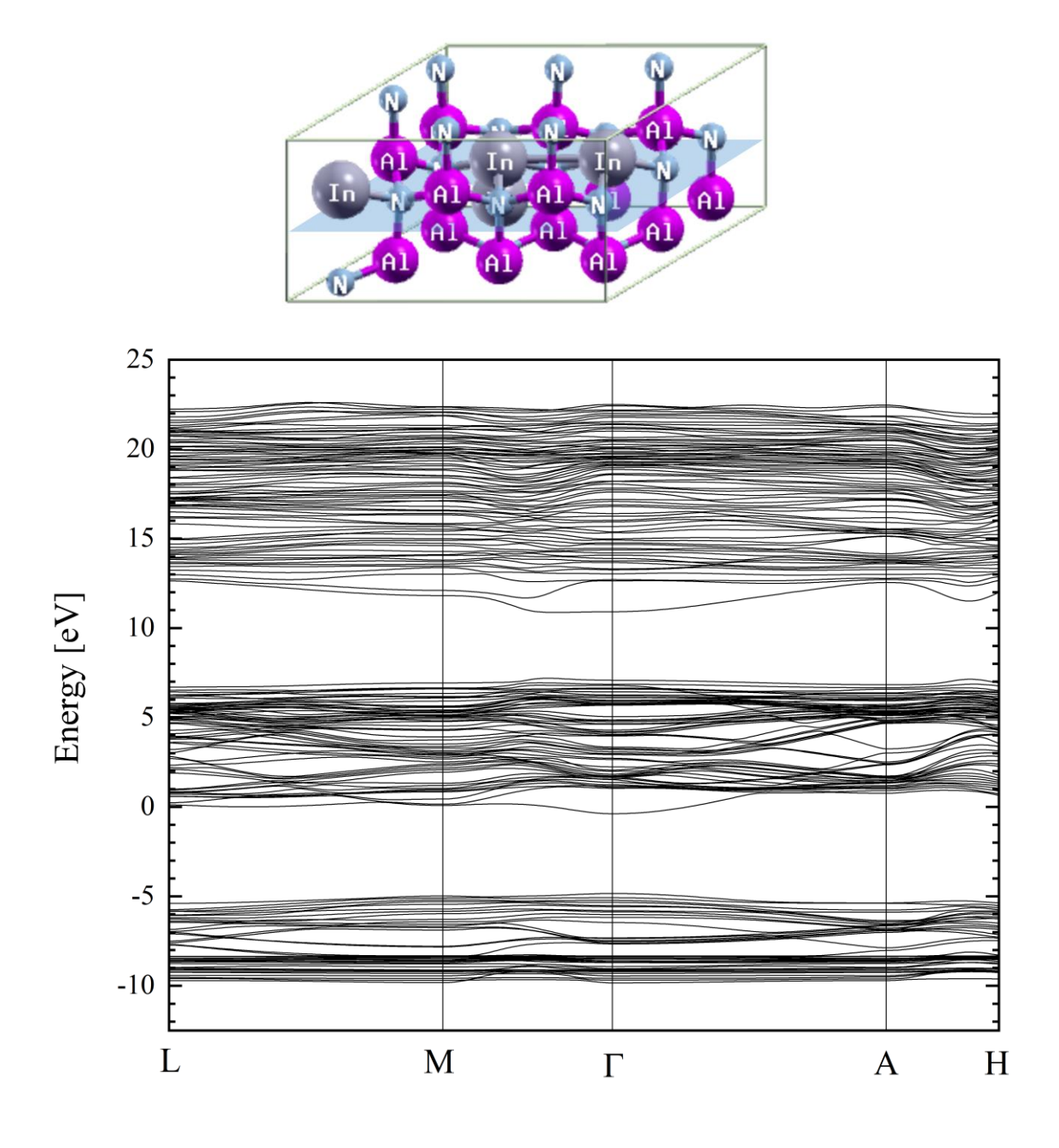

Fig. 4.13 1In0.11Ga0.89N/1In0.33Ga0.67N 超格子モデルとエネルギーバンド図

まず, 1In<sub>x</sub>Ga<sub>1-x</sub>N/1In<sub>v</sub>Ga<sub>1-v</sub>N 混晶超格子において, 1 層目と 2 層目の In の原子数をそれぞれ 1 から 8 個の範囲で変化させることにより In 組成比 *x*,*y* を変化させて,バンドギャップの In 組成依存性を調べた.Fig. 4.14 に,計算結果を示す.縦軸は In*x*Ga1-*x*N/ In*y*Ga1-*y*N 混晶超格 子のバンドギャップ,横軸は 1 層目の In*x*Ga1-*x*N 混晶の In 組成 *x* であり,2 層目の In*y*Ga1-*y*N 混晶の In 組成 *y* ごとにグラフに示した.

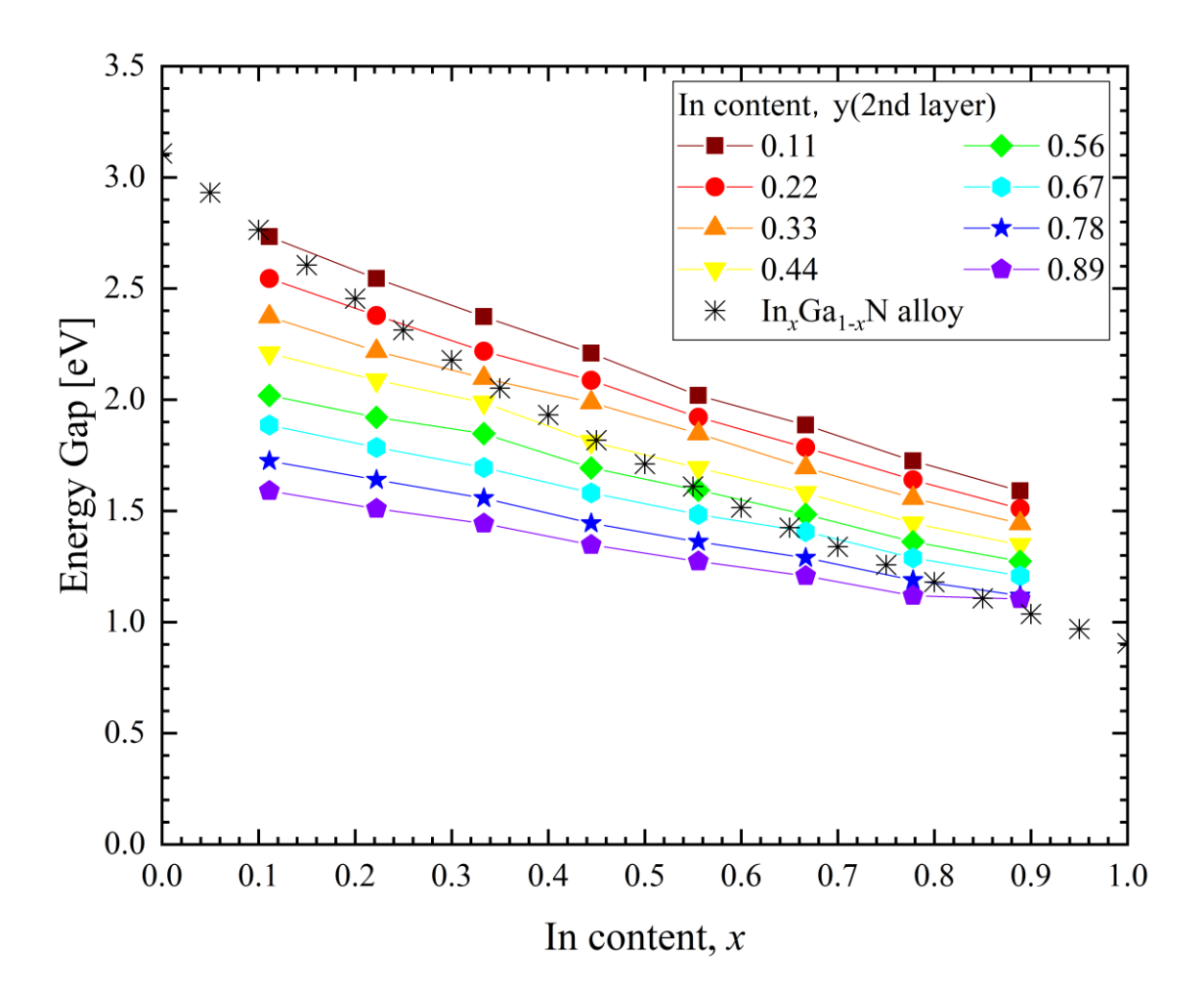

Fig. 4.14 1In*x*Ga1-*x*N/1 In*y*Ga1-*y*N 混晶超格子のバンドギャップの In 組成依存性

それぞれの層の In 組成比が増加するほど(グラフの右下に行くほど), バンドギャップは減 少し,それぞれの層の In 組成比が減少するほど(グラフの左上に行くほど), バンドギャッ プは増加した. Fig. 4.14 より,混晶超格子構造にすることによって、通常の混晶が取り得た バンドギャップをとりつつ,単純な超格子構造では取り得なかったバンドギャップを実現 した.よって,単純な超格子よりも緻密なバンドギャップの制御が行えると期待できる.

次に,1Al1-*x*In*x*N/1Al1-*y*In*y*N 混晶超格子において,1 層目と 2 層目の In の原子数をそれぞ れ 1 から 8 個の範囲で変化させることにより In 組成 *x*,*y* を変化させて,バンドギャップの In 組成依存性を調べた.Fig. 4.15 に,計算結果を示す.縦軸は Al1-*x*In*x*N/Al1-*y*In*y*N 混晶超格 子のバンドギャップ,横軸は 1 層目の Al1-*x*In*x*N 混晶の In 組成 *x* であり,2 層目の Al1-*y*In*y*N 混晶の In 組成 *y* ごとにグラフに示した.

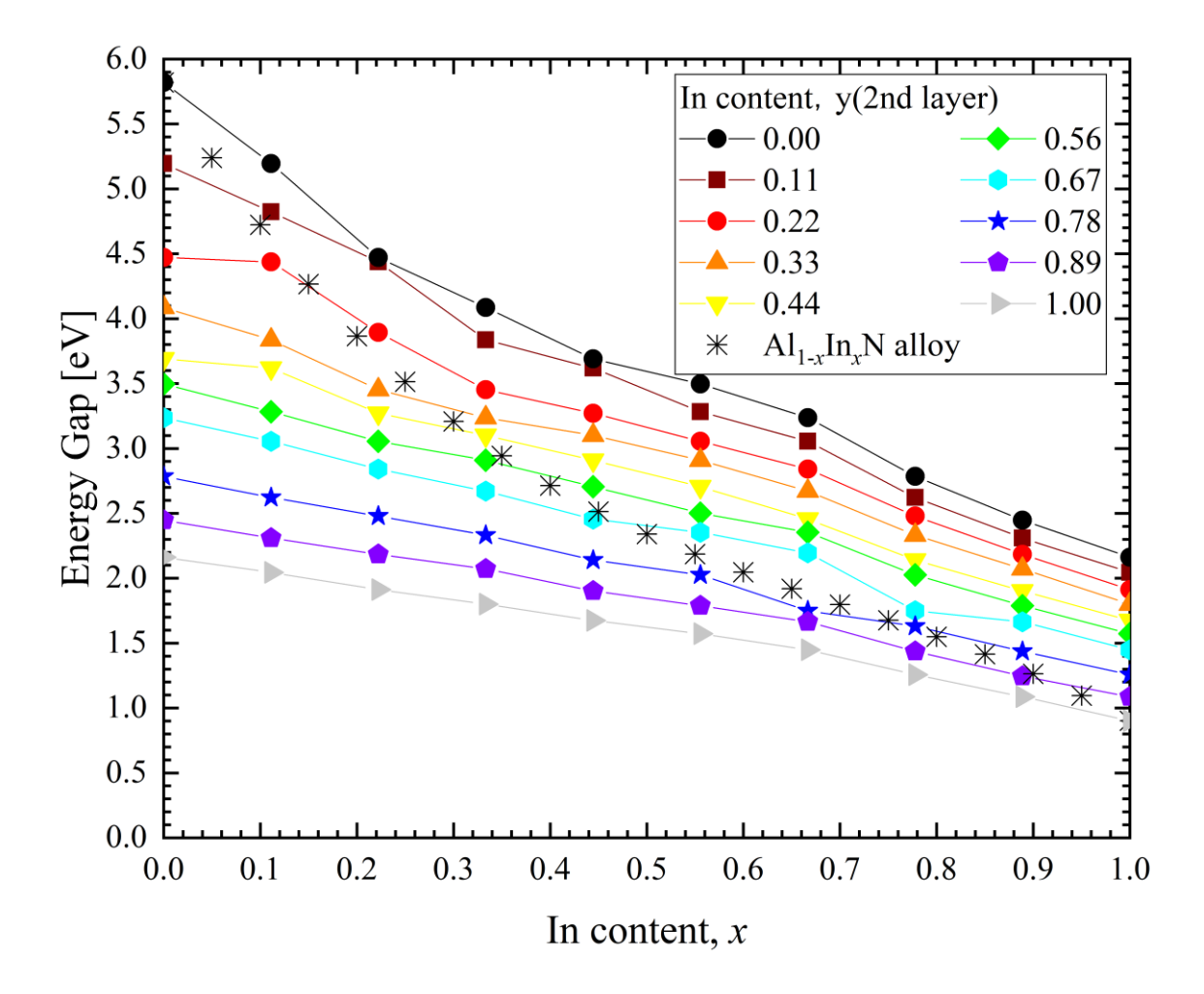

Fig. 4.15 1Al1-*x*In*x*N/1Al1-*y*In*y*N 混晶超格子のバンドギャップの In 組成依存性

それぞれの層の In 組成が増加するほど(グラフの右下に行くほど), バンドギャップは減少 し,それぞれの層の In 組成比が減少するほど(グラフの左上に行くほど), バンドギャップ は増加した. これらの値は AlN と InN のバンドギャップの値の間を網羅していた. Fig. 4.15 より,混晶超格子構造にすることによって,単純な超格子構造では取り得なかったバンドギ ャップを得られ,より緻密なバンドギャップの制御が行えると期待できる.ただし,AlInN 混晶において,In 組成比が多くなると,AlN と InN の格子定数差の影響で In 組成比の偏り が大きくなる. その結果結晶に欠陥が発生し、結晶品質が悪化してしまう. そのため、実現 可能な In 組成比は約2割以下とされている [26]. 実現可能な In 組成比を約2割以下とする と,Fig. 4.15 より,Al1-*x*In*x*N/Al1-*y*In*y*N 超格子ではバンドギャップ約 5.2 eV ~ 3.9 eV までの範 囲で実現可能だと考えられる.

最後に, 2 層からなる 2 つの異なる混晶層を周期的に繰り返して構成される 2InxGa1*xN/2In<sub>v</sub>Ga<sub>1-γ</sub>N* 混晶超格子について述べる. 例として, *x*=0.11 (Ga 原子 16 個, In 原子 2 個, N 原子 18 個), y=0.33 (Ga 原子 12 個, In 原子 6 個, N 原子 18 個) の場合の混晶超格子モ デル(2In<sub>0.11</sub>Ga<sub>0.89</sub>N/2In<sub>0.33</sub>Ga<sub>0.67</sub>N)と,それに対して行ったバンド構造計算の結果を Fig. 4.16 にそれぞれ示す.

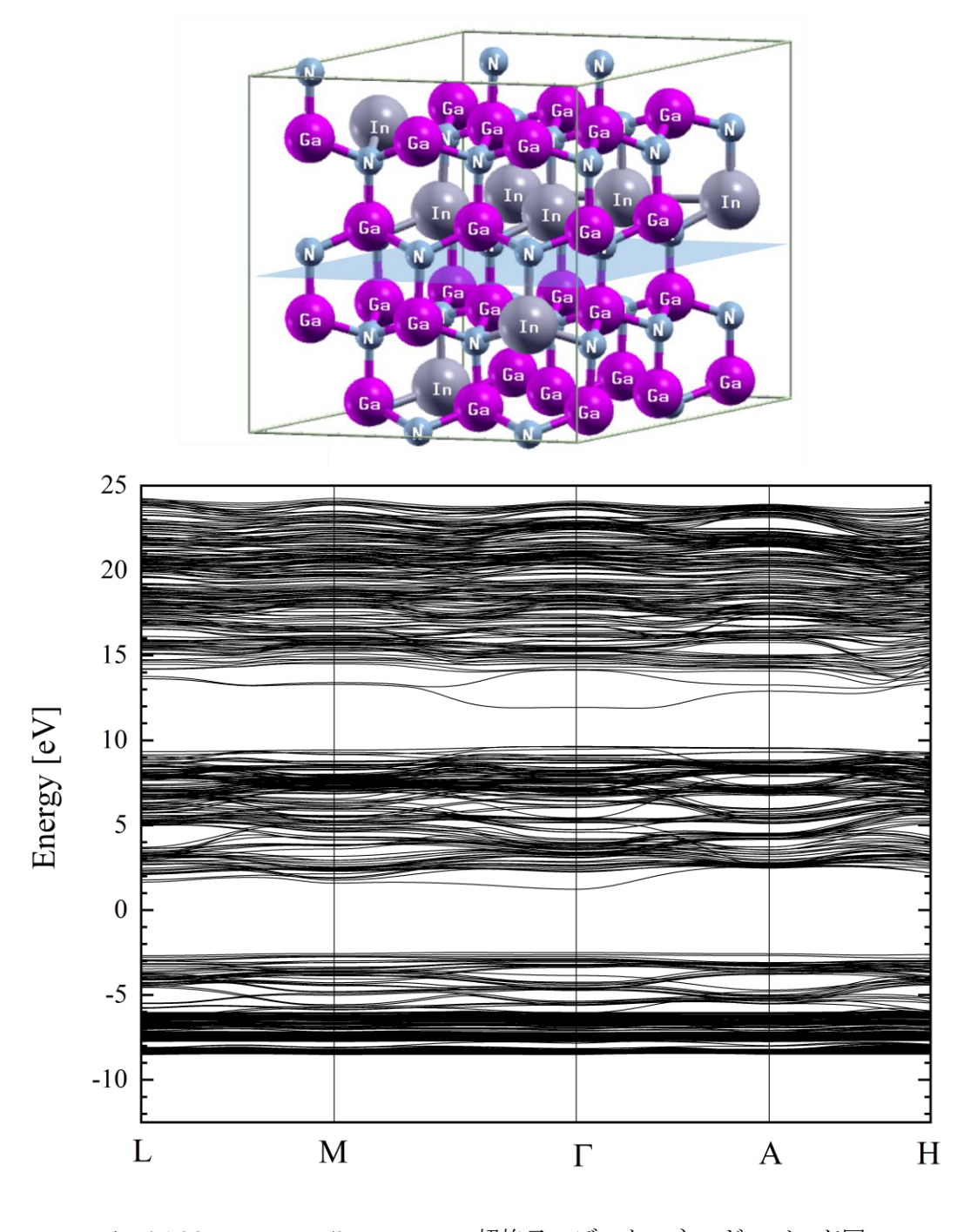

Fig. 4.16 2In0.11Ga0.89N/2In0.33Ga0.67N 超格子モデルとエネルギーバンド図

46 三 重 大 学 大 学 院 工 学 研 究 科

2In*x*Ga1-*x*N/2In*y*Ga1-*y*N 混晶超格子において,上側 2 層と下側 2 層の In の原子数をそれぞれ 0 から 18 個の範囲で変化させることにより、バンドギャップの In 組成依存性を調べた. Fig. 4.17 に, 計算結果を示す. 縦軸は In<sub>x</sub>Ga<sub>1-x</sub>N/ In<sub>v</sub>Ga<sub>1-v</sub>N 混晶超格子のバンドギャップ, 横軸は 1 層目の In*x*Ga1-*x*N 混晶の In 組成 *x* であり,2 層目の In*y*Ga1-*y*N 混晶の In 組成 *y* ごとにグラフ に示した.また比較のために 1In*x*Ga1-*x*N/1In*y*Ga1-*y*N 混晶超格子の結果も示し,層厚について n=1 の場合は solid シンボルで,n=2 の場合は open シンボルでそれぞれプロットした.

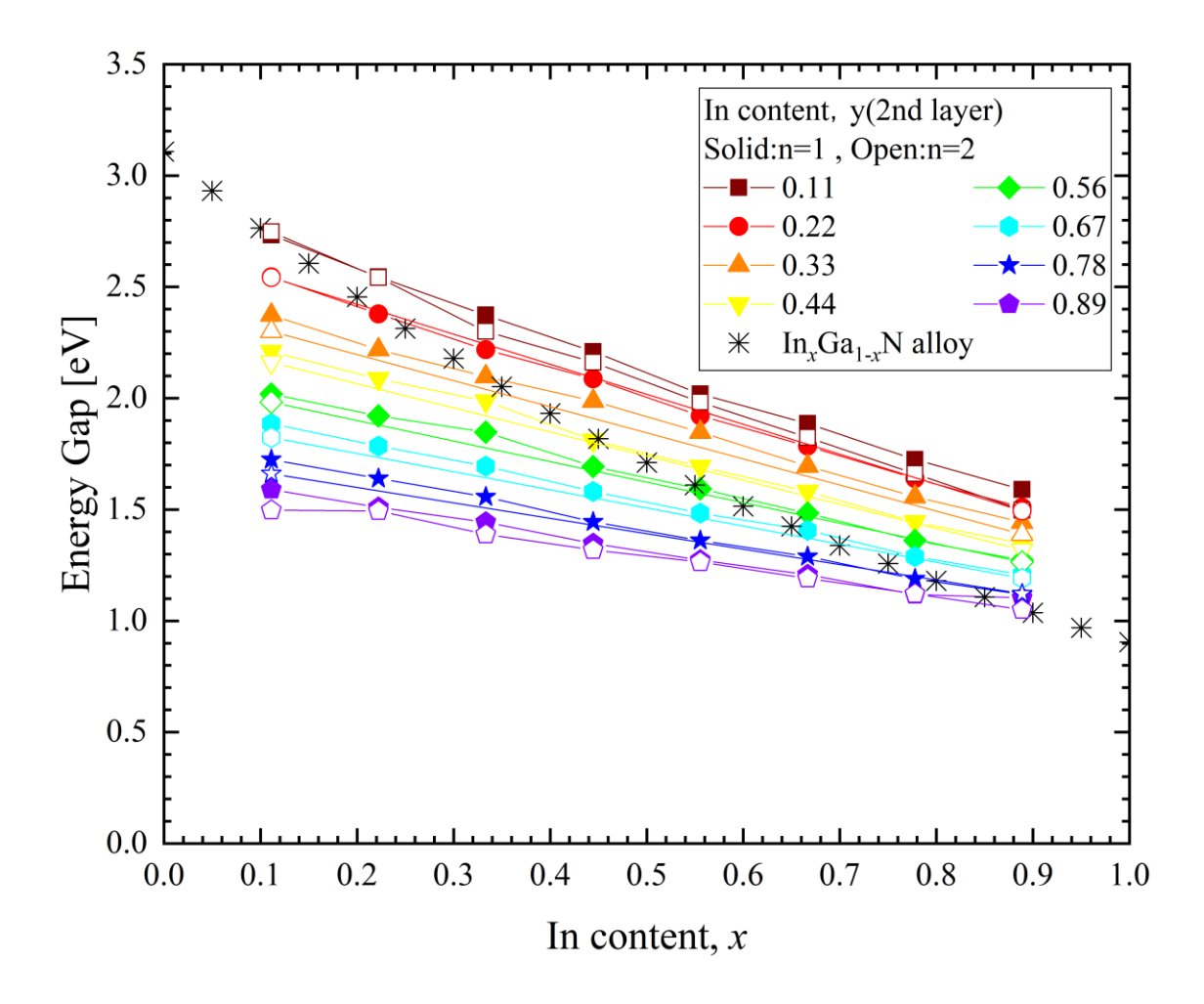

Fig. 4.17 2In*x*Ga1-*x*N/2In*y*Ga1-*y*N 混晶超格子のバンドギャップの In 組成依存性

Fig. 4.17 より,同一組成比(同じ x, yの値を持つ)の In<sub>x</sub>Ga<sub>1-x</sub>N/In<sub>y</sub>Ga<sub>1-y</sub>N について 1In<sub>x</sub>Ga<sub>1</sub>. *<sup>x</sup>*N/1In*y*Ga1-*y*N よりも2In*x*Ga1-*x*N/2In*y*Ga1-*y*Nのほうがバンドギャップが減少していることが分 かった.これは前項で述べた単純な超格子の層厚依存性と同じ傾向であり,周期構造の層厚 を増加させることによってバンドギャップが減少させることが期待できる.しかし,単純な 超格子の層厚の変化によるバンドギャップの減少量に対して、混晶超格子の場合は減少量 は小さかった.これについては,単純な InN/GaN 超格子の場合比べ,混晶層であるために

InN と GaN 間のような内部電場の急激な変化が起こらなかったことが原因であると考えら れる.

#### **4.2** 格子歪みを再現した状態におけるバンドギャップ

本節では格子歪みがバンドギャップに及ぼす影響について述べる.基板のサイズ,コスト, 基板とデバイス間の格子定数差,熱膨張係数差などの要素を考慮しつつ,各種基板(Si,サ ファイア, SiC, GaN, AlN など)上へのデバイス作製が考えられている. その際, 基板と の格子定数差による格子不整合や熱膨張係数差による熱応力から,超格子構造が圧縮・引張 歪みを受けるため,バンド構造も変化すると考えられる.また,各種 III 族窒化物半導体材 料やその混晶の積層構造により構成される超格子構造では,異種材料の界面においても格 子歪みが生じる. そこで本研究では、第一原理計算を用いて InN/GaN および InN/AlN 超格 子のバンドギャップと格子歪みとの関係を調べた.

#### **4.2.1** 各種材料上での作製を模擬した **InN/GaN** 超格子のバンドギャップ

各種材料上への作製を模擬した InN/GaN 超格子のバンド構造計算を行った.計算例とし て,Fig. 4.18 に(a)GaN 上への作製を模擬した 1InN/1GaN 超格子,(b)GaN 上への作製を 模擬した 2InN/2GaN 超格子,(c)InN 上への作製を仮定した 2InN/2GaN 超格子それぞれの モデルとバンド構造を示す.

本研究では,1InN/1GaN,1InN/3GaN,1InN/7GaN 超格子の 3 系列について各種材料上へ の作製を模擬したバンド構造計算を行うことで,超格子構造のバンドギャップの In 組成依 存性と格子歪みの与える影響を調査した.また,1InN/1GaN,2InN/2GaN,3InN/3GaN 超格 子の 3 系列について各種材料上への作製を模擬したバンド構造計算を行うことで、超格子 構造のバンドギャップの層厚依存性と格子歪みの与える影響を調査した.Fig. 4.19 に格子定 数の変化によるバンドギャップの変化を,Fig. 4.20 に格子定数の変化による *c* 軸長さの変化 をそれぞれ示す.

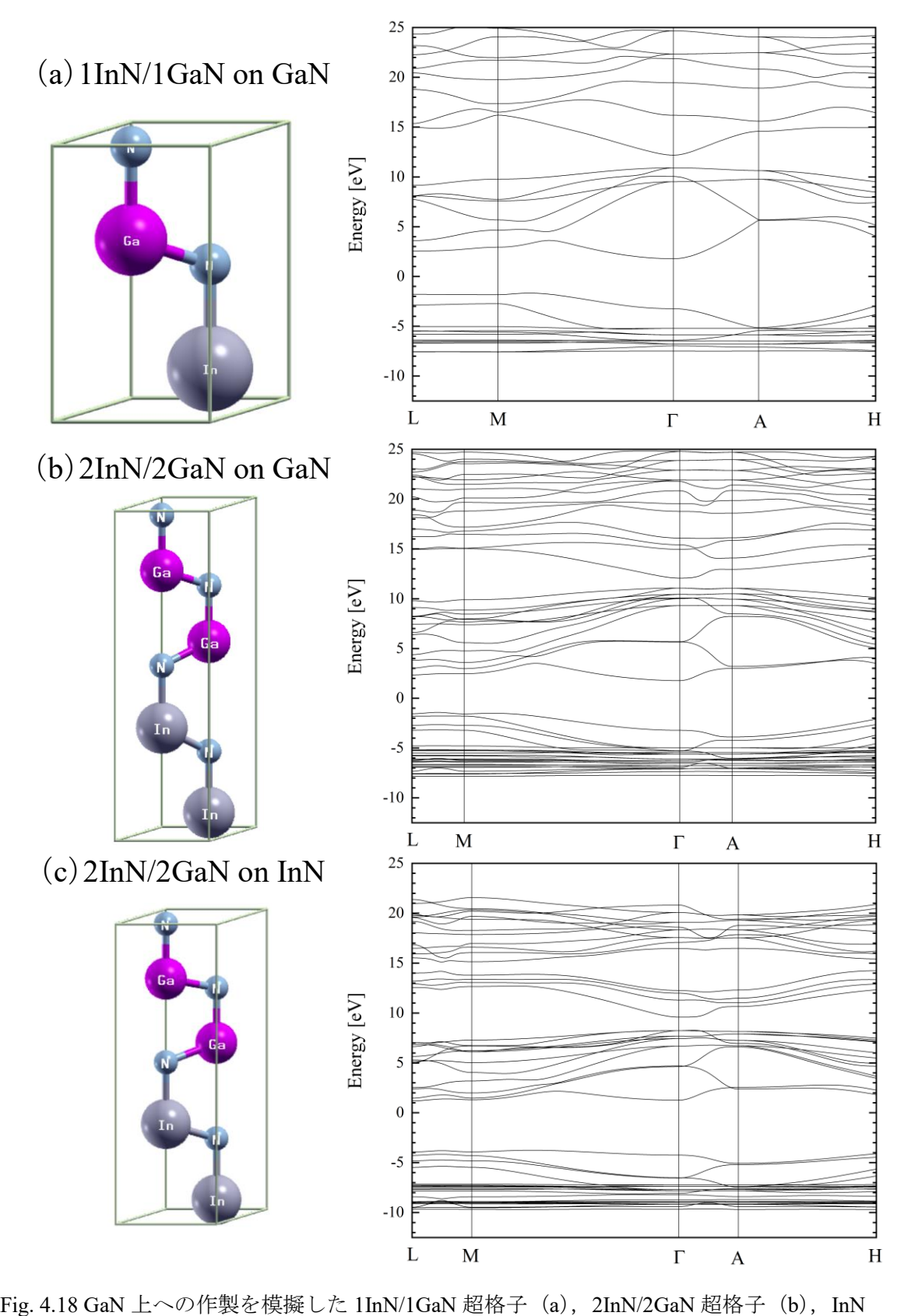

上への作製を仮定した 2InN/2GaN 超格子 (c)

<sup>50</sup> 三 重 大 学 大 学 院 工 学 研 究 科

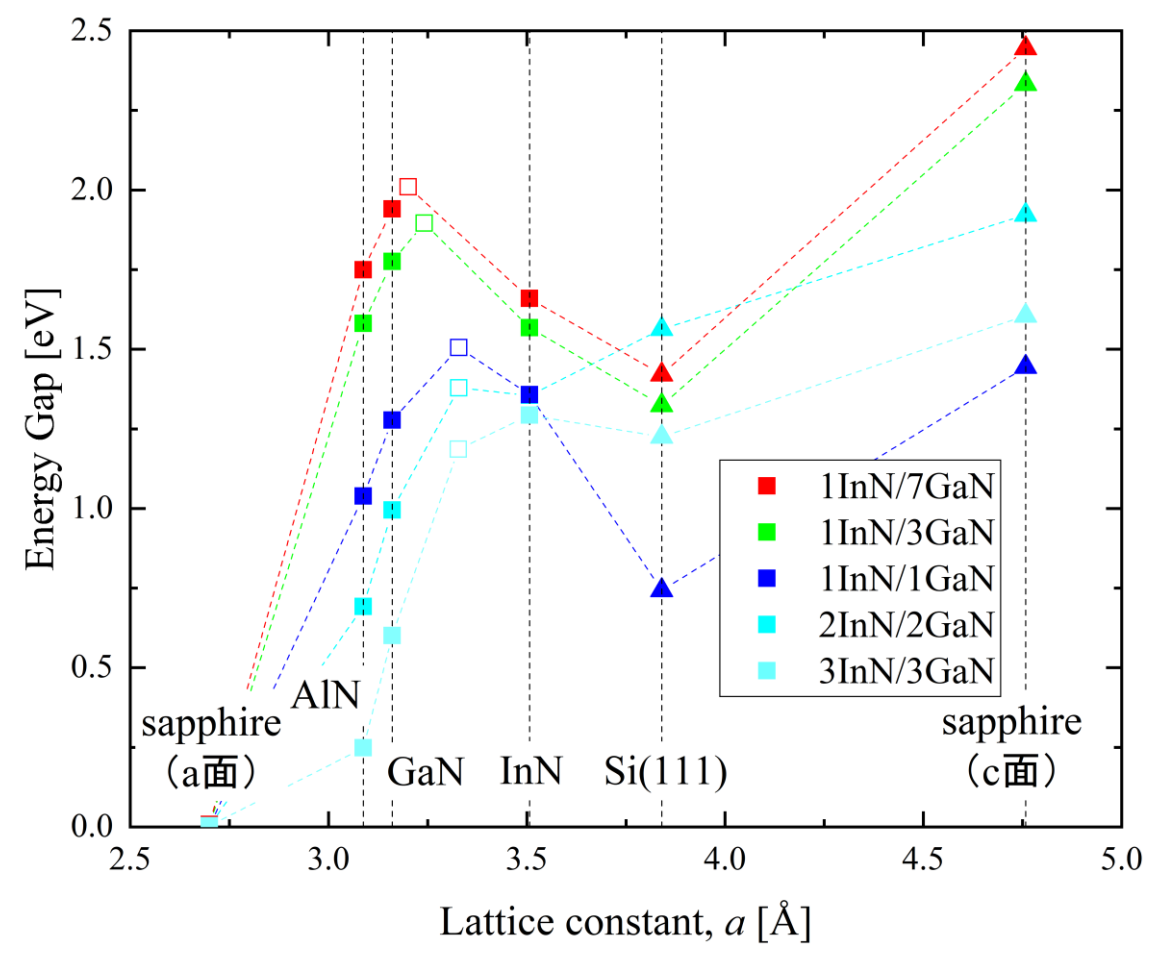

Fig. 4.19 各種材料との格子歪みを考慮した nInN/mGaN のバンドギャップ

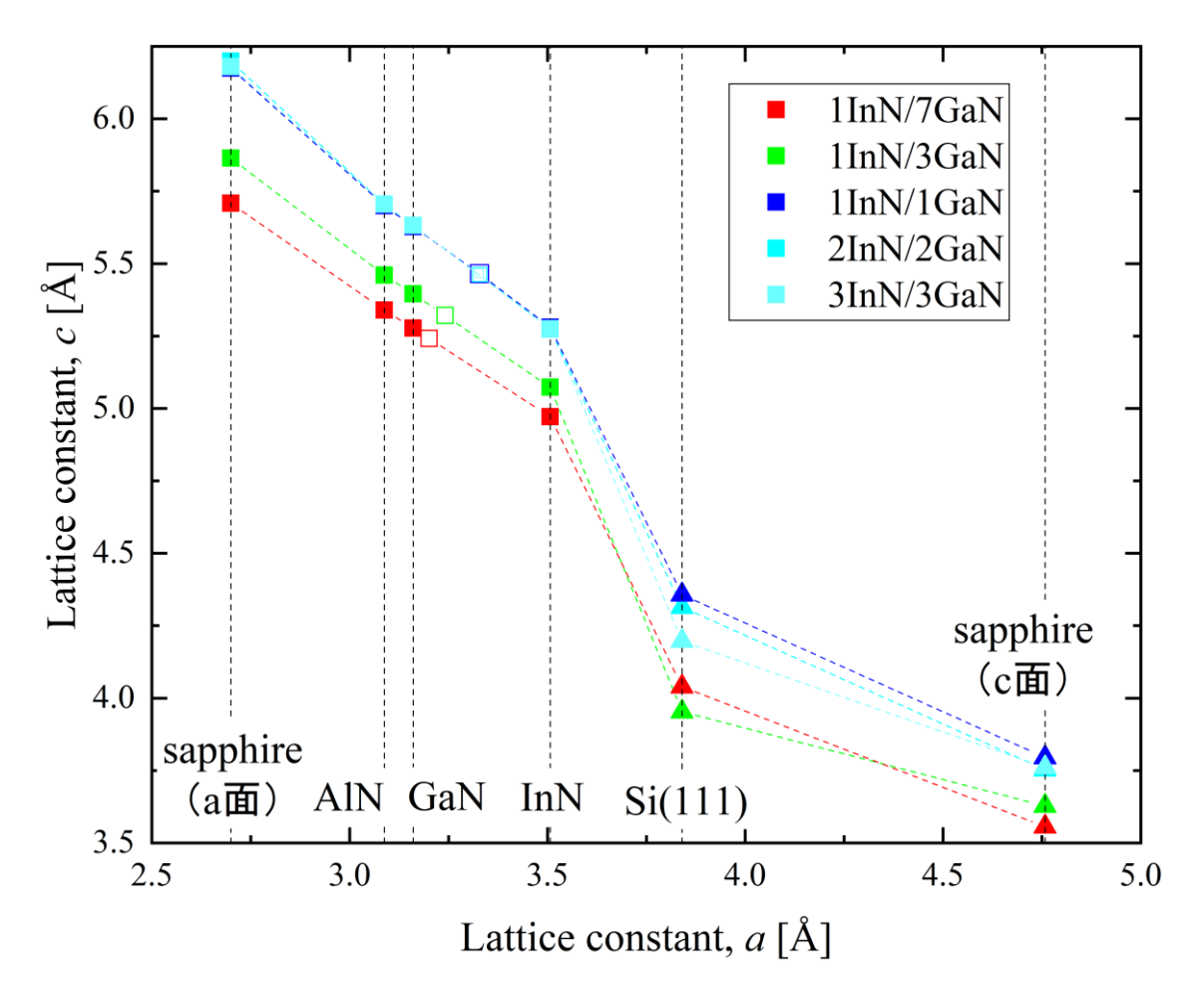

Fig. 4.20 各種材料との格子歪みを考慮した際の *n*InN/*m*GaN の *a* 軸長さと *c* 軸長さ

Fig. 4.19, Fig. 4.20 中の白抜きの四角でプロットした点は Free Standing の状態における各 In 組成のバンドギャップの値と *c* 軸の長さである.

Fig. 4.19 より, 圧縮方向の歪みが生じる (Free Standing よりも a 軸格子定数が小さい)場 合は,どの系列でも材料の *a* 軸の格子定数の増加に伴ってバンドギャップが増加すること が分かった.通常は格子定数が大きくなるとバンドギャップは減少する.これについては, Fig. 4.20 に示す *a* 軸と *c* 軸の格子定数の関係を見ると *a* 軸の増加に伴って *c* 軸が減少してい るため,InN/GaN 超格子のバンドギャップには *c* 軸方向の歪みの影響が強いと考えられる. 引張方向の歪みが生じる (Free Standing よりも a 軸格子定数が大きい)場合は、材料の a 軸 の格子定数の増加に伴ってバンドギャップが減少に転じた.

a軸の格子定数が 3.5Å (InN) より大きい範囲ではバンドギャップと c軸の格子定数の値 が急激に変化していることが分かる.結晶構造を可視化して調べたところ,結晶構造が変化 して, Wurtzite 構造ではなくなっていた.例として 2InN/2GaN について Fig. 4.21 に示す.

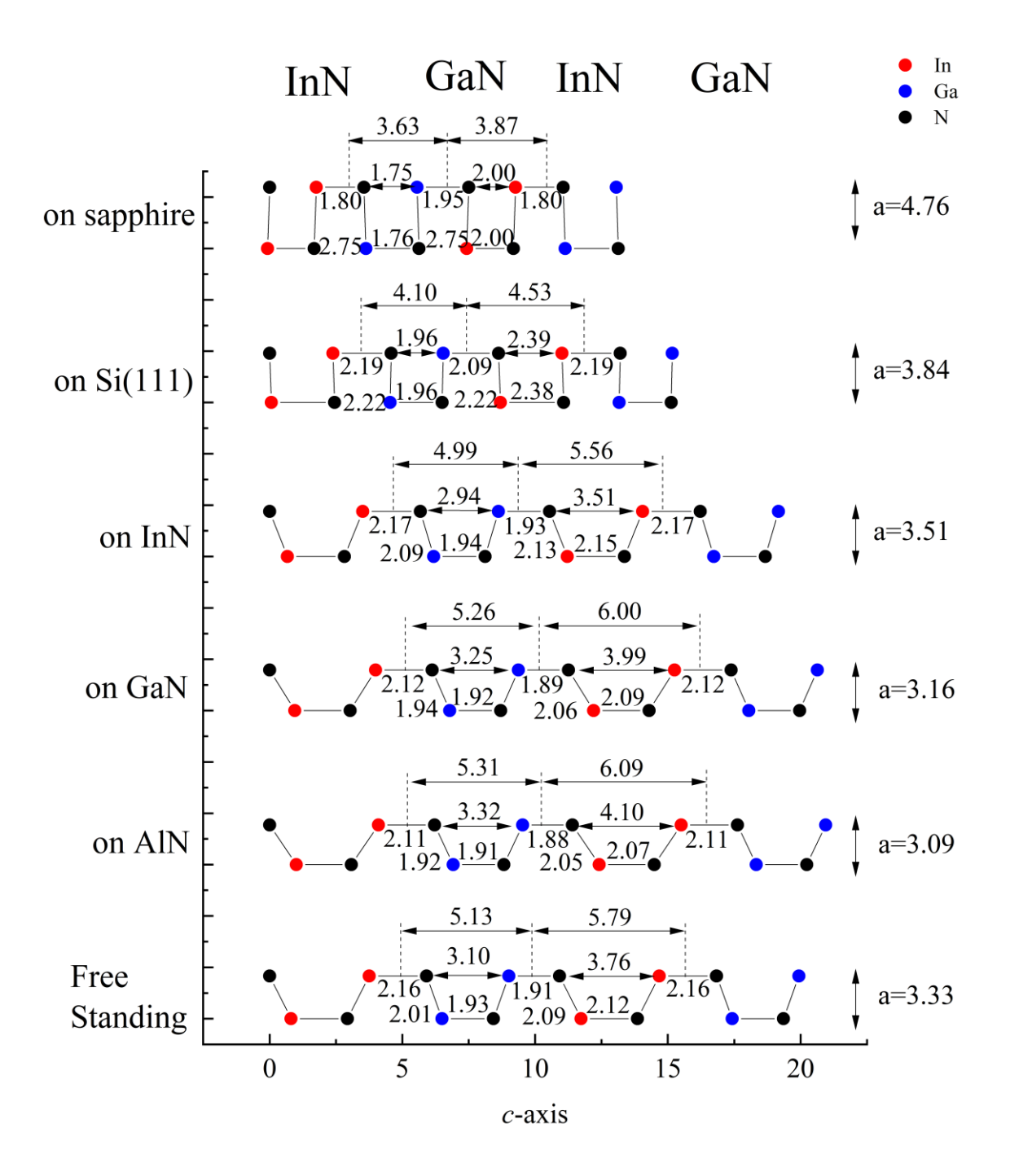

Fig. 4.21 各種材料の格子定数を考慮した場合の 2InN/2GaN の結晶構造

各種材料上への作製を模擬した 2InN/2GaN の単位胞であり,図中の数値の単位はすべて Å である.このうち Si(111)面上及びサファイア上への作製を模擬したものが Wurtzite 構 造ではないが,この構造自体は 2D GaN [27]と同じ安定構造の一種だと考えられる. この構 造になったものは図中では▲でプロットした.結晶構造が変化する *a* 軸格子定数の閾値は In 組成によって変化した. また, 各 a 軸の格子定数に対して c 軸の格子定数の値は, In 組 成に対しての依存性はあるが超格子構造の層厚への依存性は見られなかった.

*a*軸の長さが3.1(AlN)~3.5(InN)Åの範囲で各種材料上において1InN/1GaN,1InN/3GaN, 1InN/7GaN 超格子の 3 系列を比較すると,バンドギャップの小さい順に 1InN/1GaN, 1InN/3GaN,1InN/7GaN となっており,In 組成が減少するほどバンドギャップが大きくなる という Free Standing における特性は維持されることが分かった.また,1InN/1GaN, 2InN/2GaN,3InN/3GaN 超格子の 3 系列を比較すると,バンドギャップの小さい順に 3InN/3GaN, 2InN/2GaN, 1InN/1GaN となっており,超格子の層厚が増加するほどバンドギ ャップが減少するという Free Standing における特性は維持されることが分かった. また, この範囲では直接遷移のバンド構造であったが,これを超える範囲では間接遷移のバンド 構造になったものもあった.

#### **4.2.2** 各種材料上での作製を模擬した **InN/AlN** 超格子のバンドギャップ [28]

前項と同様に各種材料上への作製を模擬した InN/AlN 超格子についてのバンド構造計算 を行った.計算例として,Fig. 4.22 に(a)GaN 上への作製を模擬した 1InN/1AlN 超格子, (b)GaN 上への作製を模擬した 2InN/2AlN 超格子,(c)InN 上への作製を仮定した 2InN/2AlN 超格子についてのモデルとバンド構造をそれぞれ示す.

本研究では, 1InN/1AlN, 1InN/3AlN, 1InN/7AlN 超格子の 3 系列について各種材料上へ の作製を模擬したバンド構造計算を行うことで,超格子構造のバンドギャップの In 組成依 存性と格子歪みの与える影響を調査した. また, 1InN/1AlN, 2InN/2AlN, 3InN/3AlN 超格 子の3系列について各種材料上への作製を模擬したバンド構造計算を行うことで、超格子 構造のバンドギャップの層厚依存性と格子歪みの与える影響を調査した.Fig. 4.23 に格子 定数の変化によるバンドギャップの変化を,Fig. 4.24 に格子定数の変化による *c* 軸長さの 変化をそれぞれ示す.

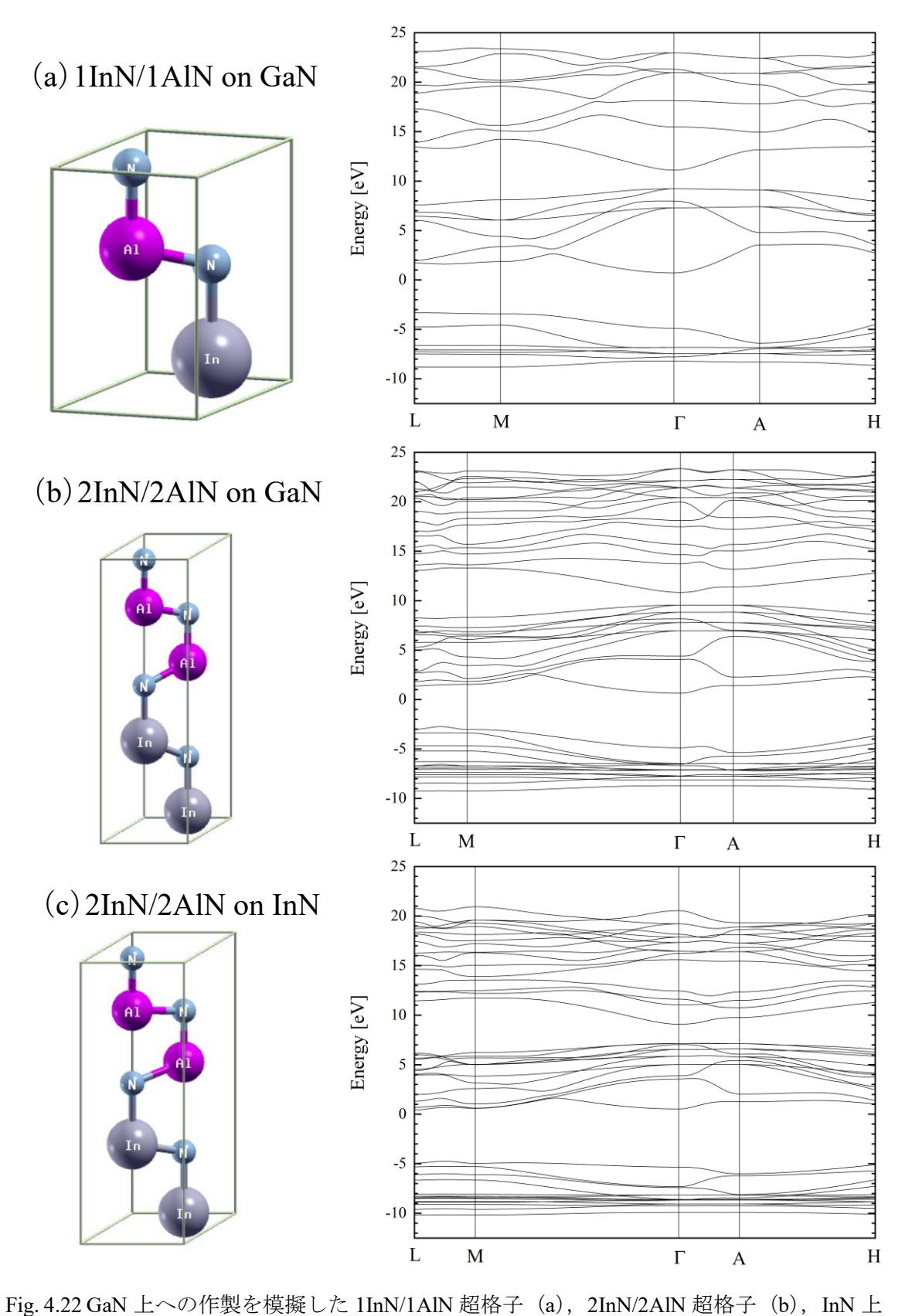

への作製を仮定した 2InN/2AlN 超格子 (c)

56 三 重 大 学 大 学 院 工 学 研 究 科

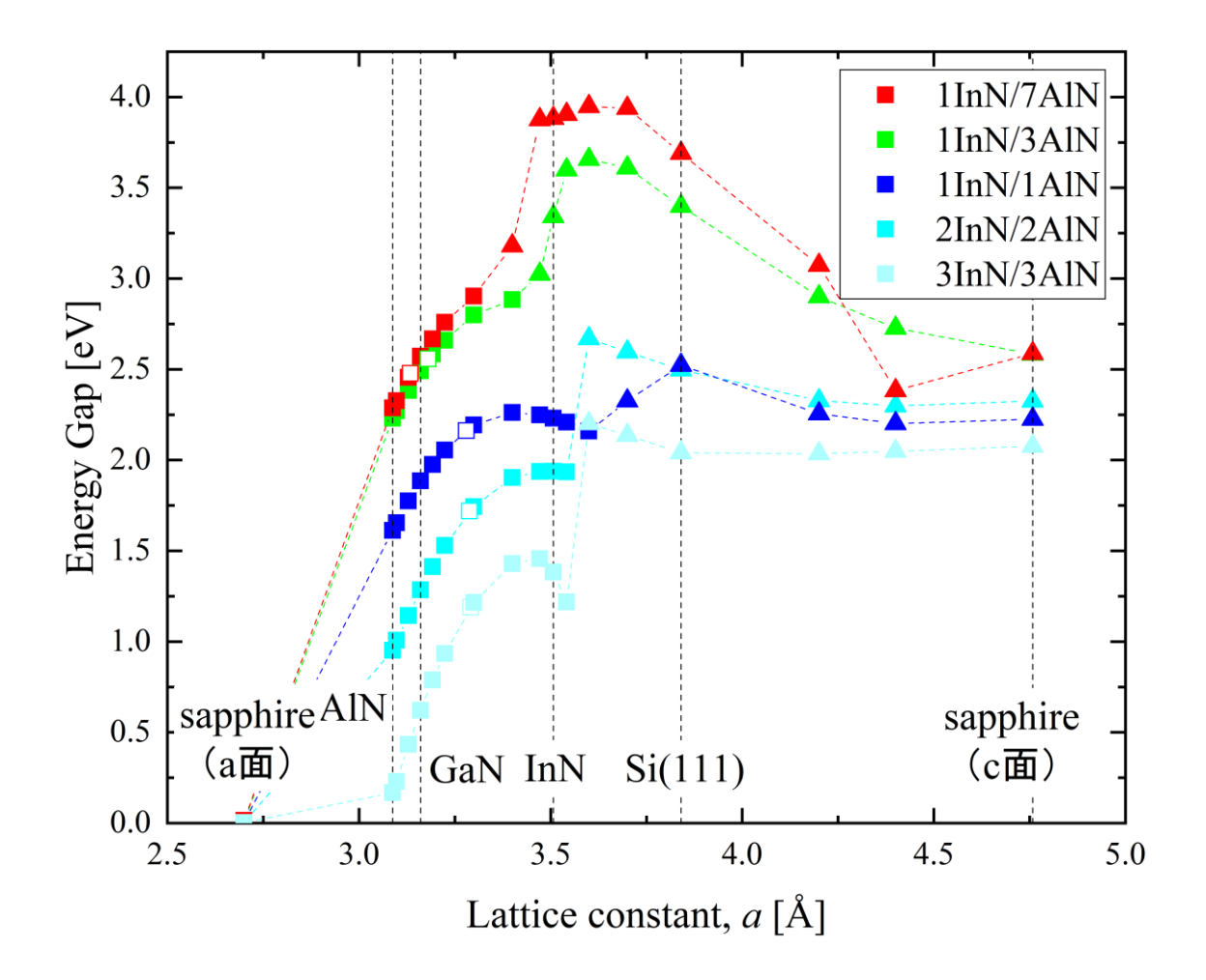

Fig. 4.23 各種材料との格子歪みを考慮した nInN/mAlN のバンドギャップ

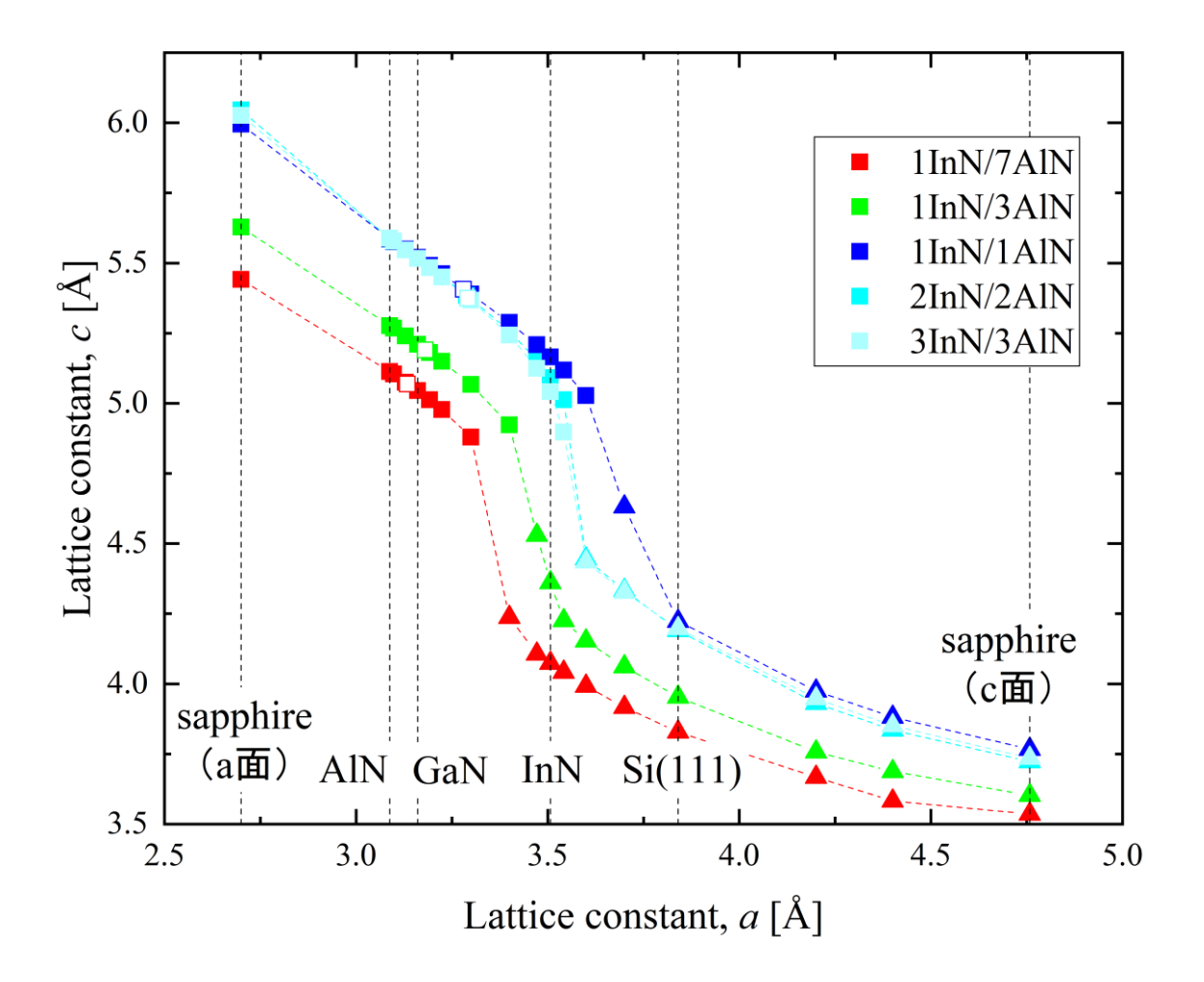

Fig. 4.24 各種材料との格子歪みを考慮した際の nInN/mAlN の  $a$  軸長さと  $c$  軸長さ

Fig. 4.23,Fig. 4.24 中の白抜きの四角でプロットした点は Free Standing の状態における各 組成のバンドギャップの値と c 軸の長さである.

Fig. 4.23 より,材料の *a* 軸の格子定数が 3.4Å よりも小さい範囲では,どの系列でも材料 の *a* 軸の格子定数の増加に伴ってバンドギャップが増加することが分かった.通常は格子 定数が大きくなるとバンドギャップは減少する.これについては,Fig. 4.24 に示す *a* 軸と  $c$ 軸の格子定数の関係を見ると $a$ 軸の増加に伴って $c$ 軸が減少しているため,InN/AlN 超格 子のバンドギャップにはc軸方向の格子歪みの影響の方が強いと考えられる. 格子定数が 3.4~3.5Å の範囲については、1InN/7AlN, 1InN/3AlN の 2 系列は a 軸格子定数の増加と共 にバンドギャップもほぼ線形に増加し, 1InN/1AlN, 2InN/2AlN, 3InN/3AlN の 3 系列は a 軸格子定数の増加に対するバンドギャップの増加の割合は減少した. AlN と InN の格子定 数はそれぞれ 3.09Å, 3.51Å であり, AlN 含有量が大きいときに InN に格子整合させようと すると *a* 軸方向に大きな引張の歪みが生じる.これを解消するために超格子構造が *c* 軸方 向に縮み,その結果としてバンドギャップを増加させたと考えられる.

*a* 軸の格子定数が 3.5Å(InN)より大きい範囲ではバンドギャップと *c* 軸の格子定数の値 が急激に変化していることが分かる.結晶構造を可視化して調べたところ,結晶構造が変化 して, Wurtzite 構造ではなくなっていた.例として 2InN/2AlN について Fig. 4.25 に示す.

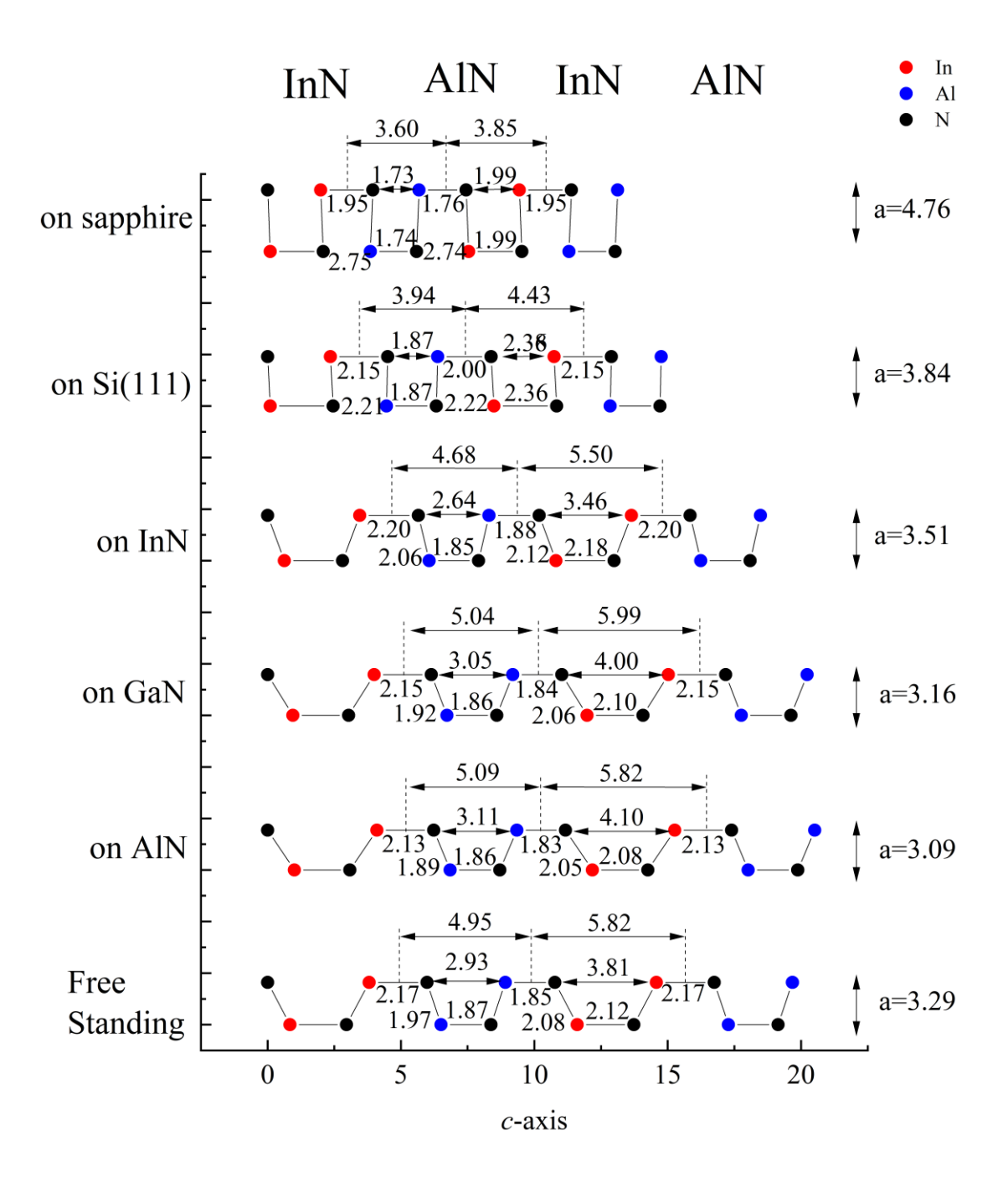

Fig. 4.25 各種材料の格子定数を考慮した場合の 2InN/2AlN の構造

各種材料上への作製を模擬した 2InN/2GaN の単位胞であり,図中の数値の単位はすべて Å である.このうち Si(111)面上及びサファイア上への作製を模擬したものが Wurtzite 構 造ではないが,この構造自体は 2D GaN [27]と同じく安定構造の一種だと考えられる. こ の構造になったものは図中では▲でプロットした.結晶構造が変化する *a* 軸格子定数の閾 値は In 組成比によって変化した.AlN 組成比が大きいときには Free Standin 状態の *a* 軸方 向の格子定数が小さくなり,InN 上への作製を模擬すると AlN 組成比が小さいときよりも 大きな引張方向の歪みを受けることによると考えられる.また,各 *a* 軸の格子定数に対し て *c* 軸の格子定数の値は,In 組成に対しての依存性はあるが超格子構造の層厚への依存性 は見られなかった.

*a*軸の長さが 3.1(AlN)~3.5(InN)Å の範囲で各種材料上において 1InN/1AlN, 1InN/3AlN, 1InN/7AlN 超格子の 3 系列を比較すると,バンドギャップの小さい順に 1InN/1AlN, 1InN/3AlN, 1InN/7AlN となっており, In 組成が減少するほどバンドギャップが大きくなる という Free Standing における特性は維持されることが分かった.また,1InN/1AlN,2InN/2AlN, 3InN/3AlN 超格子の 3 系列を比較すると、バンドギャップの小さい順に 3InN/3AlN, 2InN/2AlN ,1InN/1AlN となっており,超格子の層厚が増加するほどバンドギャップが減少 するという Free Standing における特性も維持されることが分かった. また,Free Standing の場合は 5InN/5AlN のときに metallization が起きたが,AlN に格子整合させた場合は 3InN/3AlN から metallization が確認された.また,この範囲では直接遷移のバンド構造であ ったが,これを超える範囲では間接遷移のバンド構造になったものもあった.

### 第**5**章 結言

本研究では、窒化物半導体(GaN, AlN, InN)で構成される混晶や超格子構造のバンドギ ャップの In 組成依存性, 層厚依存性および格子歪みの影響についての知見を得るため, 第 一原理計算を用いて InGaN 混晶,AlInN 混晶,InN/GaN 超格子,InN/AlN 超格子,InGaN/InGaN 混晶超格子および AlInN/AlInN 混晶超格子のバンドギャップの計算を行った.

・InGaN 混晶のバンドギャップの In 組成依存性

In*x*Ga1-*x*N 混晶についてバンド解析を行った.計算の結果,In 組成が少ないほどバンドギ ャップは大きく,In 組成が多いほどバンドギャップは小さくなった.最大は GaN の 3.11eV, 最小は InN の 0.90eV であった. ボーイングパラメータを計算したところ, 0.93~1.43eV であ った.

・AlInN 混晶のバンドギャップの In 組成依存性

Al1-*x*In*x*N 混晶についてバンド解析を行った.計算の結果,In 組成が少ないほどバンドギャ ップは大きく, In 組成が多いほどバンドギャップは小さくなった. 最大は AlN の 5.82eV, 最小は InN の 0.90eV であった.ボーイングパラメータを計算したところ,0.78~7.40eV であ った.

・InN/GaN 超格子のバンドギャップの In 組成依存性と層厚依存性

*n* 層の InN 層と *m* 層の AlN 層で構成される *n*InN/*m*GaN 超格子のバンド構造を解析した. In 組成が大きい場合には混晶に近いバンドギャップをとり, In 組成が小さい場合には混晶 よりも小さいバンドギャップをとった. バンドギャップの最大値は 2.01eV (1InN/7GaN) であり,最小値は 0.68eV (5InN/5GaN)であった. また,全体の組成は同じでも,超格子 の一周期の層厚が異なる場合,一周期の層厚が厚い方がバンドギャップは小さくなった.

・InN/AlN 超格子のバンドギャップの In 組成依存性と層厚依存性

*n* 層の InN 層と *m* 層の AlN 層で構成される *n*InN/*m*AlN 超格子のバンド構造を解析した. 計算の結果、In 組成が多い場合、混晶に近いバンドギャップの値になり、In 組成が少ない 場合,混晶に比べてバンドギャップは小さくなった.バンドギャップの最大値は約 2.56 eV であり,これ以上の値を得るためには混晶層を含む超格子にする必要があると考えられる. また,全体の組成は同じでも,超格子の一周期の層厚が異なる場合,一周期の層厚が厚い方 がバンドギャップは小さくなり,5InN/5AlN 超格子ではバンドギャップはほぼ 0 になった.

・InGaN/ InGaN 混晶超格子のバンドギャップの In 組成依存性

1 層の In*x*Ga1-*x*N 混晶と 1 層の In*y*Ga1-*y*N 混晶が周期的に積み重なって構成される In*x*Ga1 *<sup>x</sup>*N/In*y*Ga1-*y*N 混晶超格子モデルについてバンド構造を解析した.計算の結果,それぞれの層

> 62 三 重 大 学 大 学 院 工 学 研 究 科

の In 組成が多いほどバンドギャップは減少し, In 組成が少ない程バンドギャップは増加し た.また,超格子全体の組成比が同じでもそれぞれの層の In 組成によってバンドギャップ は変化した.また,一周期の層厚が厚くなるほどバンドギャップも小さくなった.これより, In*x*Ga1-*x*N/In*y*Ga1-*y*N 混晶超格子のそれぞれの層厚を厚くすることで,さらに広い範囲で細か くバンドギャップを調整することが出来ると考えられる.

・AlInN/AlInN 混晶超格子のバンドギャップの In 組成依存性

1 層の Al1-*x*In*x*N 混晶と 1 層の Al1-*y*In*y*N 混晶が周期的に積み重なって構成される Al1 *<sup>x</sup>*In*x*N/Al1-*y*In*y*N 混晶超格子モデルについてバンド構造を解析した.計算の結果,それぞれの 層の In 組成が多いほどバンドギャップは減少し, In 組成が少ない程バンドギャップは増加 した.また,超格子全体の組成比が同じでもそれぞれの層の In 組成によってバンドギャッ プは変化した. 実現可能な In 組成比を約 2 割以下とすると,Al1-*x*In*x*N/Al1-*y*In*y*N 混晶超格子 ではバンドギャップ約 5.2 eV ~ 3.9 eV までの範囲で実現可能だと考えられる.

・格子歪みを考慮した場合の InN/GaN 超格子のバンドギャップ

格子歪みを考慮した場合の InN/GaN 超格子のバンド構造を解析した Free Standing の *a* 軸 の格子定数よりも小さい範囲では,*a* 軸の格子定数の増加に伴いバンドギャップの値が増加 した.Free Standing の *a* 軸の格子定数よりも大きい範囲では,*a* 軸の格子定数の増加に伴い バンドギャップの値が減少した.また,Free Standing の状態の,「In 組成の増加に伴いバン ドギャップの値が減少する」,「超格子構造の層厚が増加するほどバンドギャップが減少」 するという傾向は残っていた.

・格子歪みを考慮した場合の InN/AlN 超格子のバンドギャップ

格子歪みを考慮した場合の InN/AlN 超格子のバンド構造を解析した.*a* 軸格子定数が 3.4Å 以下(窒化物半導体の格子定数の範囲内)では格子定数の増加に伴いバンドギャップの値が 増加した.格子定数が 3.4~3.5Å の範囲では,1InN/7AlN,1InN/3AlN の 2 系列は *a* 軸格子 定数の増加と共にバンドギャップもほぼ線形に増加し, 1InN/1AlN, 2InN/2AlN, 3InN/3AlN の 3 系列は *a* 軸格子定数の増加に対するバンドギャップの増加の割合は減少した.Free Standing の場合、metallization は 5InN/5AlN で起きたが、*a* 軸の値が 3.5Å (InN) のときは 3InN/3AlN の時から起こり、格子歪みの影響を受けてバンドギャップが大きく減少した. ま た,Free Stand の状態の,「In 組成の増加に伴いバンドギャップの値が減少する」,「超格 子構造の層厚が増加するほどバンドギャップが減少」するという傾向は残っていた.

### 参考文献

- [1] 吉田ら, 次世代パワー半導体, 91-97 (2009).
- [2] I. Vurgaftman et al., J. Appl. Phys., **94**, 3675 (2003).
- [3] J. Wu, J. Appl. Phys., **106**, 011101, (2009).
- [4] I. Gorczyca et al., Scientific Reports, **7**, 16055 (2017).
- [5] P. Strak et al., J. Appl. Phys., **113**, 193706, (2013).
- [6] 小口 多美夫, バンド理論物質科学の基礎として, 内田老鶴圃 (1999).
- [7] 笹倉博, 固体物性論, 朝倉書店,10-17 (1984).
- [8] 笠井秀明・赤井久純・吉田博, 計算機マテリアルデザイン入門, 大阪大学出版, 4-15 (2005).
- [9] 伊藤智徳, コンピュータ上の結晶成長, 共立出版株式会社 (2002).
- [10] P. Hohenberg, W. Kohn, Phys. Rev. B **136**, **(**1964).
- [11] Y. Yamashiki, T. Nishihaga, Crystal Research and Technology, **32**, 1049-1055 (1997).
- [12] W. Kohn, L. J. Sham, Phys. Rev. A **140 (**1965).
- [13] T. Ito et al., J. Appl. Phys., **37**, L488-L491 (1998).
- [14] A. Filippetti, N. A. Spaldin, Phys. Rev. B **67**, 125109 (2003).
- [15] M. Wierzbowska et al., Phys. Rev., **B 84**, 245129, (2011).
- [16] J. W. Matthews and A. E. Blakeslee, J. Vac. Sci. & Technol., **14**, 989 (1977).
- [17] P. Giannozzi et al., J. Phys: Condens. Matter, **21**, 395502 (2009).
- [18] J. Wu et al., Appl. Phys. Lett. , **80 (**2002).
- [19] I. Gorczyca et al., Phys. Rev. B **80**, 075202 (2009).
- [20] M. Nakayama et al., Surf. Sci., **267 (**1992).
- [21] K. Wang et al., J. Appl. Phys., **103 (**2008).
- [22] I. Gorczyca et al., Appl. Phys. Lett., **101**, 092104, (2012).
- [23] I. Gorczyca et al., Cryst. Growth. Des., **12**, 3521 (2012).
- [24] M. S. Miao et al., Phys. Rev. Lett., **109**, 186803 (2012).
- [25] X. Y. Cui et al., Phys. Rev. B **81**, 155301 (2010).
- [26] S. F. Chichibu et al., Adv. Matter., **29**, 1603644 (2017).
- [27] Z. Y. Al Balushi et al., Nat. Mater, **15 (**2016).
- [28] T.Kawamura et al., Phys. Status Solidi. B **2019**, 1900530 (2019).
- [29] I. Gorczyca et al., Scientific Reports, **7**, 16055 (2017).
- [30] A. Filippetti et al., Phys. Rev., **B67**, 125109 (2003).
- [31] I. Gorczyca et al., Cryst. Growth. Des., **12**, **(**2012).
- [32] A. Lakdja et al., Comp. Mater. Sci., **33**, 157-162 (2005).
- [33] G. Staszczak et al., Phys. Status Solidi B **254**, 1600710 (2017).
- [34] I. Gorczyca et al., Appl. Phys. Lett., **104**, 232101 (2014).
- [35] I. Gorczyca et al., J. Phys. Condens. Matter, **30**, 063001 (2018).
- [36] I. Gorczyca et al., Phys. Rev. B **83**, 153301 (2011).
- [37] I. Gorczyca et al., Phys. Rev. B **93**, 165302 (2016).
- [38] I. Gorczyca et al., Phys. Status Solidi B **254**, 1600704 (2017).
- [39] I. Gorczyca et al., Superlattices and Microstructures, **82**, 438-446 (2015).
- [40] V. Yu. Davydov et al., Phys. Status Silidi B**230**, R4 (2002).
- [41] S. F. Chichibu et al., J. Appl. Phys., **116**, 213501 (2014).
- [42] J. Russo et al., Scientific Reports, **2**, 505 (2012).
- [43] P. J. Steinhardt et al., Phys. Rev. B **28**, 784 (1983).
- [44] T. Susuki et al., Appl. Phys. Lett., **104**, 182103 (2014).

### 謝辞

本研究を進めるにあたり丁寧かつ熱心なご指導下さいました鈴木泰之教授,小竹茂夫教 授,河村貴宏助教に感謝致します.特に河村先生には多大なご迷惑をお掛けしたにも関わら ず,優しく丁寧にご指導していただき深く感謝しております.また,学会発表という貴重な 機会を与えて下さり,とても良い経験をすることが出来ました.重ねて感謝申し上げます。 量子物性工学研究室の皆様においても,学業のみならず様々なことにお世話になりました. 本当にありがとうございました.

# 付録

本研究で使用した Quantum ESPRESSO の操作・使用方法などについての注釈を記してお く.なお,本研究では構造緩和計算には QE の v.6.1,それ以外では QE の v.4.3 を用いた. ヴァージョンによって入力ファイルの一部が異なる場合や,そもそも機能が存在しなくな ることがあるため詳細は各々調べてほしい.

#### 付録 **A Quantum ESPRESSO** による原子の運動方向を制限した構造緩和計算

本研究で使用した Quantum ESPRESSO による原子の運動方向を制限した構造緩和計算の 詳細を記載する. なお,その他のオプションも多数存在するため,詳細は [https://www.quantum-espresso.org/Doc/INPUT\\_PP.html](https://www.quantum-espresso.org/Doc/INPUT_PP.html) や [https://www.quantum](https://www.quantum-espresso.org/Doc/INPUT_PW.html)[espresso.org/Doc/INPUT\\_PW.html](https://www.quantum-espresso.org/Doc/INPUT_PW.html) を参照されたい.

## **A-1** 計算モデルの初期構造の作製

まず,計算モデルの初期構造作製で使用したプログラムとその説明を示す.

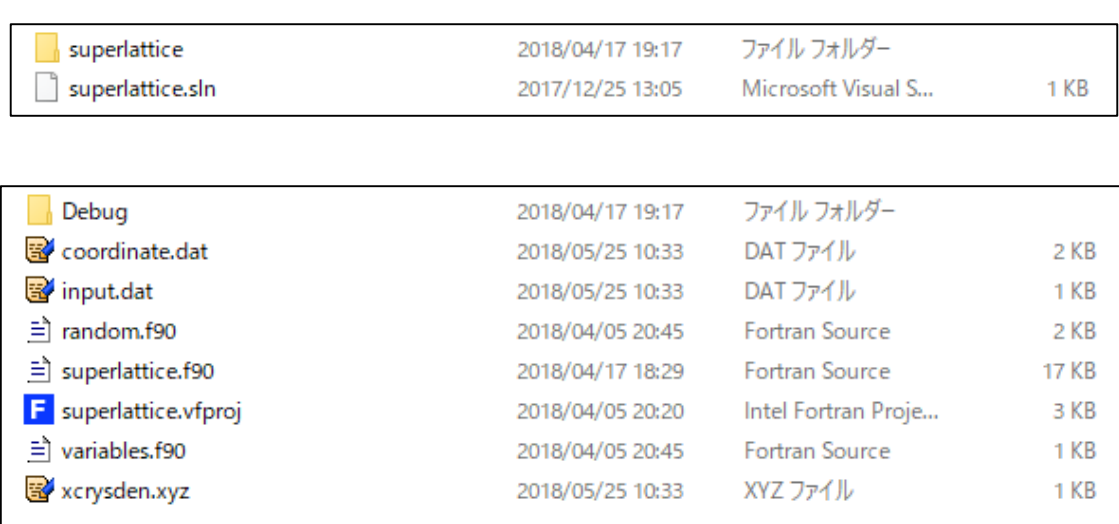

まず, superlattice フォルダの中にある input.dat を開く.

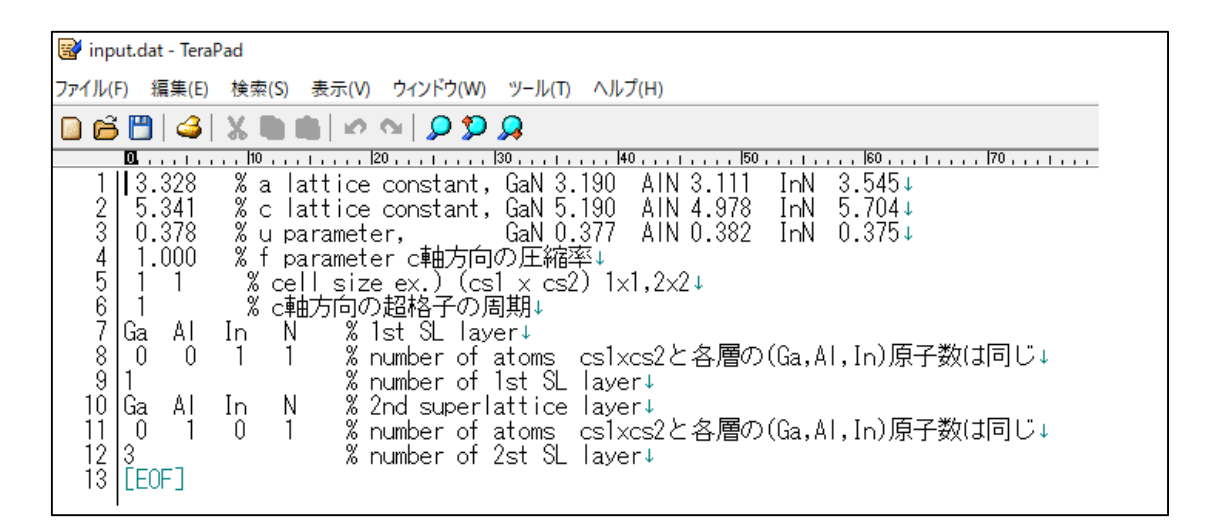

1~3 行目が格子定数の初期値, 5 行目が x, y 軸方向の周期, 6 行目が z 軸方向の周期, 7~12 行目が1層目および2層目の原子数と層厚を示す. このとき a軸の格子定数は各異材料の 格子定数を与えておくことに注意する. input.dat で初期値を設定した後, superlattice.sln のプ ログラムを実行すると, coordinate.dat および xcrysden.dat が更新される. xcrysden.dat を VESTA で開きモデルの確認を行い、coordinate.dat に書かれた格子ベクトルおよび原子座標 を用いて構造緩和計算を行う. 本計算では bohr 単位を用いるため、赤枠の格子ベクトルお よび原子座標を用いる.
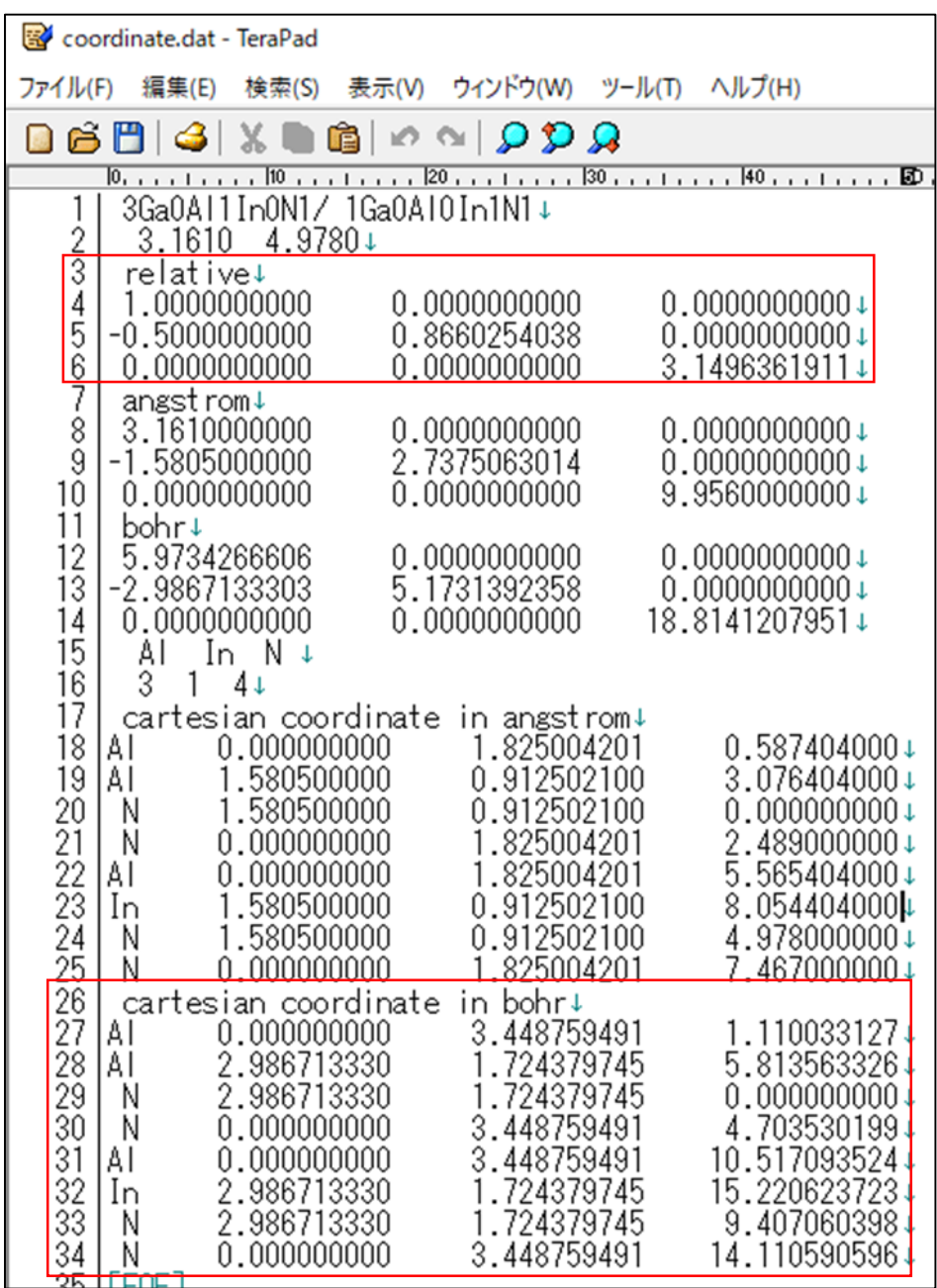

なお本研究では理想的なウルツ鋼構造から計算で単位胞を構成するベクトルと座標を計 算したが、データベースを参照するなど他の方法を用いても構わない.

## A-2 構造緩和計算

構造緩和計算で使うプログラムとその説明を示す。この構造緩和計算の過程が本研究に おいて重要な過程である.

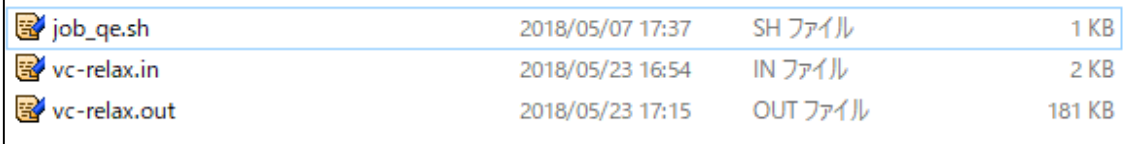

まず, job\_qe.sh を開く.

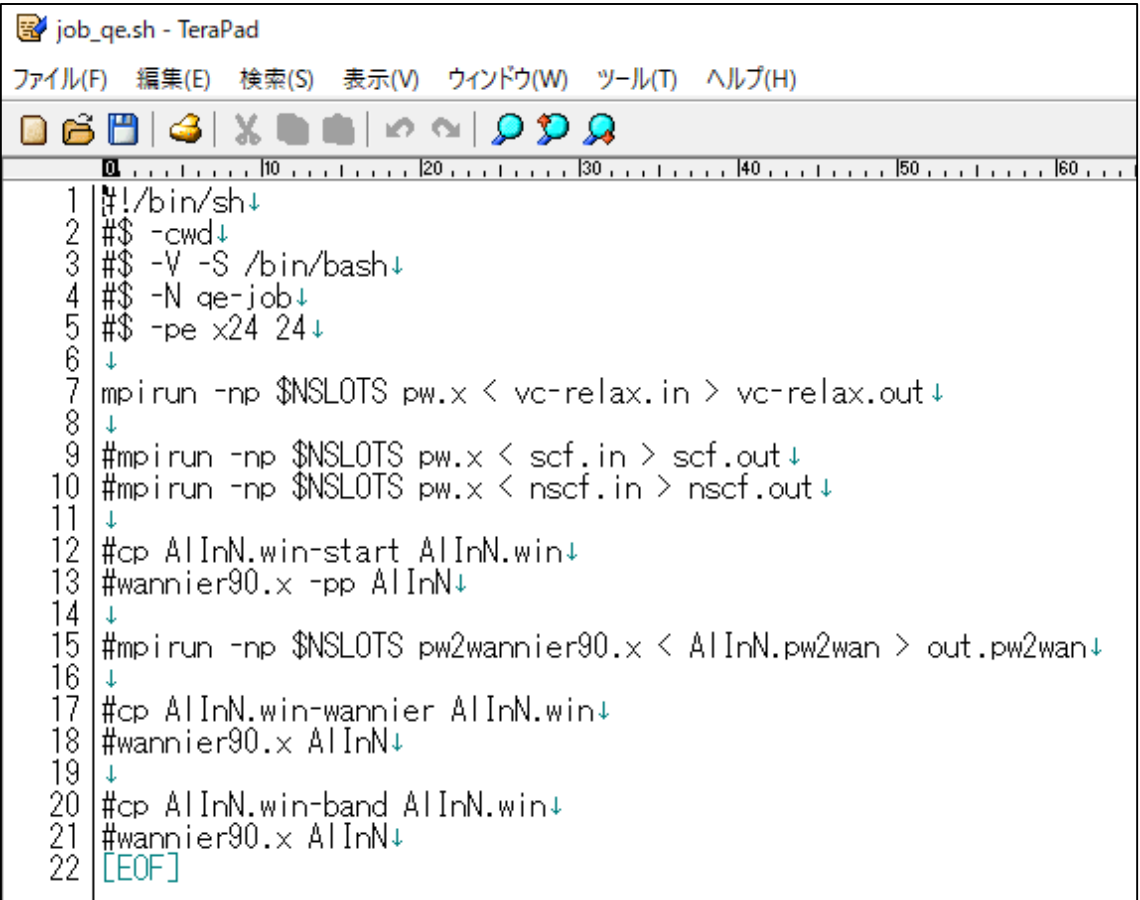

制御文中 5 行目の x24 24 は 24 コア並列計算の計算機で 24 コア (1 台分)を使用すること を意味している.x24 48 とすれば 2 台を使用することになる.一方#\$ -pe smp 12 とすれば 1 台のうちの 12 コアのみを使用することになるため,見かけの計算機資源を増やすことがで きる.さらに,原子数が少ない場合はそもそもの計算時間が短縮される場合もある.よって 原子数が多い場合には 2 台の並列使用,少ない場合には 0.5 台の使用にするなどの使い分け をすることで効率的に計算を行うことができる.

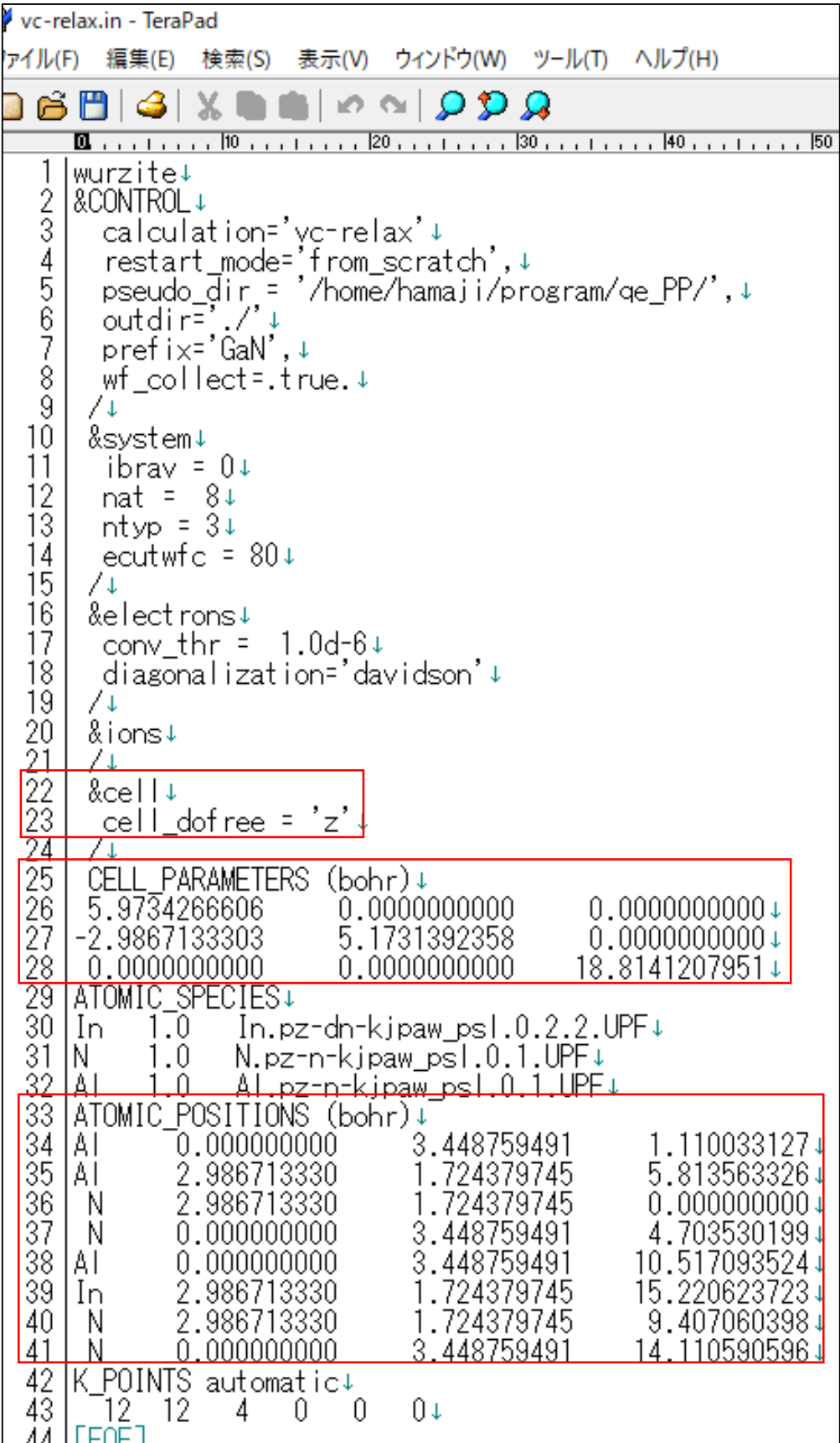

&system 内の nat が原子数, ntyp が原子の種類の数を表し計算モデルによってパラメータを 変える. &cell 内の cell dofree = 'z'は z 方向にのみ単位胞と原子座標について構造緩和計算 を行う,つまり a 軸方向には格子定数を固定して c 軸方向にのみ構造緩和計算を行うことを 指定している. ここを cell dofree = 'x'などとすることで固定する方向を変えることができ る. ATOMIC SPECIES に使用する擬ポテンシャルを入力しておく. A-1 で作製したモデル の 赤 枠 の 格 子 ベ ク ト ル と 原 子 座 標 を そ れ ぞ れ CELL PARAMETERS お よ び ATOMIC\_POSITIONS(bohr)に入力する. K\_POINT automatic がサンプル k 点の数であり,大 きい程精度が上がるが,計算時間は長くなる.モデルサイズが 1×1×1 の時にサンプル k 点 の数が 12×12×8 を基準に xyz それぞれモデルサイズが N 倍になれば, xyz それぞれの k 点 の数を 1/N 倍すればよい.job\_qe.sh および vc-relax.in を WinSCP を用いて計算機 xeoncluster にコピーし, job qe.sh を実行することで QE による構造緩和計算の計算を実行する. その 際,計算に用いる擬ポテンシャルは vc-relax.in の pseudo\_dir にて指定したフォルダに入れて おく.

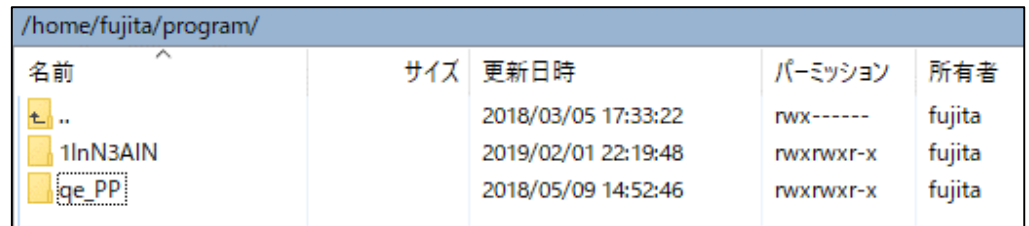

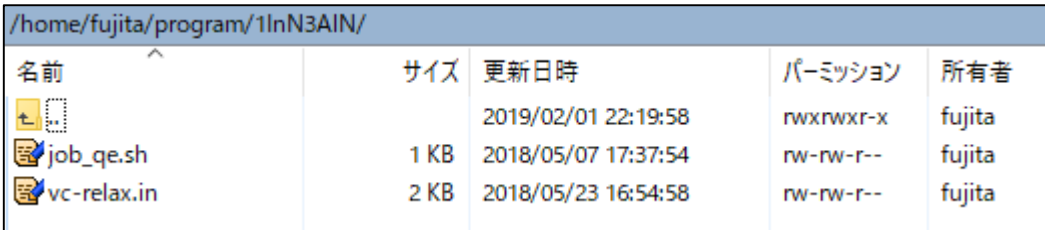

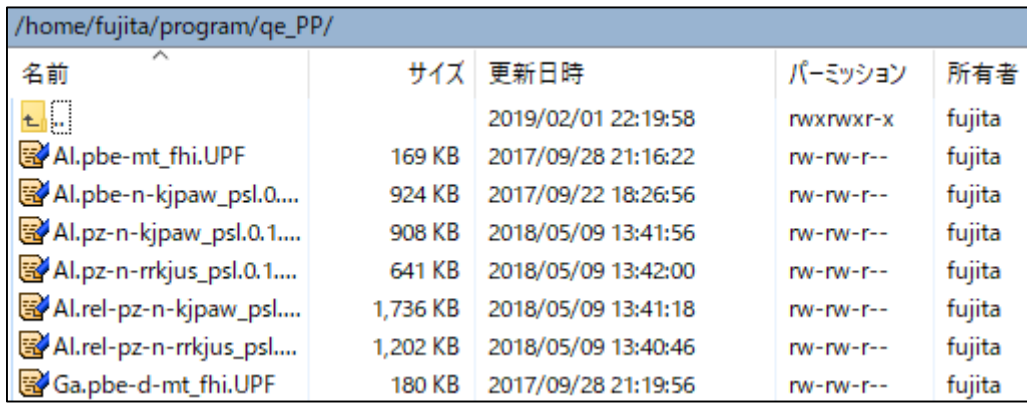

72 三 重 大 学 大 学 院 工 学 研 究 科

計算が終わると 1InN3AlN フォルダ内に vc-relax.out が出力される. vc-relax.out の中にある 最終の格子ベクトルと原子座標を用いて、次のバンド計算を行う.

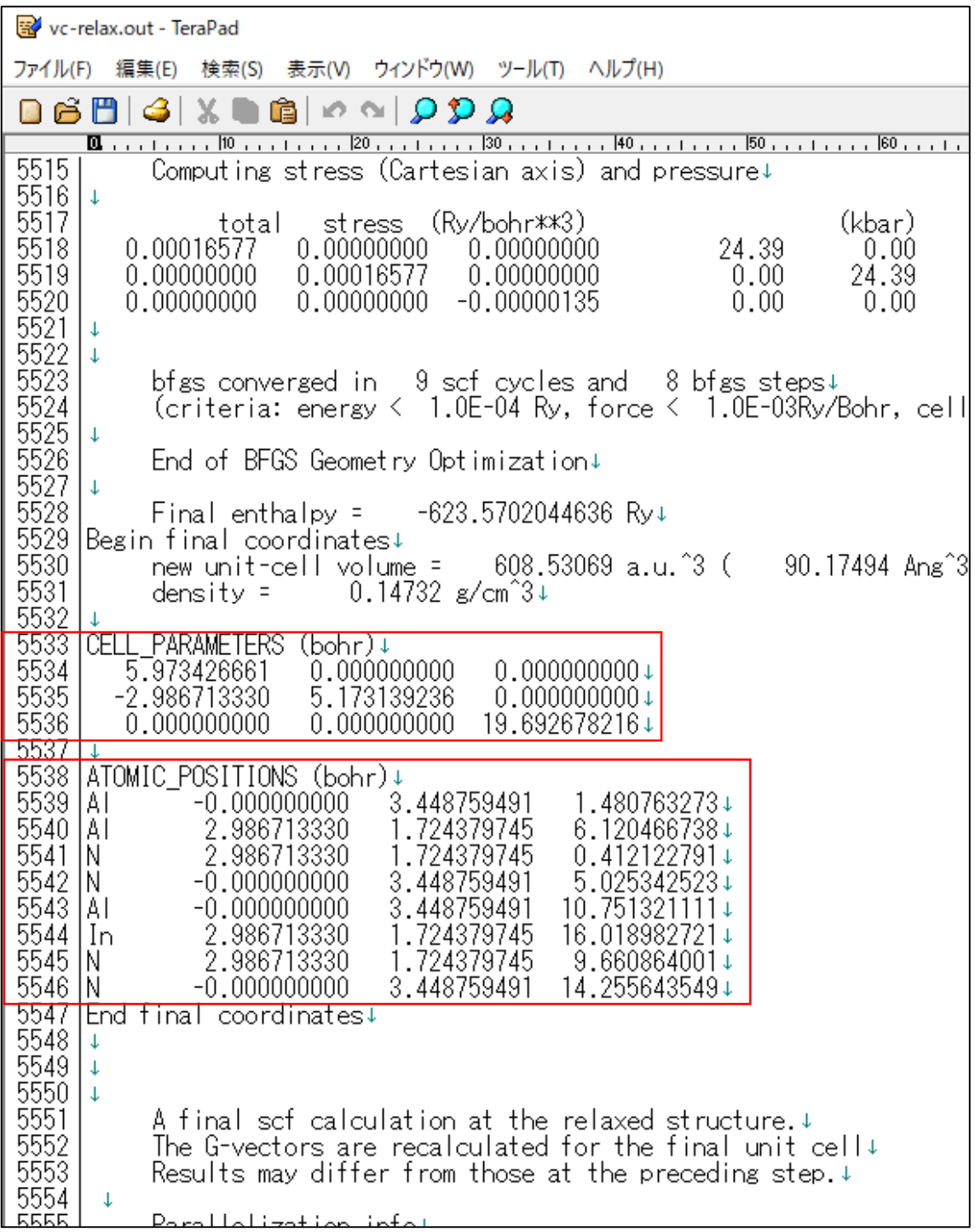

# 付録 **B Quantum ESPRESSO** によるバンド構造の描画

本研究では QE による scf,nscf 計算を行った後に,wannier90 プログラムによりバンド構 造の描画を行った.これについては平成 30 年度卒の藤田氏の修士論文に詳細が記載されて いるためそちらを参照されたい. 本節では wannier90 を介さずに、QE により直接バンド構 造を描画する方法を記載する.

# **B-1 scf**,**band** 計算

まず電子状態の計算である scf, band 計算を行う. なお band は計算パッケージの名前で 実態は nscf 計算である.

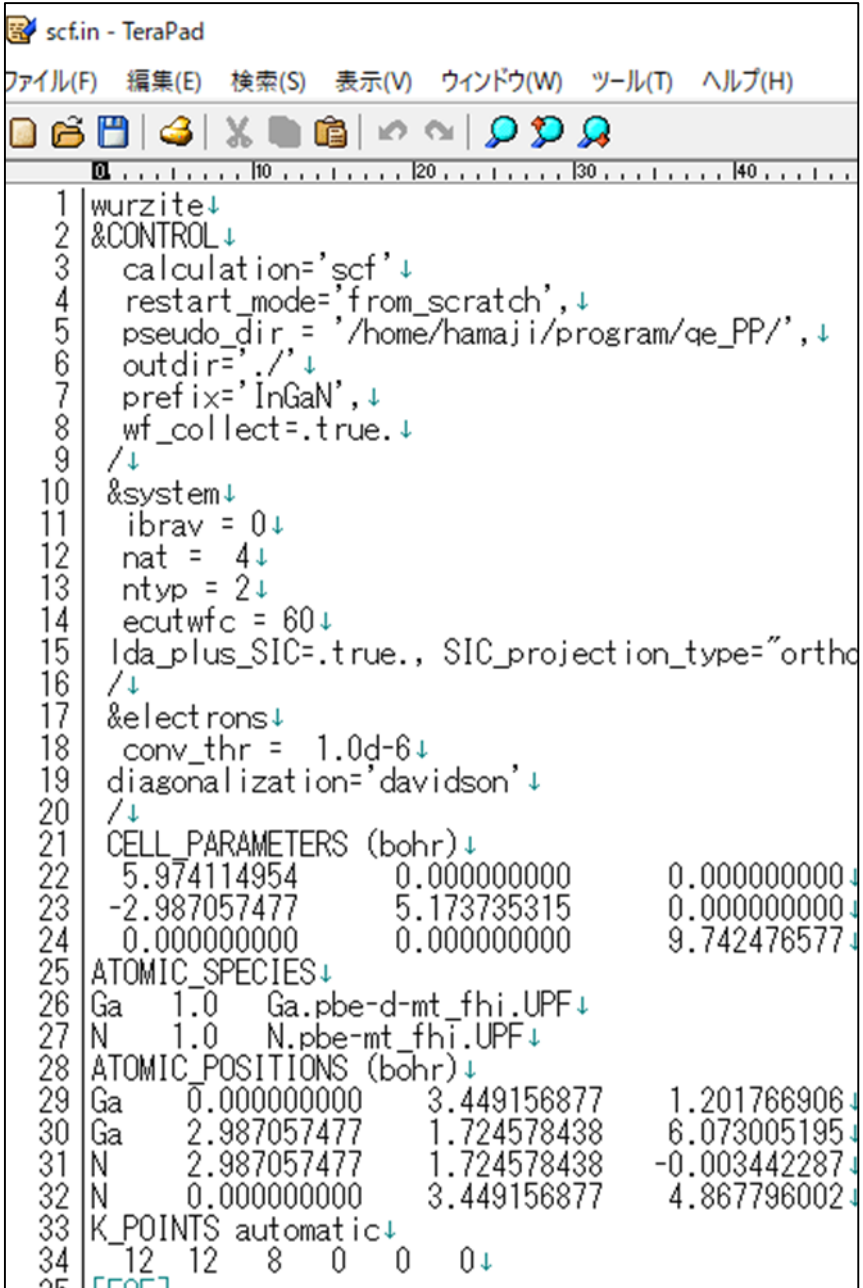

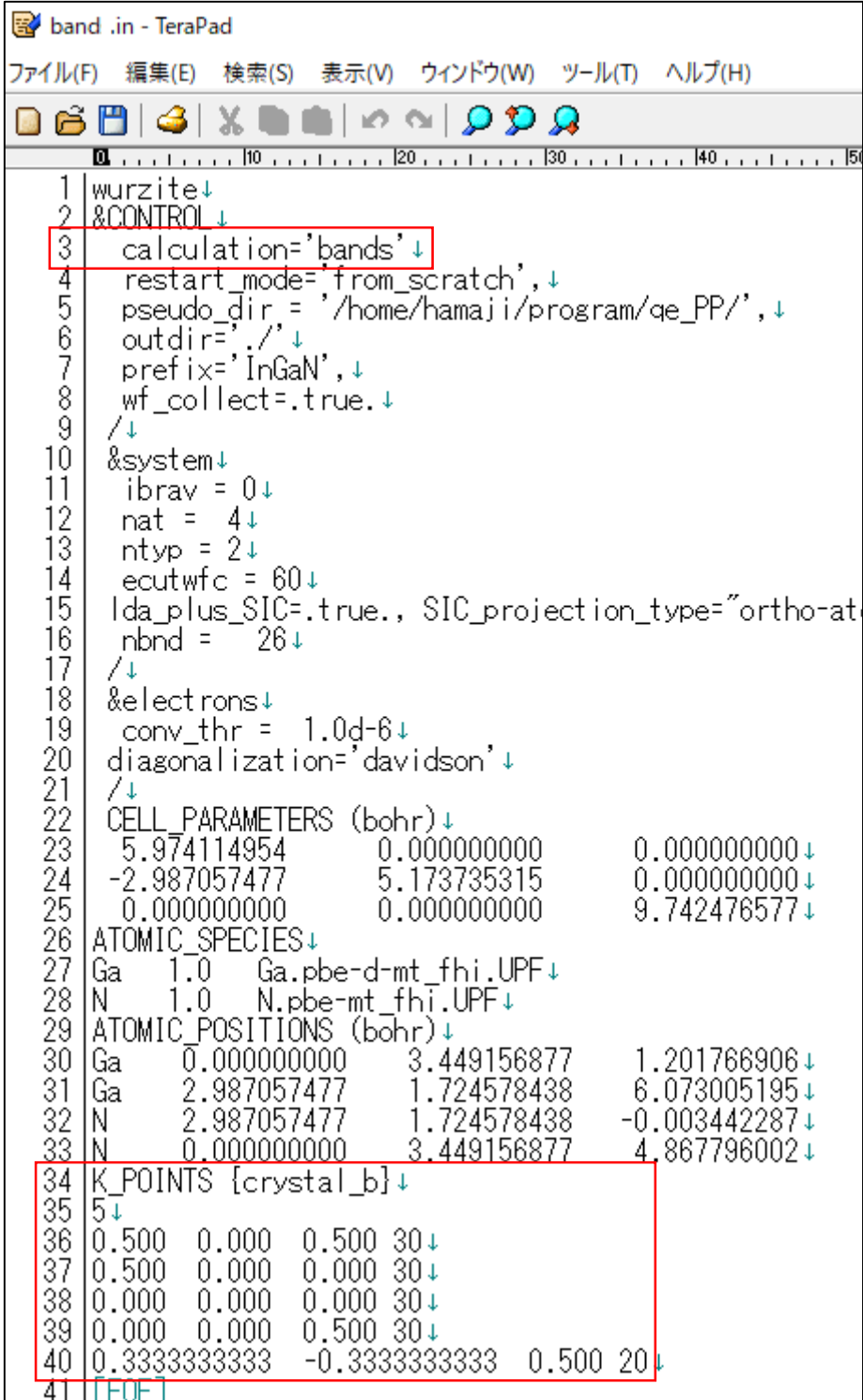

最終項目のK\_POINTS {crystal\_b}にてk点のメッシュの指定を行う. 逆格子空間なら crystal, 実空間なら tpiba で座標を指定する. 今回の場合は5つのk点を指定し上から順にL, M, 「T, A, H点の逆格子空間における座標に対応している. また, 4列目の30や20の値はk点 同士の間の分割数を指定している.

これらを計算機の適当なディレクトリに移動させ,計算を行う.計算の実行コマンドは以下 のとおりである.

> ~(QE のディレクトリ)/pw.x < scf.in > scf.out  $\sim$  (QE のディレクトリ) / pw.x < band.in > band.out

それぞれから scf.out, bands.out が出力される.

#### **B-2** 描画用のデータの整理とバンド構造の描画

前節での scf 計算, band 計算と同じディレクトリで描画用のデータ整理を行う. まず, bands プログラムの機能で bands 計算の結果の整理を行う. 入力ファイルは以下のとおりで ある.

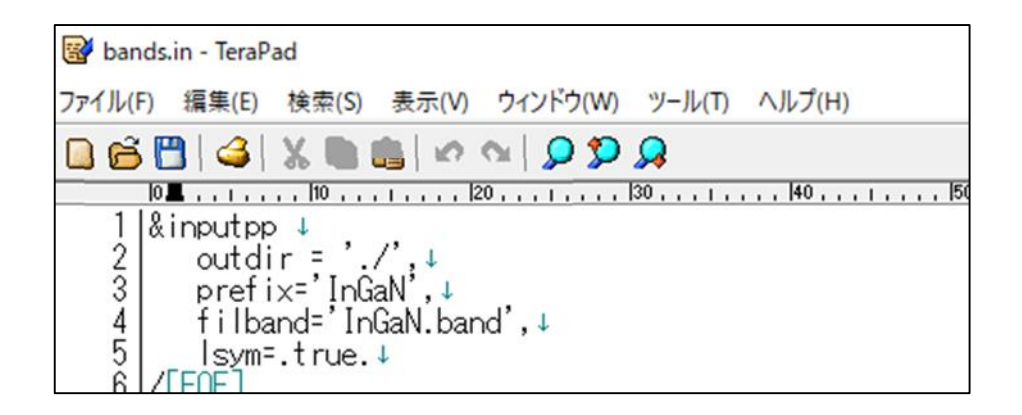

このとき prefix で指定する名前が scf 計算, band 計算と一致していることを確認しておく. これを以下のコマンドで実行する.

 $\sim$  (OE のディレクトリ) / bands.x < bands.in > bands.out

bands.out と filband で指定したファイル (今回は InGaN.band) が出力される.

この後, InGaN.band に出力されたデータをグラフ描画用に整理する. 以下に示す入力フ ァイル bandplot.in を用意する.

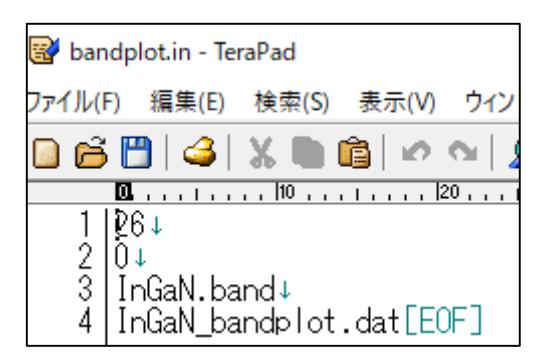

上から順に,表示するバンドの数(全てであれば総電子数と一致),フェルミエネルギー, 参照するデータ,出力ファイル名である.フェルミエネルギーを指定することでフェルミエ ネルギーが OeV になるようにエネルギーを全体的に平行移動させ、バンド構造を描画する ときに見栄えが良くなる. 実行の結果, InGaN bandplot.dat と bandplot.out が出力される. こ の InGaN bandplot.dat は以下に示すようなファイルで、1 列目が k 点の座標, 2 列目がエネ ルギーを示す. これを Excel などの表計算ソフトを用いてグラフに起こす.

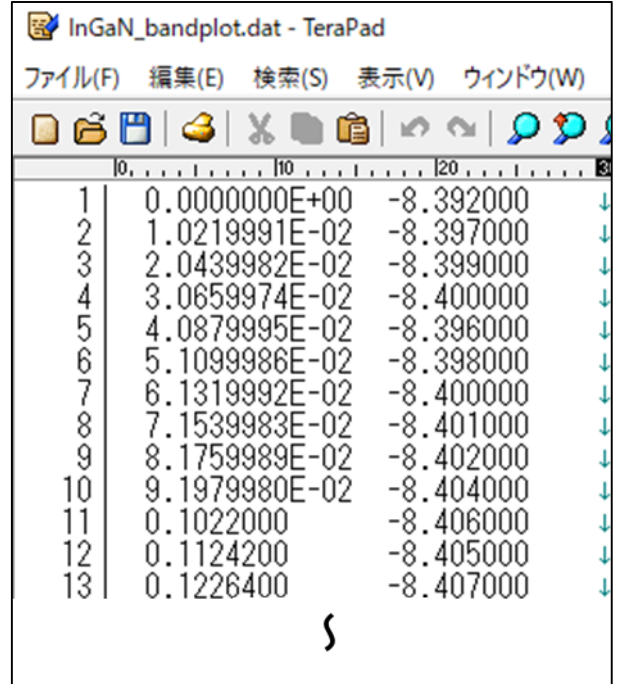

# 付録 **C Quantum ESPRESSO** による **DOS**,**pDOS** の描画

前項同様,本研究では QE による scf,nscf 計算を行った後に,wannier90 プログラムによ り状態密度(DOS)を計算することも可能であったが、wannier90を介さずに、QE により直 接バンド構造を描画する方法を記載する. また、QE では pDOS も計算可能であるためこれ も併せて記載する.

#### **C-1 scf**,**nscf** 計算

前章の計算とは別に、新たに scf,nscf 計算を行う. scf 計算の詳細は前章や藤田氏の修士 論文を参照されたい.まず scf.in と以下に示す nscf.in の 2 つの入力ファイルを用意する.

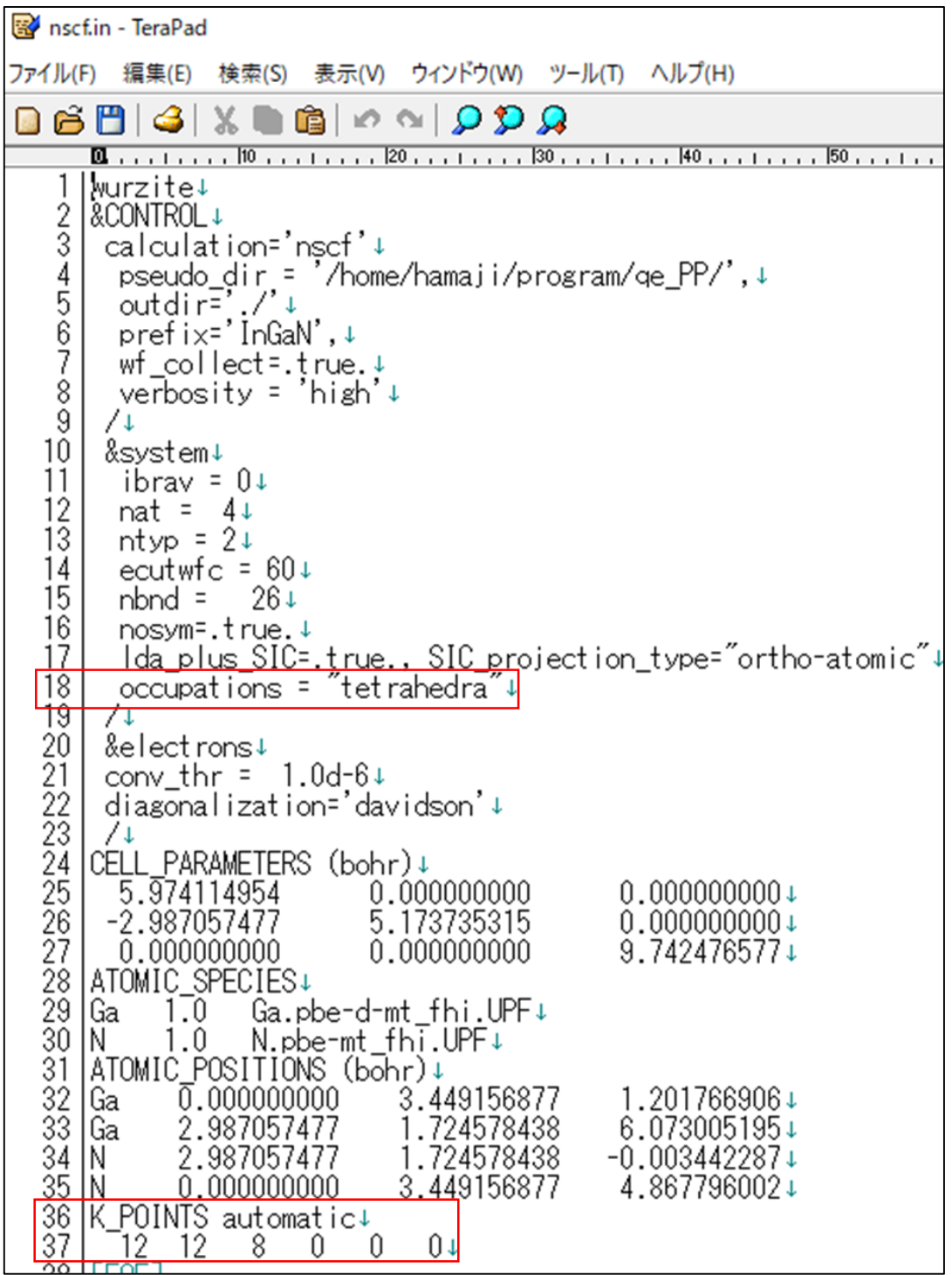

これまでの nscf 計算との違いは 18 行目の occupations オプションが tetrahedra になっている 点と,最終項目のk点の指定が automatic になっている点である. occupations は電子の占有 状態を示しており tetrahedra は少ない k 点の情報から比較的正確な電子状態を計算する方法 である.これらを以下のコマンドで実行する.

~(QE のディレクトリ)/pw.x < scf.in > scf.out ~(QE のディレクトリ)/pw.x < nscf.in > nscf.out

それぞれから, scf.out と nscf.out が出力される.

なお DOS についてはこれで綺麗なグラフを描くことができるが、pDOS についてはギザ ギザになってしまうため、得られたデータに対してスムージング処理するか,scf,nscf 計算 のoccupationsオプションをsmearingにすることで滑らかなグラフを描画することができる. いずれの方法でももともとの計算と大きな差がないかを確認した方がよい.

#### **C-2 DOS**,**pDOS** の描画

nscf 計算の結果を基に DOS,pDOS 計算を行う.以下に示す 2 つ入力ファイル InGaN.dos.in と InGaN.projwfc.in を用意する.

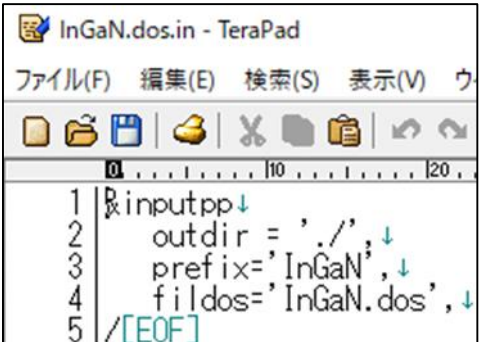

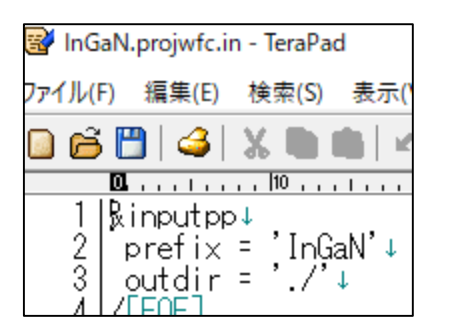

どちらのファイルについても, prefix で指定する名前が scf 計算, nscf 計算と一致している ことを確認しておく. InGaN.dos.in 中の fildos は dos 描画用の出力ファイルの名前を指定し ている.それぞれ以下のコマンドで実行する.

~(QE のディレクトリ)/dos.x < InGaN.dos.in > InGaN.dos.out

~(QE のディレクトリ)/projwfc.x < InGaN.projwfc.in > InGaN.projwfc.out

InGaN.dos.in からは InGaN.dos と InGaN.dos.out が出力される.このうち,InGaN.dos を以下 に示す.

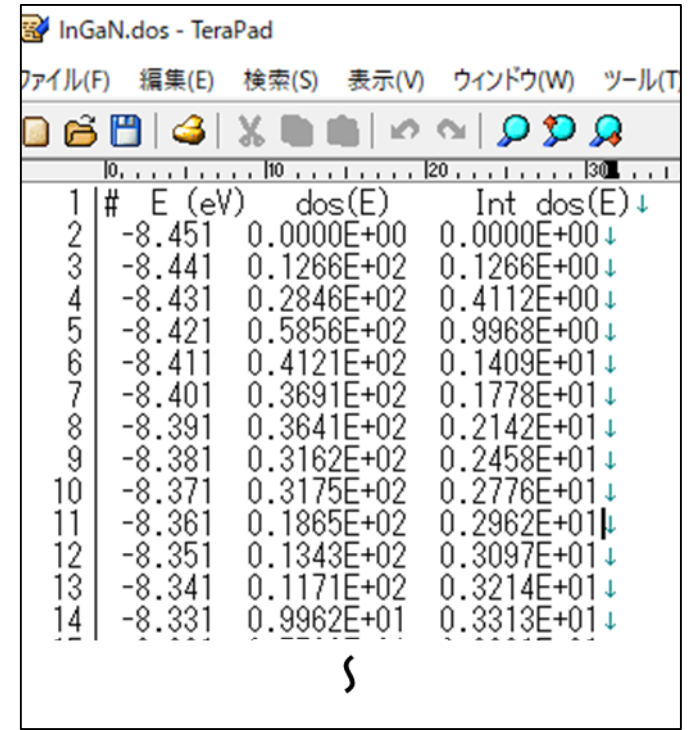

1 列目がエネルギーの値, 2 列目が DOS の値, 3 列目が DOS の積算値を示している. この うち左側 2 列を用いて Excel などにより DOS を描画することができる.

InGaN.projwfc.in からは InGaN.pdos\_atm#1(Ga)\_wfc#1(s)などの各原子の各軌道に射影した 部分状態密度を出力したファイルが生成される. ファイル名の atm#n(X) wfc#l(L) の部分は n 番目の元素 X の1番目の軌道 L=s,p,d,f への射影を意味する. 各元素でどれだけの軌道を考慮 するかは、pseudopotential で決まる. さらに p 軌道 InGaN.pdos\_atm#3(N) wfc#2(p)を例にとる と以下のような出力になっており1列目はエネルギー,3列目以降の3つの pdos は左から px, p<sub>v</sub>, pz, 2 列目の Idos はその合計を表している.

このうちエネルギーと dos のいずれかをついにして pDOS を描画することができる.例とし て GaN 中の Ga 原子の pDOS 及び DOS を以下に示す.

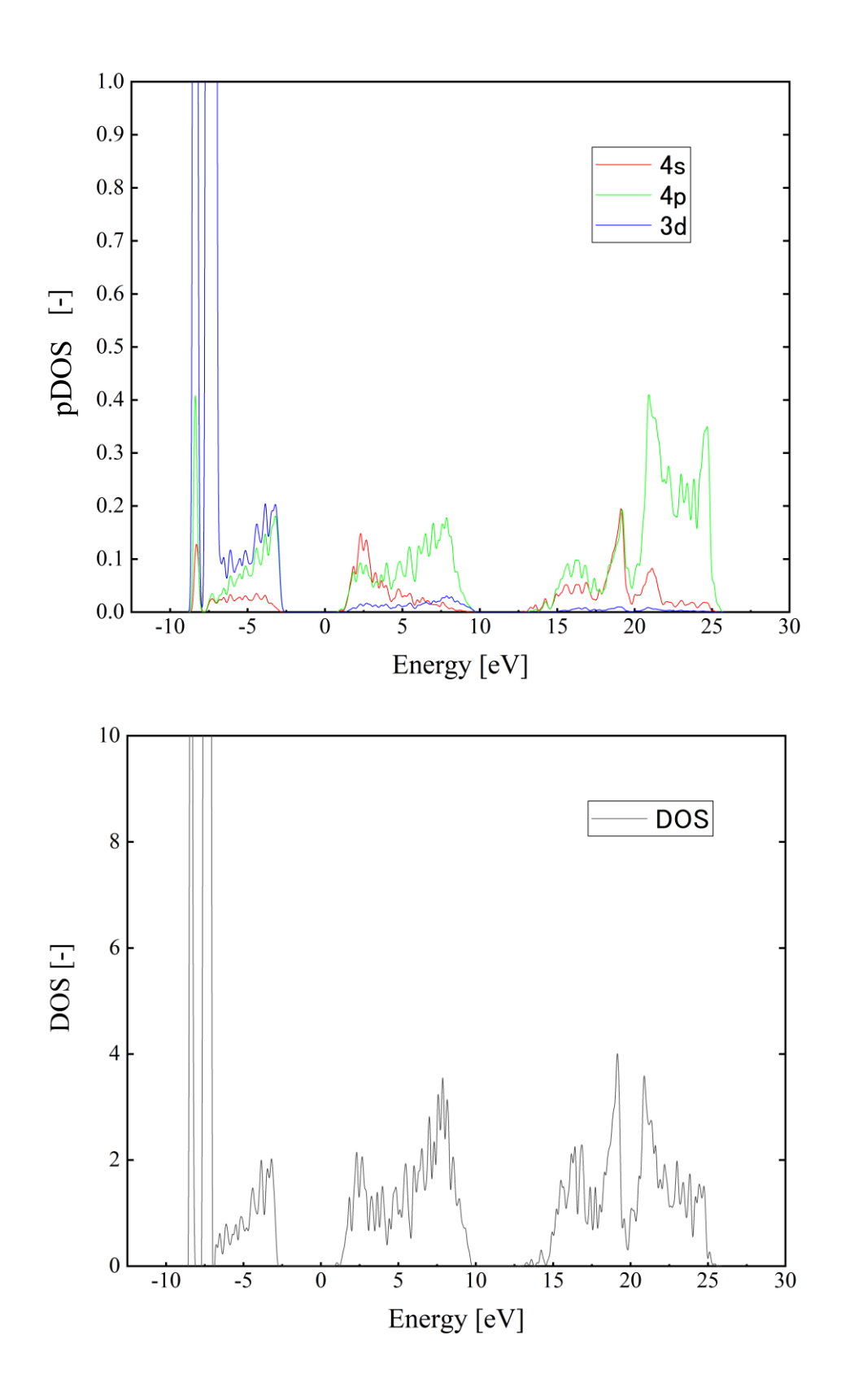

83 三 重 大 学 大 学 院 工 学 研 究 科

#### 付録 **D Quantum ESPRESSO** による **wannier** 波動関数の描画

QE による wannier 波動関数の計算および描画について記載する.

#### **D-1 scf**,**nscf** 計算

例によって、固体内部の電子の状態を知るために scf, nscf 計算を行う. このとき, pSIC 法を用いると,後に行う電荷密度や内部電場のプロット用のテータがうまく生成されない ことがあるので、よほど大きな計算結果の違いがなければ pSIC 法を用いずに計算を行う. もしくは,計算結果を電荷密度や内部電場のプロット用のテータが生成できるように整理 し直す必要がある.

#### **D-2 wannier90** プロブラムによる **wannier** 波動関数の計算

バンド構造計算の時に用いた GaN.win-start, GaN.pw2wan, GaN.win-wannier, GaN.win-band 計算の一連の wannier90 による計算のうち、最後の GaN.win-band に注目する. 入力ファイ ルは以下に示すとおりである.

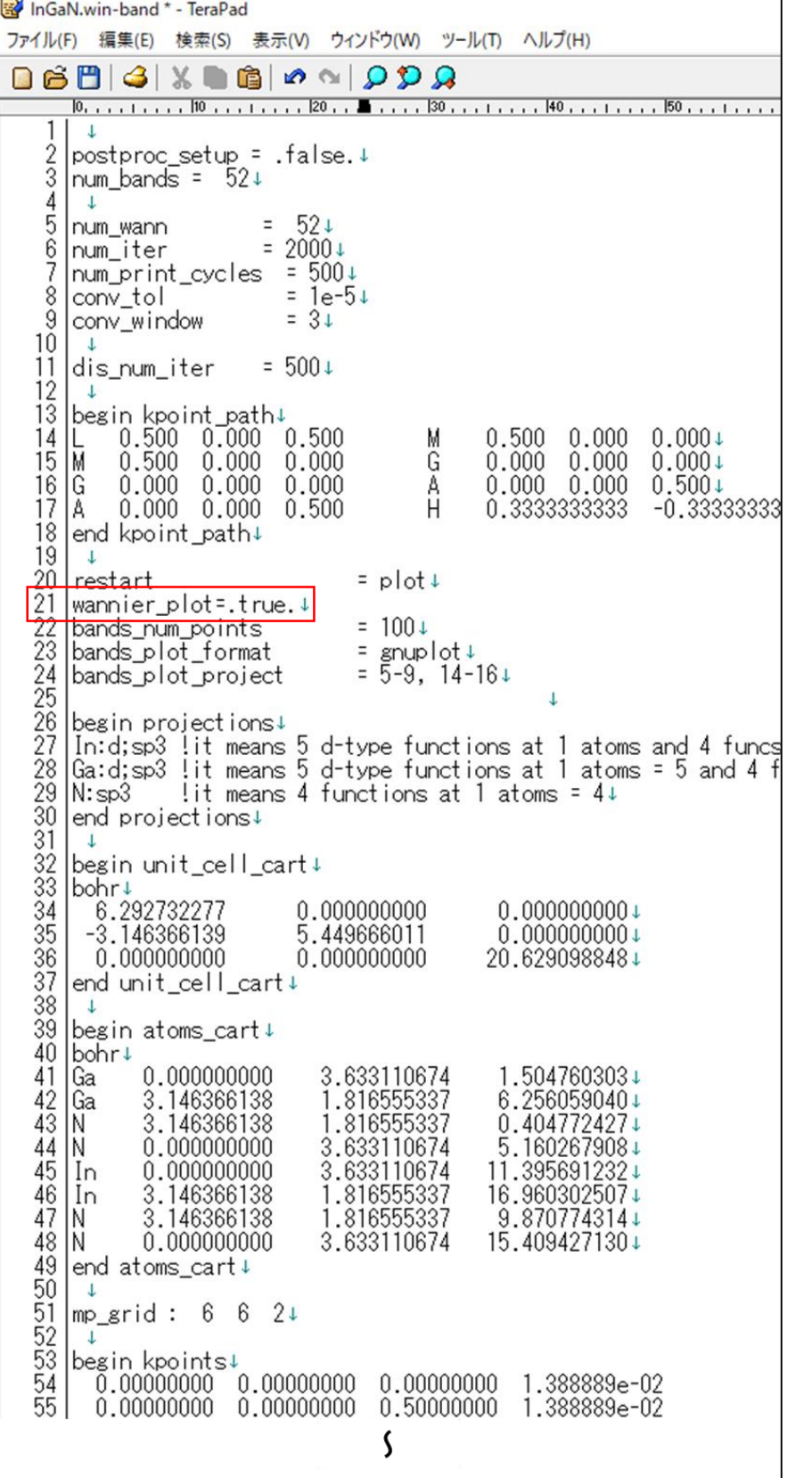

バンド構造計算時との差異は赤枠内の wannier plot=.true.の部分である. バンド構造の出 力時は bands\_plot=.true., wannier 波動関数出力時は wannier\_plot=.true., ハミルトニアン出力 時はwrite\_hr=.true.とする.さて,wannier波動関数の出力及び描画についての話題に戻るが, 該当箇所を変更した後,バンド構造計算時と同様に,GaN.win-start,GaN.pw2wan,GaN.winwannier, GaN.win-band 計算の一連の wannier90 による計算を行う. 出力として. InGaN\_00001.xsf などの xsf ファイルがいくつか得られる.これらはある原子の周りの結合 に対応している.

#### **D-3 wannier90** プロブラムによる **wannier** 波動関数の描画

wannier 波動関数を描画するには以下の手順を踏む.

- 1. 得られた xsf ファイルを xrysden で読み込む
- 2. tools → Data Grid → DataGrid: data presentaition のウィンドウでは OK をクリック
- 3. Isosurface/Property-plane Controls ウィンドウで、Isovalue に表示したい存在確率の値 (0~1)を入力し、Reder +/- isovalue にチェック
- 4. 3. Transparency of isosurface を on にする
- 5. 3. Isosurface/Property-plane Controls ウィンドウの submit をクリック これらの手順を踏んだのちに、xcrysden に半透明な wannier 波動関数が表示される. 例
- として以下に InN/GaN のな wannier 波動関数を示しておく.

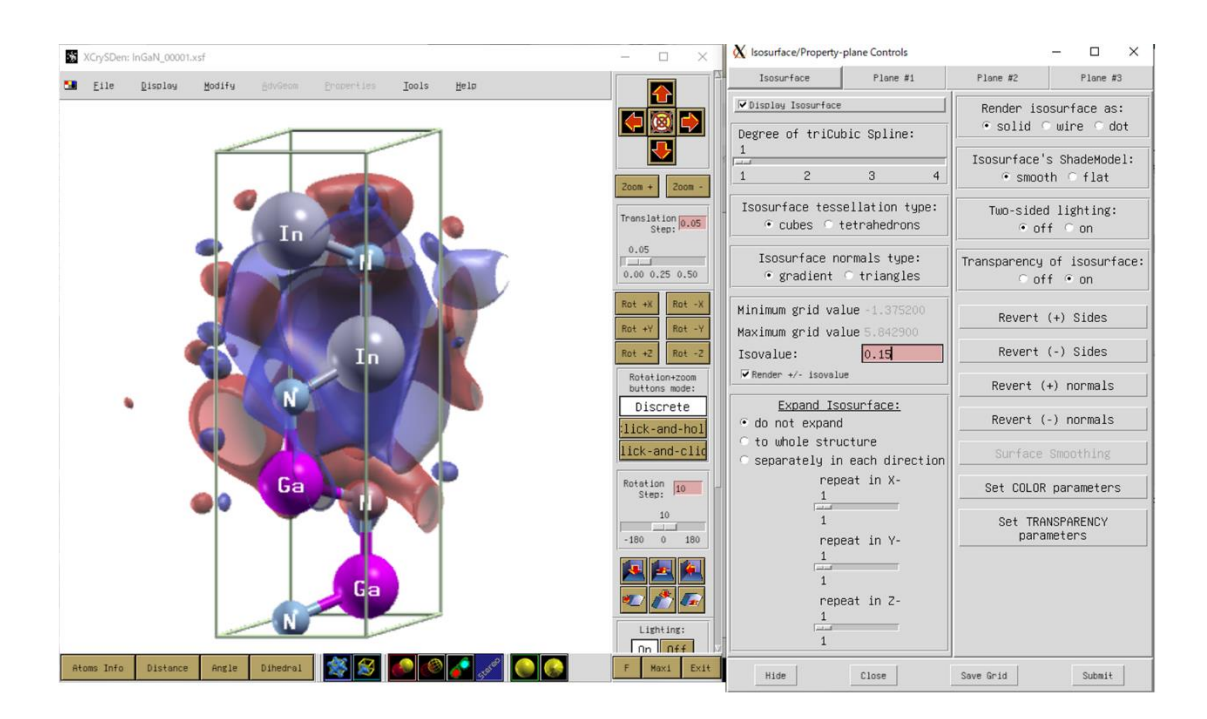

#### 付録 **E Quantum ESPRESSO** による電荷密度の描画

QE による電荷密度や内部電場の計算および描画について記載する.

#### **E-1 scf**,**nscf** 計算

例によって、固体内部の電子の状態を知るために scf, nscf 計算を行う. このとき, pSIC 法を用いると,後に行う電荷密度や内部電場のプロット用のテータがうまく生成されない ことがあるので、よほど大きな計算結果の違いがなければ pSIC 法を用いずに計算を行う. もしくは,計算結果を電荷密度や内部電場のプロット用のテータが生成できるように整理 し直す必要がある.

#### **E-2** 電荷密度描画用のファイルの生成

以下のようなインプットファイル InGaN.pp.in を用意する.

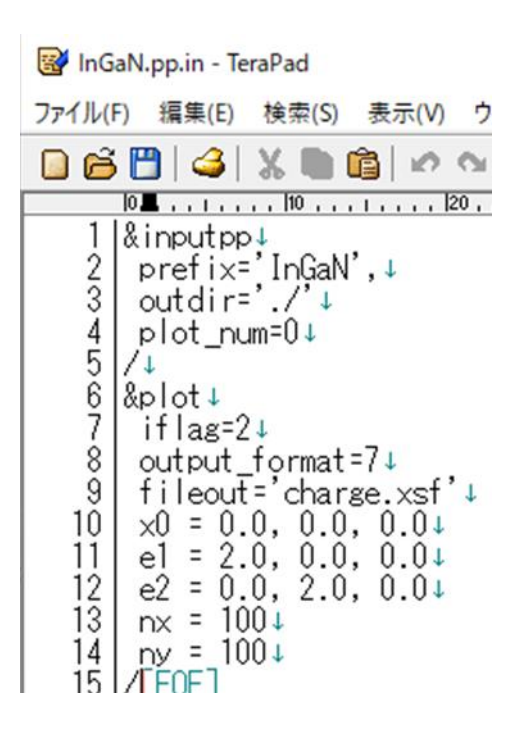

前半のSinputppd では、outdir に含まれる scf,nscf 計算の結果を読み込んで、必要なデー タを出力する. この時 scf, nscf 計算時と prefix を一致させることに注意する. plot\_num の 値により出力するデータを変更できる.その一部を以下に示す.

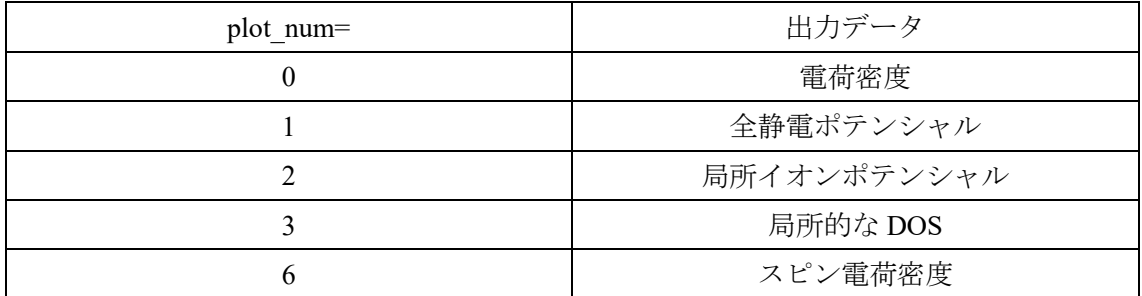

計算が終わると,tmp.pp ファイルが生成される.

後半のSplot では, temp.pp を読み込んでプロットしやすいデータに加工する. iflag の値に より出力するデータ形式を変更できる.その一部を以下に示す.

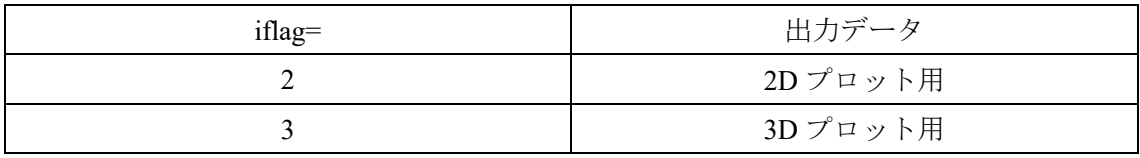

次の行の output format の値で,描画ソフトに対応したデータ形式での出力フォーマットを 指定する.その一部を以下に示す.

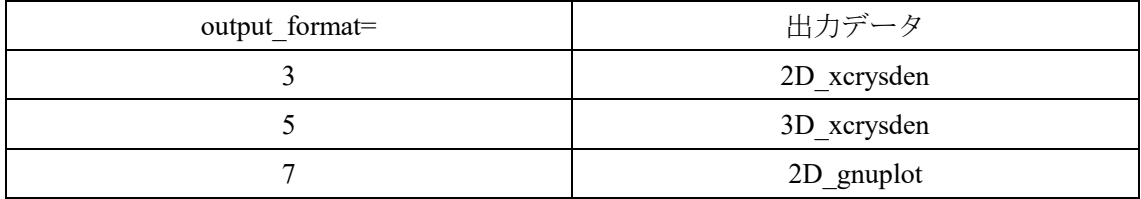

この例では、2D 表示のデータを gnuplot を用いて出力することを見込んでいる. この後の 行について,x0 を始点として e1, e2 で定義される 2 次元面(iflag=2)を nx × ny のメッシュ に切って出力するように指定している.このファイルを以下のコマンドで実行する.

~(QE のディレクトリ)/pp.x < InGaN.pp.in > InGaN.pp.out

この後,InGaN.pp.out と charge.xsf が出力される.このデータを用いて gnuplot で表示すると 以下のような画像が得られる.

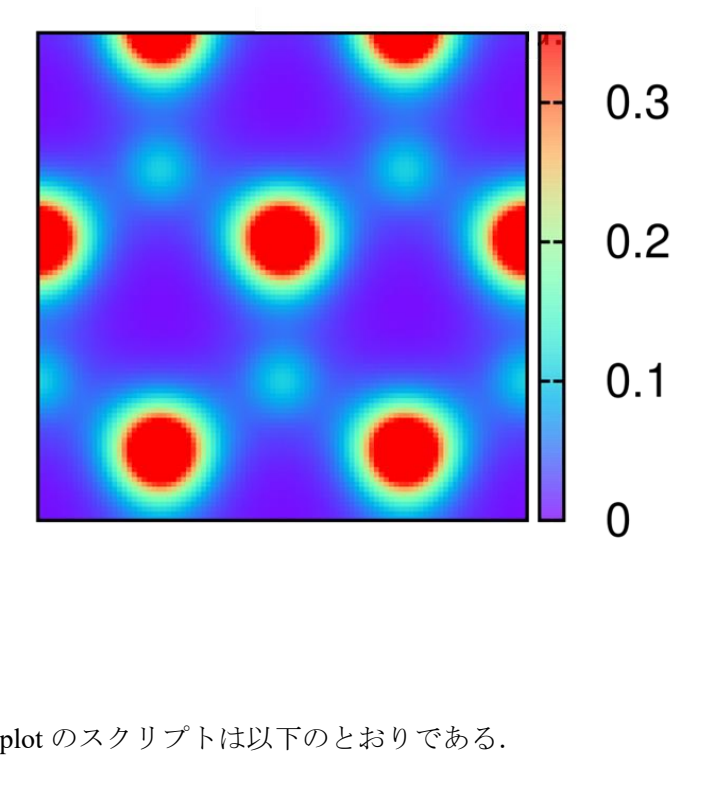

今回使用した gnuplot のスクリプトは以下のとおりである.

#!/usr/local/bin/gnuplot -persist # Last modified: 2014/02/20 20:33 set terminal postscript eps enhanced color 28 lw 2 set output "charge.eps" set pm3d map set size square unset xtics unset ytics set cbtics 0.1 set cbrange [0:0.35] set palette rgbformulae 33,13,10 splot 'charge\_gnu.dat'

set output は出力ファイルの名前. splot は参照するファイルの名前を指定している. 同様に して,xcrysden 用のデータを出力し,xcrysden で得た画像も併せて載せておく.なお,xcrysden を用いる場合は前章と同じように Data Grid から描画を加える必要がある.

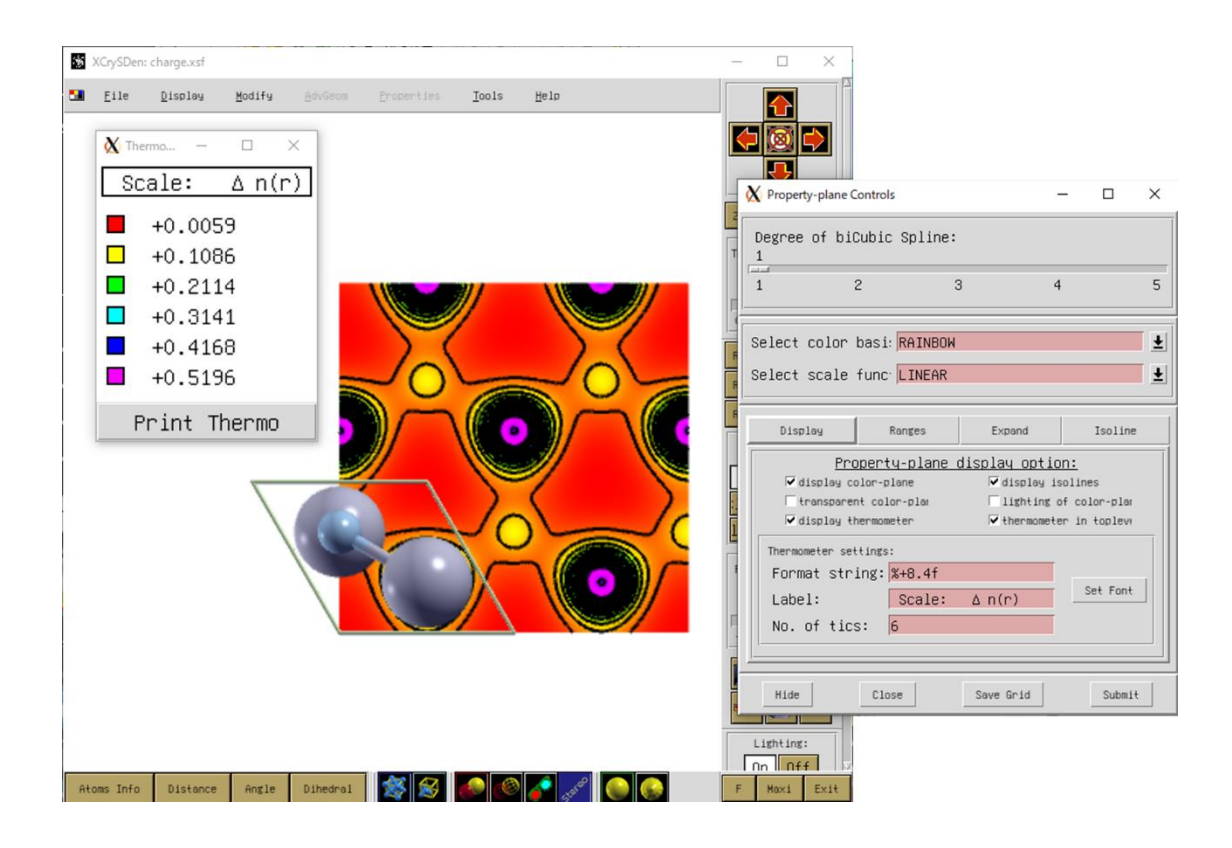

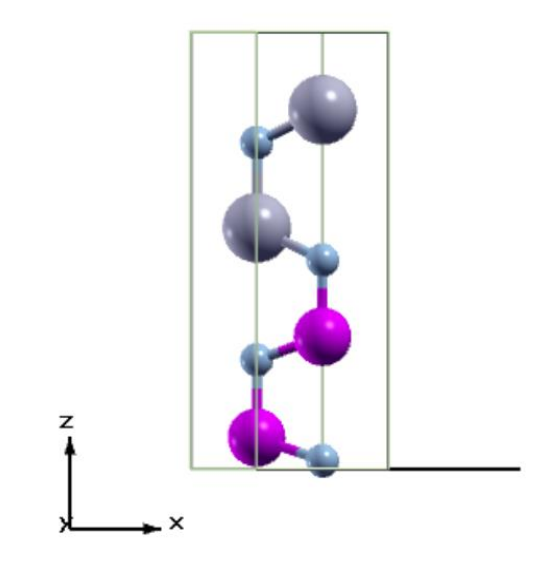

xcrysden では結晶構造と共に表示されるため、InGaN.pp.in で指定した平面がどこにあるか が分かりやすい. 必要に応じて描画と設定を行き来しながら必要なデータを集めるとよい.

付録 **F Quantum ESPRESSO** による欠陥のある結晶の構造緩和計算及びバンド構造計算

空孔や置換による構造欠陥を有する GaN のバンド構造解析を行ったが、新規性のある結 果が特にないため,方法の記録として付録に記載する.

#### **F-1** 空孔を有する結晶の構造緩和計算とバンド構造計算

これまでと同様に,①理想的なウルツ鋼構造を基に結晶モデルを作製し,②構造緩和計算 を行い、③バンド構造計算を行う.まず、結晶モデルを作製し VESTA などの可視化ソフト を用いて空孔としたい場所の原子を削除する.N 欠陥を 1 か所有する GaN を例に示す.

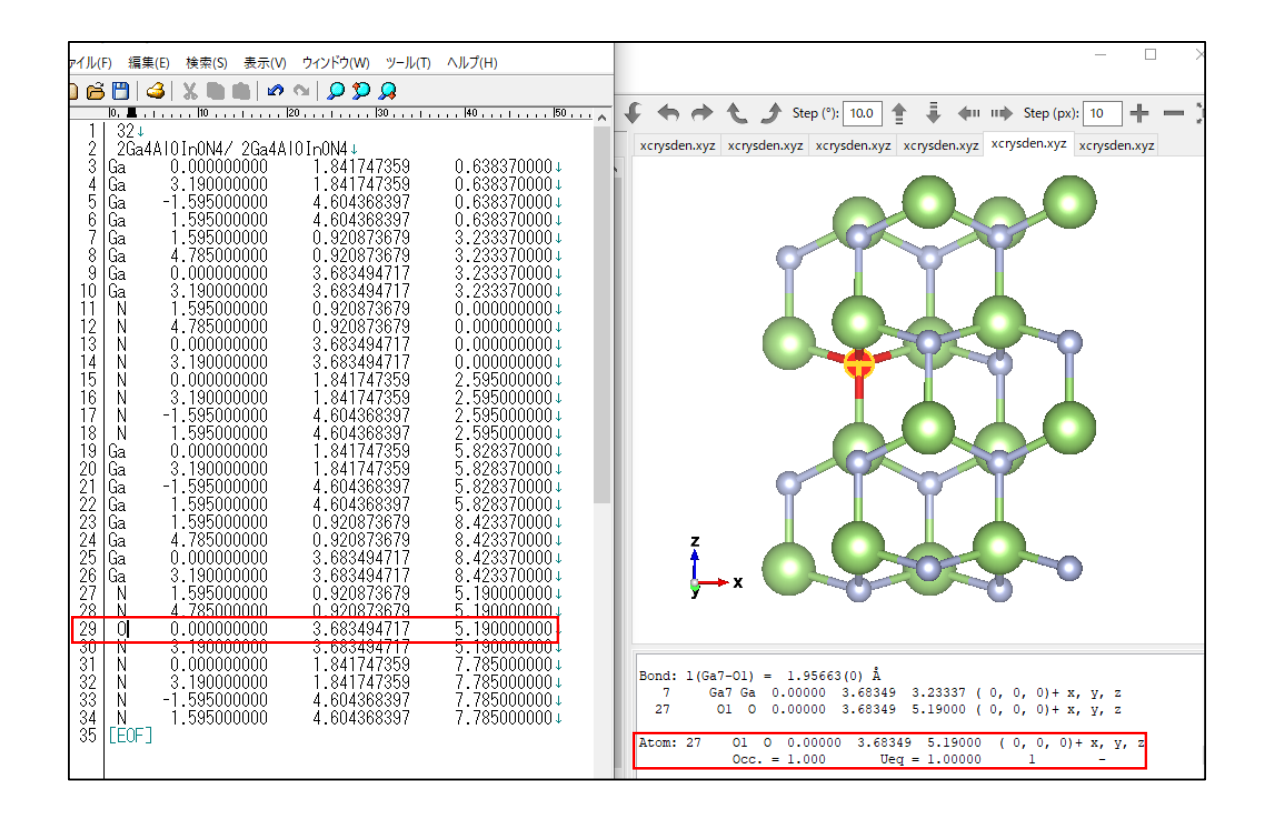

例えば,図中の赤い原子の位置(分かりやすいように O 原子としている)を空孔にしたい 場合, 27 個目の原子であることが表示されているから,元データから 27 個目の原子の情報 を削除する.このとき,元データのはじめ 2 行は描画形式の指定をしているため,その分原 子の番号と行場号がずれることを注意しておく.削除した後には次に示すような空孔を有 する GaN のウルツ鋼構造となる.

> **91** 三 重 大 学 大 学 院 工 学 研 究 科

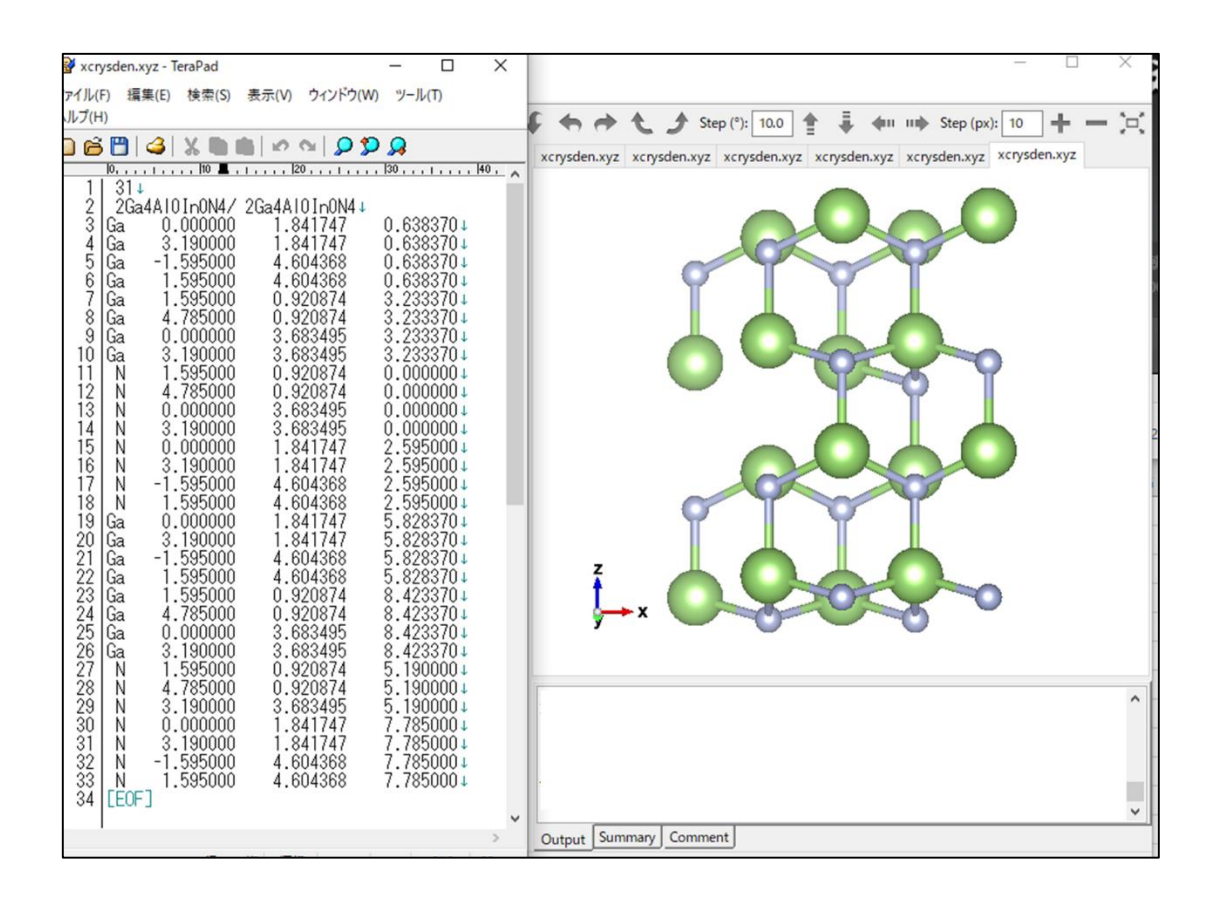

この結晶構造データを用いて構造緩和計算を行う.入力ファイル vc-relax.in は以下のように なる.

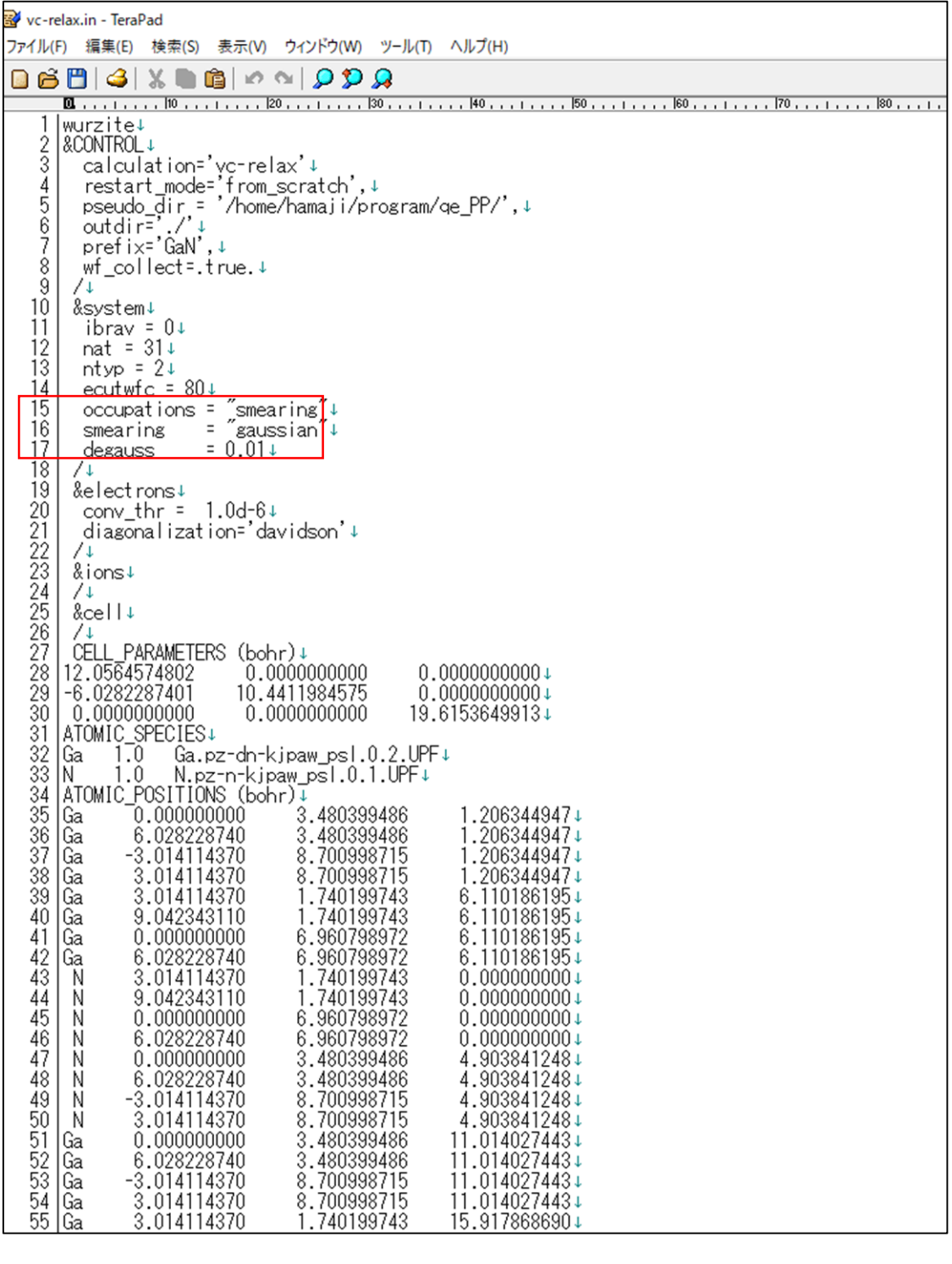

これまでの入力ファイルとの変更点は赤枠内の occupations についてである.結晶が完全で はないため,結合に関わるの電子の数が整数ではなくなる.それゆえ,電子の占有率を分布 で決める必要がありこのオプションが smearing である.今回は smearing の方法に gaussian を選択した.あとはこれまでと同様に構造緩和計算を行い,出力された単位胞のベクトルや

9

7

原子の座標を用いて,scf 計算から始まる一連のバンド構造計算を行えばよい. なお,scf 計 算, nscf 計算についても&system 内の occupations で smearing を選択する必要がある.

# 25 20 15 Energy  $\left[ \text{eV}\right]$ 10 .<br>.  $\overline{0}$ -5 -10 L M I A H<br>欠陥によるエネルギー準位が現れ,L点付近にてバンドギャップが減少した.

# **F-2 N** サイト空孔を有する **GaN** のバンド構造

例として,N サイト空孔を有する GaN のバンド構造を以下に示す.